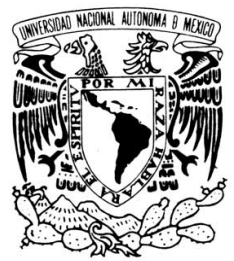

**UNIVERSIDAD NACIONAL AUTÓNOMA DE MÉXICO** 

VNIVERIDAD NACIONAL AVFNºMA DE MEXICO

**ANALISIS DE FRECUENCIAS NATURALES ´ DE UN EDIFICIO A ESCALA DEBIDO A EXCITACIÓN SÍSMICA.** 

**T E S I S**

QUE PARA OBTENER EL TÍTULO DE:

**INGENIERO MECATRONICO ´**

P R E S E N T A:

**ISAAC MENDEZ L ´ OPEZ ´**

DIRECTOR: **DR. LUIS AGUST´IN ALVAREZ-ICAZA LONGORIA ´**

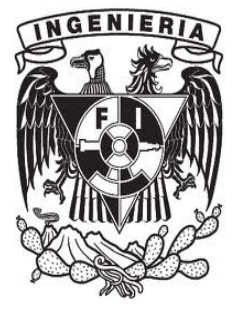

CIUDAD UNIVERSITARIA, D.F., MEXICO 2013 ´

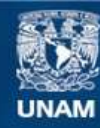

Universidad Nacional Autónoma de México

**UNAM – Dirección General de Bibliotecas Tesis Digitales Restricciones de uso**

### **DERECHOS RESERVADOS © PROHIBIDA SU REPRODUCCIÓN TOTAL O PARCIAL**

Todo el material contenido en esta tesis esta protegido por la Ley Federal del Derecho de Autor (LFDA) de los Estados Unidos Mexicanos (México).

**Biblioteca Central** 

Dirección General de Bibliotecas de la UNAM

El uso de imágenes, fragmentos de videos, y demás material que sea objeto de protección de los derechos de autor, será exclusivamente para fines educativos e informativos y deberá citar la fuente donde la obtuvo mencionando el autor o autores. Cualquier uso distinto como el lucro, reproducción, edición o modificación, será perseguido y sancionado por el respectivo titular de los Derechos de Autor.

#### JURADO ASIGNADO:

Presidente: M.I Rolando Alberto Carrera Méndez Secretario: Dr. Edmundo Gabriel Rocha Cozatl Vocal: Dr. Luis Agustín Álvarez-Icaza Longoria 1er. Suplente: Dr. Juan Mauricio Angeles Crevantes ´ 2o. Suplente: Dr. Carlos Romo Fuentes

La Tesis se realizó en: **Instituto de Ingeniería-UNAM** 

DIRECTOR DE TESIS:

**Dr. Luis Agust´ın Alvarez-Icaza Longoria ´**

*A mi familia: que siempre me ha apoyado incondicionalmente.*

## **Agradecimientos**

Durante toda mi etapa académica tuve logros importantes y fracasos los cuales afortunadamente pude superar, pero el trabajo que aquí se presenta es el logro más importante que he cumplido durante toda esa vida académica llena de esfuerzos y sacrificios.

En primera instancia quiero agradecer a aquellos profesores que fungieron como guías y aportaron en mí el deseo de estudiar, desde mis inicios y durante toda mi etapa académica para así obtener las metas que me planteaba, también un especial agradecimiento a los profesores de la Facultad de Ingeniería de la UNAM quienes ayudaron a mi formación como profesionista y que inculcaron en mí el amor por la ingeniería.

Agradezco a mis asesores de tesis, el Dr. Luis Agustín Álvarez Icaza Longoria quien gracias a sus consejos y conocimientos en el ´area hizo posible que yo tuviera una mejor visión y entendimiento del problema a desarrollar, además de brindarme la confianza para llevar a cabo este trabajo. También un especial agradecimiento al Dr. Juan Mauricio Ángeles Cervantes quien tuvo la paciencia, el tiempo y la mejor disposición para compartir sus conocimientos y experiencia en el trabajo para lograr que yo saliera avante durante el desarrollo del mismo. Agradezco a mis sinodales de tesis, quienes durante la licenciatura o revisión del trabajo me brindaron los mejores consejos, el apoyo y la motivación para formarme como ingeniero y presentar de la mejor manera mi trabajo de tesis.

Agradezco al proyecto PIUTE 10-188, patrocinado por el ICyTDF por el apoyo otorgado, así como al Instituto de Ingeniería de la UNAM por las facilidades otorgadas a través del laboratorio de vibraciones para realización de este trabajo.

Deseo agradecer a mis amigos de la Facultad de Ingeniería, a mis amigos del Instituto de Ingeniería, a los amigos de toda la vida, a mi familia en general y a todas aquellas personas que me apoyaron, que me brindaron mensajes de aliento y seguridad para conseguir esta meta tan importante para m´ı y que me llena de mucho orgullo, pero en esencia quiero agradecerle a cuatro personas muy especiales e importantes en mi vida a quienes les voy a estar eternamente agradecido porque ellos son los cuatro pilares que me mantienen en pie para conseguir todo lo que desee.

Por todo lo que me han brindado, por su apoyo y esfuerzo para que yo siga adelante, lo menos que puedo decirles es:

> *"Gracias por dejarme ser su hermano" "Gracias por dejarme ser su hijo" "Gracias."*

# **´ Indice general**

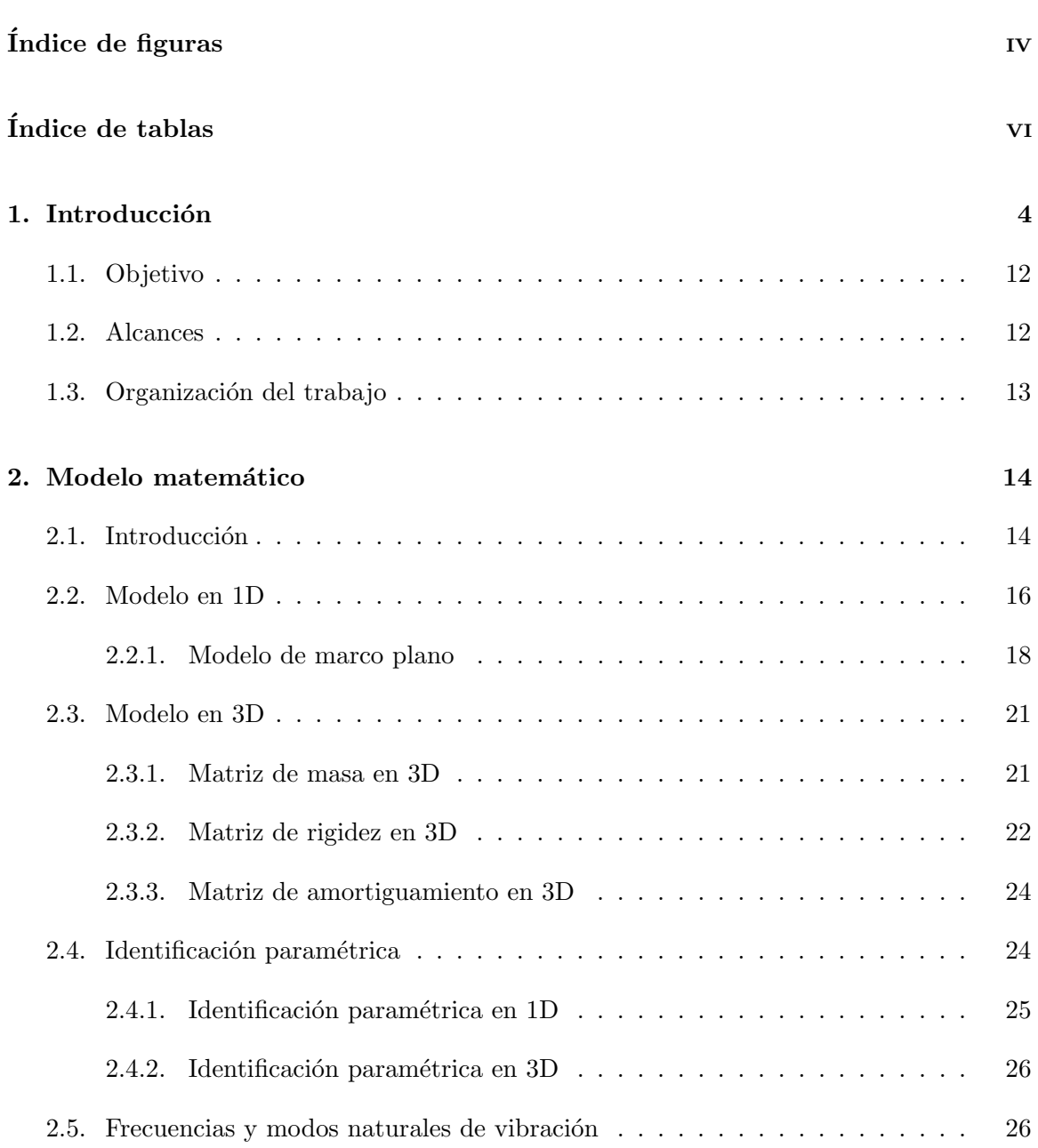

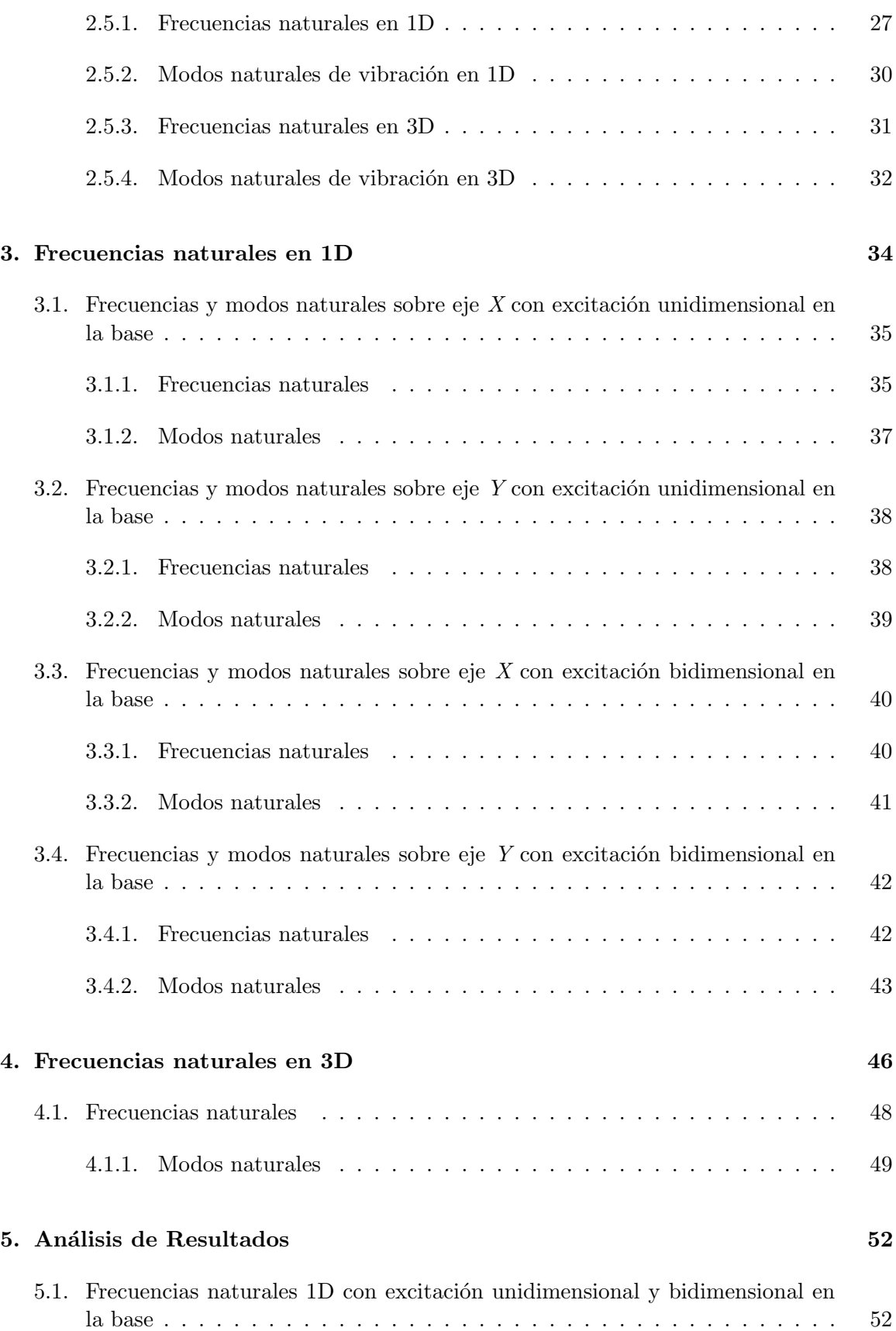

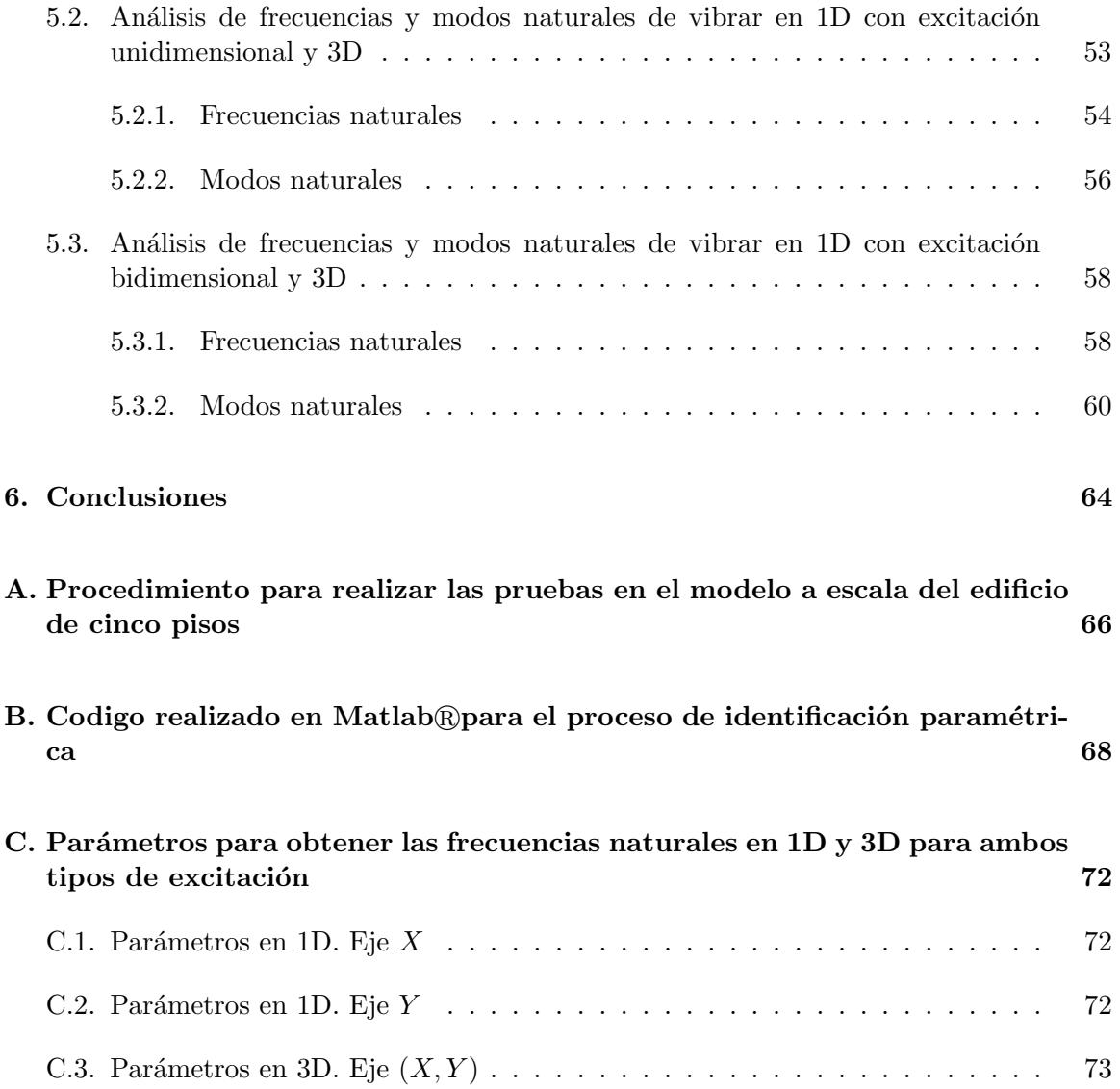

iii

# **´ Indice de figuras**

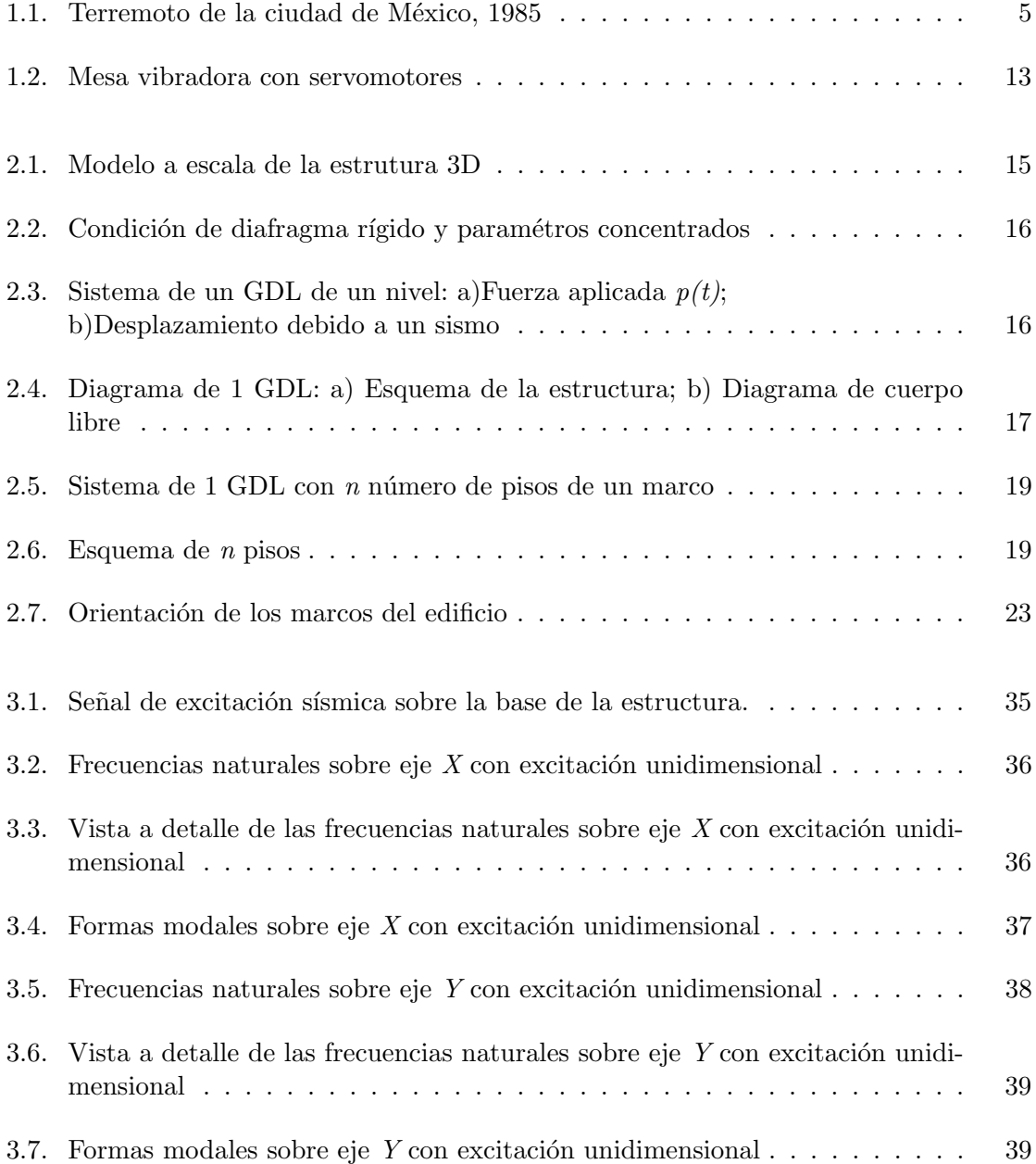

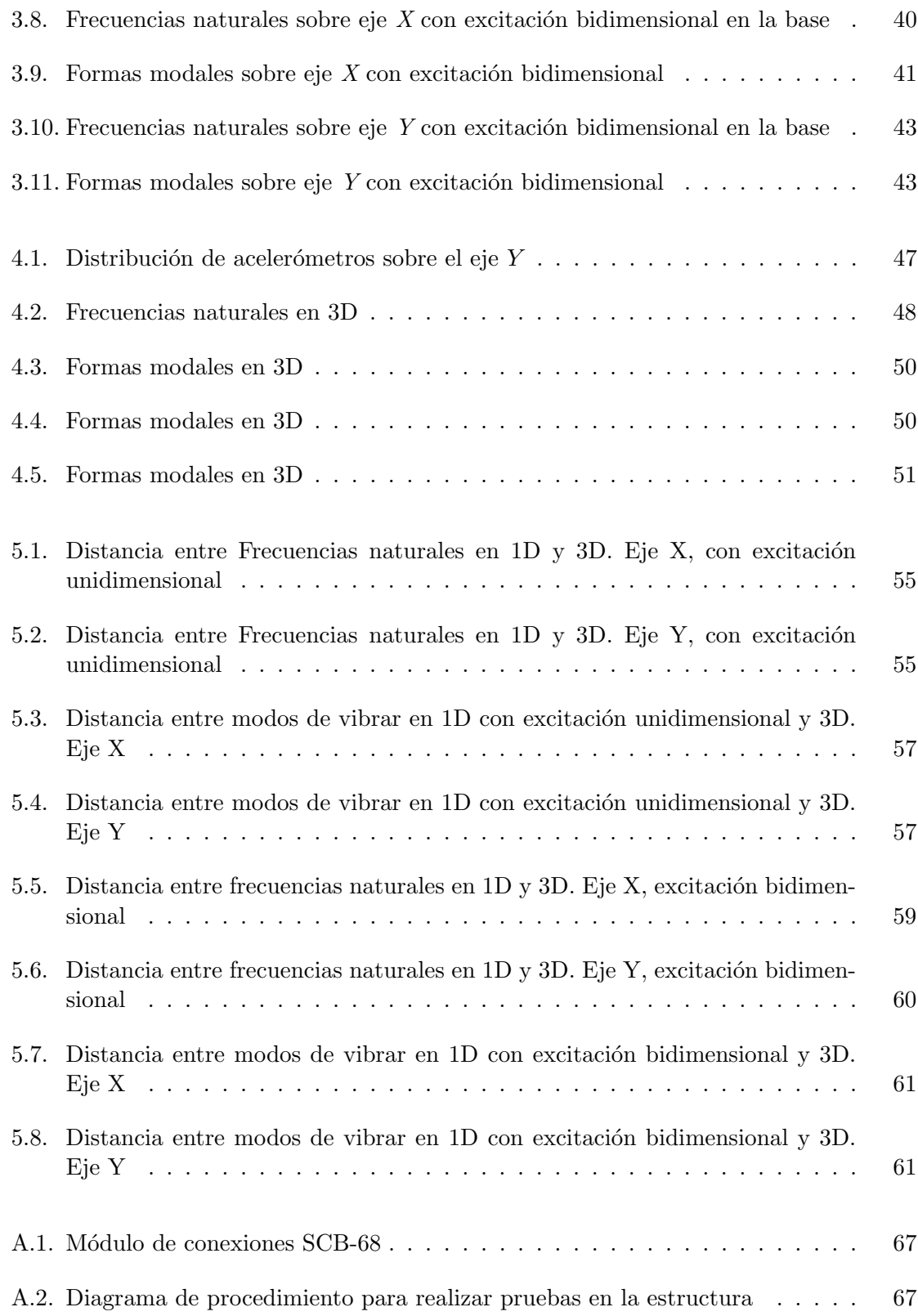

# **´ Indice de tablas**

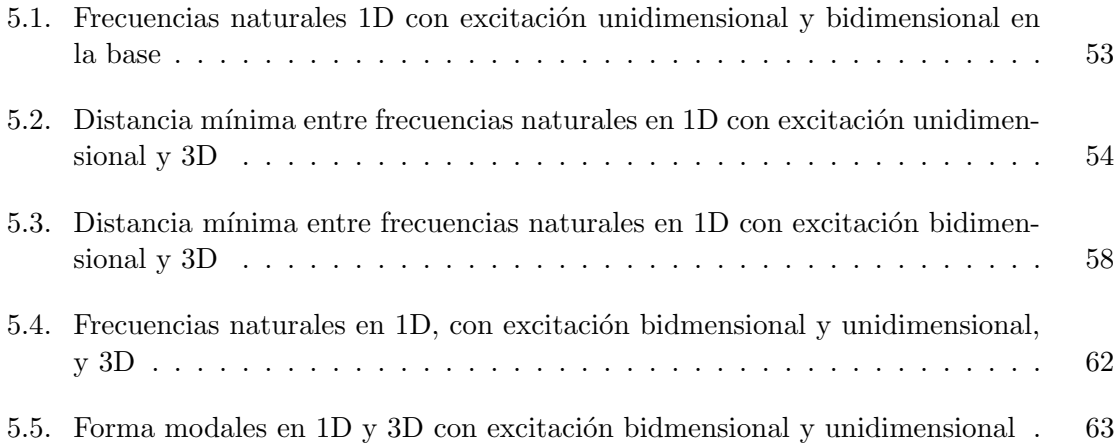

#### **Resumen**

El presente trabajo pretende ayudar al análisis de edificios bajo excitación sísmica mediante el conocimiento de sus frecuencias naturales y formas modales. Por ello, se propone recuperar las frecuencias naturales y formas modales de dos modelos matem´aticos de un edificio, con uno y tres grados de libertad, respectivamente. Se comparan las frecuencias y formas modales obtenidas con ambos modelos para analizar el fenómeno de acoplamiento de movimientos y determinar en qué casos es posible recurrir a análisis con modelos simplificados.

# Capítulo 1

# **Introducción**

Desde la antigüedad el planeta ha sufrido el efecto de sismos de diferentes magnitudes, aunque en aquellos tiempos no se tenía conocimiento de las causas de este tipo de fenómenos. Fue Aristóteles el primero en poder dar una razón científica para dichos fenómenos. El propon´ıa que los sismos eran causados por grandes concentraciones de aire que quedaban aprisionadas en el interior de la Tierra. En la actualidad, a través del desarrollo científico y estudios realizados a la Tierra se tiene conocimiento de las causas por las que suceden los sismos, dichas causas pueden ser:

- a) Movimiento de las placas tectónicas de la Tierra
- b) Actividad volcánica
- c) Explosiones convencionales y nucleares
- d) Derrumbamiento de grandes masas de suelo o roca
- e) Impactos de meteoritos
- f) Llenado de embalses y pozos.

Un ejemplo de los efectos causados por un sismo se observa en la Figura 1.1, donde se muestran los daños que dejo el terremoto de 1985 en la ciudad de México.

Con el objetivo de evitar lo más posible el tipo de daños que causan los sismos, científicos e ingenieros trabajan en investigaciones en diversos ámbitos. En el caso de ingeniería, este propósito ha llevado a diferentes áreas de la ingeniería como son: ingeniería estructural, civil, de materiales, sísmica, de control, a realizar distintos trabajos que ayuden a evitar da˜nos estructurales causados por sismos.

Gracias a los avances científicos y tecnológicos, en los últimos años se han realizado trabajos en mecanismos de disipación de la energía sísmica en edificios con el objetivo de disminuir los daños estructurales causados por los sismos. Se plantea que sólo una pequeña parte de dicha energía afecte la estructura y ésta sea capaz de disiparla sin sufrir daño

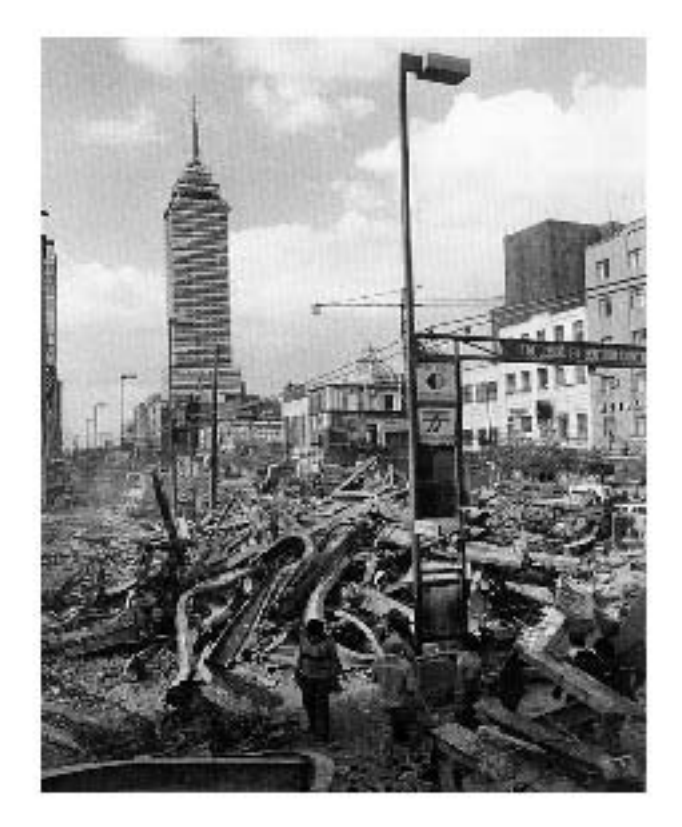

Figura 1.1: Terremoto de la ciudad de México, 1985

alguno (Oviedo y Duque 2009), (Oviedo Sarmiento 2008), (Pardo Verdugo 2007). Bajo esta premisa se han utilizado esquemas de control en estructuras civiles, las cuáles consisten en la modificación de las propiedades mecánicas de las mismas para que éstas presenten una respuesta deseable ante la acción de fuerzas externas.

Para proteger las estructuras que son afectadas por sismos, existen diversos métodos de diseño divididos en diferentes categorías:

- 1. Métodos de diseño basados en ductilidad
- 2. Métodos de diseño basados en base aislada
- 3. Métodos de control basados en la respuesta dinámica de la estructura
	- a) Control Pasivo
	- b) Control Activo
	- c) Control Híbrido
	- d) Control Semiactivo.

Para un ingeniero en control, el método de control basado en la respuesta dinámica de la estructura es de suma importancia para desarrollar esquemas que ayuden a evitar daños en estructuras civiles causados por sismos. En dicho caso es necesario conocer la dinámica de

la estructura, a través de pruebas dinámicas que determinan las propiedades lineales de la estructura o el comportamiento no lineal de la misma. Existen diferentes tipos de pruebas dinámicas que se pueden aplicar a las estructuras (Wiegel 1970).

- 1. Pruebas sin vibraciones
	- a) Pruebas iniciales de desplazamiento: Obstáculo y liberación rápida
	- b) Pruebas iniciales de velocidad: Impacto, rocas, etc
- 2. Pruebas de vibración obligadas
	- a) Pruebas de resonancia: excitación sinusoidal, estado-permanente
		- Rotación excéntrica, excitadores de peso
		- Vibraciones inducidas por el hombre
	- b) Frecuencia de excitación sinusoidal variable
	- c) Excitaciones transitorias
		- Sismos naturales
		- Ondas de choque y explosiones
		- $\blacksquare$  Excitación por microtemblor
		- $\blacksquare$  Excitación por viento
- 3. Pruebas en mesa vibradora.

Las respuestas dinámicas de la estructura que pueden determinarse al realizar cualesquiera de estas pruebas son:

- 1. Frecuencia de resonancia
- 2. Formas modales
- 3. Capacidad de amortiguamiento

La frecuencia de resonancia existe cuando en un sistema que actúa bajo una excitación externa, con una cierta frecuencia  $\bar{w}$ , ésta coincide con la frecuencia natural *w* del propio sistema. En la frecuencia de resonancia el sistema vibra en una proporción mayor a lo normal (Paz 1992). Para determinar estas frecuencias de resonancia, se hace un barrido en un intervalo de frecuencias de los generadores de vibraciones, normalmente de 0,5 a 10 Hz. La frecuencia de excitación incrementa lentamente hasta que los rastros de aceleración en la tabla de registro son lo suficientemente grandes para la medición.

En general las frecuencias de resonancia se pueden obtener con suficiente exactitud mediante la lectura de las frecuencias correspondientes de amplitudes pico de las curvas de resonancia. Los factores que limitan la precisión de saber una frecuencia de resonancia son el comportamiento no lineal de la estructura y la falta de una adecuada fuerza de excitación (Wiegel 1970).

El fenómeno de resonancia se puede evitar si es posible cambiar la frecuencia de excitación o la frecuencia natural de la estructura. Para el presente trabajo la idea principal es analizar el comportamiento de las frecuencias en una estructura civil ante una excitación sísmica, de tal forma que en caso de un sismo, fenómeno natural que no es posible controlar por medios humanos, la mejor opción es modificar la frecuencia natural de la estructura para así evitar que exista el denominado efecto de resonancia.

La frecuencia natural de un sistema resorte-masa se calcula de la siguiente manera (White 2010):

$$
f_n = \frac{1}{2\pi} \sqrt{\frac{k}{m}} ,
$$

donde:

 $f_n =$  frecuencia natural [Hz]  $k =$  constante de rigidez  $[N/m]$  $m =$  masa [kg].

Antes de definir las formas modales, es preciso indicar lo que son modos naturales de vibración. En un sistema sin amortiguamiento, se llama modo de vibración normal o natural a los posibles movimientos armónicos de vibración, en que todas las masas de la estructura se mueven en fase con la misma frecuencia natural. De tal manera, las amplitudes relativas de vibraci´on son las formas modales correspondientes a las frecuencias naturales de la estructura (Paz 1992), en otras palabras, son las configuraciones de desplazamientos que adoptará una estructura al aplicarle una excitación. El primer modo o modo fundamental se caracteriza por no mostrar puntos de inflexión y por tener la frecuencia más baja donde el periodo es el más largo. Al pasar a los siguientes modos, la configuración presenta cada vez un nuevo punto de inflexión y su periodo natural va disminuyendo (Meli 1995).

La capacidad de amortiguamiento representa la capacidad de la estructura para disipar la energía debida a la excitación y reducir las oscilaciones a las que está sujeta. Puede ser encontrada de la curva de resonancia en las curvas de respuesta de frecuencia normalizada por la siguiente formula

$$
\zeta = \frac{\Delta f}{2f} \ ,
$$

donde:

*ζ* = factor de amortiguamiento [Ns/m]

 $f =$  frecuencia de resonancia [Hz]

∆*f* = diferencia en frecuencia de dos puntos sobre la curva de resonancia con amplitud de *√* 2  $\frac{1}{2}$  veces la amplitud de resonancia [Hz].

La expresión anterior es sólo aplicable a la curva de desplazamiento-resonancia de una relación lineal, de un solo grado de libertad  $(GDL)^1$  con una pequeña cantidad de amortiguamiento viscoso. Sin embargo, se ha utilizado para los diferentes sistemas de más grados de libertad y se ha aceptado como una medida razonable de amortiguamiento pues en el caso de estructuras de gran tamaño como edificios urbanos y muchas otras estructuras industriales, no es necesario medir con precisión el porcentaje de amortiguamiento. En la mayoría de las normas de diseño es aceptable considerar un amortiguamiento de 5% del amortiguamiento crítico y en esa hipótesis están basados sus espectros de diseño<sup>2</sup> (Meli 1995).

Para la formulación del modelo matemático de una estructura civil, se requiere en primer lugar de la idealización de la estructura en un modelo mecánico, por lo general de parámetros concentrados y después plantear la ecuación de movimiento que represente el comportamiento din´amico del modelo, el cual debe de tener la siguiente forma

$$
M\ddot{U} + C\dot{U} + KU = -M\ddot{U}_g , \qquad (1.1)
$$

donde:

 $M =$ matriz de masas

 $C =$  matriz de amortiguamiento

 $K =$  matriz de rigidez

 $U =$  vector de desplazamiento

 $\ddot{U}_g$  = vector de aceleración del suelo.

Dependiendo de los GDL por piso con que cuente la estructura, la dimensión del vector de desplazamientos, *U* y aceleración del suelo  $\ddot{U}_g$ , es distinta. Para 1 GDL  $U, \ddot{U}_g \in n \times 1$ , para 2 GDL  $U, \ddot{U}_g \in 2n \times 1$ , finalmente para 3 GDL  $U, \ddot{U}_g \in 3n \times 1$ , donde *n* es el número de pisos del edificio.

En el siguiente capítulo se hará un desarrollo a detalle sobre esta ecuación de comportamiento dinámico de la estructura.

La Ec.(1.1) es un sistema matricial de *n* ecuaciones diferenciales acopladas para 1 GDL y 3*n* para 3 GDL, de tal forma que resolver el problema se vuelve algo complicada, por lo tanto, una forma de resolver el problema es desacoplar el sistema en sus *n* o 3*n* ecuaciones diferenciales, respectivamente. El an´alisis modal aprovecha las propiedades de los modos de vibraci´on, ortogonalidad y ortonormalidad a las matrices de masa y rigidez del sistema, para reducir el problema en las *n* o 3*n* ecuaciones desacopladas. El concepto fundamental es que en un instante dado, los desplazamientos de las masas de un sistema de varios GDL pueden expresarse como la suma de los desplazamientos debido a la participación de cada

 ${}^{1}$ GDL: número de desplazamientos independientes requerido para definir las posiciones desplazadas de un punto con respecto a su posición original (Chopra 2007)

 $2$ Los espectros de diseño son gráficos que muestran curvas de los valores máximos de la aceleración absoluta y del m´aximo desplazamiento relativo del suelo para sistemas de un grado de libertad y para varios valores de amortiguación (Paz 1992).

9

uno de los modos naturales, puesto que los mismos constituyen un conjunto completo (Meli 1995).

Lo mencionado anteriormente, en términos escalares se expresa como:

$$
u(t) = \sum Y_j(t)Z_j
$$

y en terminos matriciales como:

$$
u(t) = ZY(t)
$$

donde:

- $u(t)$  = vector de desplazamientos relativos a la base de las masas en el instante *t*
- $Y_i(t)$  = función escalar que expresa la variación con respecto del tiempo de la participación del modo *j*
- $Y(t)$  = vector columna cuyos elementos son las  $Y_j(t)$ 
	- $Z_j$  = j-ésimo vector modal en el que el término  $z_{ij}$  es amplitud del desplazamiento de la masa *m<sup>i</sup>*
	- $Z =$  matriz modal cuya j-ésima columna es el modo  $Z_j$ .

Sustituyendo  $u(t)$  en la ecuación (1.1) obtenemos:

$$
MZ\ddot{Y}(t) + CZ\dot{Y}(t) + KZY(t) = -M\ddot{U}_g\tag{1.2}
$$

gracias a las propiedades de ortogonalidad de los modos se tiene:

$$
Z^T M Z = M^*
$$

$$
Z^T K Z = K^*
$$

donde *M∗* y *K∗* son diagonales, considerando que la matriz C se diagonaliza bajo la misma transformación modal, o sea que  $Z^T C Z = C^*$ , siendo  $C^*$  diagonal. Si premultiplicamos ambos miembros de la Ec. (1.2) por *Z <sup>T</sup>* nos queda:

$$
M^*\ddot{Y}(t) + C^*\dot{Y}(t) + K^*Y(t) = -Z^T M U_g \tag{1.3}
$$

De esta manera, la Ec. (1.3) presenta de forma desacoplada las *n* o 3*n* ecuaciones del sistema gracias a que los términos que se encuentran fuera de la diagonal de las matrices transformadas son nulos, por lo tanto la fila *j* del sistema de ecuaciones diferenciales de la Ec.  $(1.3)$  resulta:

$$
m_j^* \ddot{Y}_j(t) + c_j^* \dot{Y}_j(t) + k_j^* Y_j(t) = -Z_j^T M U_g.
$$

Por otro lado, existen diversos trabajos interesados en conocer la respuesta sísmica de edificios de distintas estructuras mediante identificación paramétrica.

Rubén Boroschek K. (1994), evalúa la respuesta sísmica de tres edificios de distintas estructuras e instrumentados por CSMIP<sup>3</sup>, situados en San José, California, EUA. Se basa en técnicas de identificación paramétrica y no paramétricas para determinar las propiedades dinámicas de la estructura como el acoplamiento lateral-torsional, deformación de losa de piso, rotación de muros a nivel de cimientos y resonancia, esto con el fin de determinar los beneficios y limitaciones de las distintas estructuras y dar algunas recomendaciones de diseño en futuras construcciones.

Tomas A. Sánchez, Sergio M. Alcocer y Leonardo Flores (1996) hacen un estudio experimental sobre una estructura de dos niveles de mampostería confinada tridimensional<sup>4</sup>, construida a escala natural y sujeta a cargas laterales. Su objetivo fue desarrollar ensayos sísmicos de estructuras de varios grados de libertad, estudiar el efecto de la construcción tridimensional en el comportamiento de sistemas de muros de mampostería confinada, y estudiar la variación de las propiedades dinámicas de este tipo de estructuras con diferentes tipos de daños destructivos para calibrar modelos analíticos a partir de la evidencia real del comportamiento. Utilizaron cuatro gatos hidráulicos de doble acción para la aplicación de las cargas laterales y realizaron pruebas de vibración ambiental en colaboración con el Instituto de Ingeniería de la UNAM. Con ayuda de un programa de cómputo comercial, plantearon el modelo matem´atico del sistema. De las pruebas realizadas se dedicaron a conocer los periodos de vibración, formas modales y distorsiones de entrepiso para evaluar la rigidez del modelo.

Miguel Peña, Fernando di Sciascio y Ricardo Careli (2001), proponen una metodología para la obtención de la estructura de un sistema modelado con lógica borrosa del tipo Takagi-Sugeno. La identificación de la estructura del modelo se basa en la obtención de las derivadas parciales de la salida muestreada respecto a las entradas. Posteriormente con el algoritmo de formación de grupos borrosos estático se obtienen los parámetros que definen los conjuntos borrosos de entrada.

Carlos E. Seguin (2003), presenta en su trabajo un algoritmo de autorrealización con correlación de datos (AAR-CD) en espacio de estados para la identificación de formas, periodos y amortiguamientos modales. A partir de ellos es posible identificar las matrices de rigidez y amortiguamiento reales. Finalmente, con esta metodología se identifican las características dinámicas del USC<sup>5</sup> University Hospital en Los Ángeles, California, EUA, edificio aislado sísmicamente durante el terremoto de Northridge (EEUU), ocurrido el 17 de enero de 1994.

Dorian Leidin y Juan Diego Jaramillo (2008), a través de una técnica de identificación de sistemas basada en la metodología modal en el dominio de la frecuencia, y con base en registros sísmicos medidos en el edificio sede de Empresas Públicas de Medellín y de su edificio adjunto, el Auditorio, tienen por objeto de estudio obtener los valores de periodos, formas modales, amortiguamientos y factores de participación incluyendo la interacción suelo-estructura cuando son excitados por sismos de bajas intensidades. Además, comparan

<sup>3</sup>*California Strong Motion Instrumentation Program*

<sup>&</sup>lt;sup>4</sup>La mampostería es un sistema constructivo que se compone de elementos individuales prefabricados (bloques), colocados de acuerdo a determinado orden y unidos por medio de mortero. En la mampostería confinada, los bloques son aislados perimetralmente por elementos de concreto reforzado (vigas y columnas)

<sup>5</sup>*University of Southern California*

los parámetros dinámicos medidos con base en la instrumentación, con los que resultan de aplicar modelos num´ericos tridimensionales convencionales y se discuten las posibles causas que explican las diferencias encontradas entre los dos conjuntos de parámetros.

La mesa vibradora permite introducir una verdadera excitación dinámica en la base de una estructura. Consiste en una plataforma rígida que es movida por una serie de actuadores controlados, que reproducen la historia de movimientos de un terremoto. Los movimientos pueden ser en una dirección, donde la mesa tiene un sólo grado de libertad. Existen mesas vibradoras con uno, dos y hasta tres grados de libertad de desplazamiento, en ocasiones combinados con hasta tres grados de libertad de rotación (Molina Ruiz, Verzeletti, Magonette, Bono, y Renda 1999). La prueba de mesa vibradora proporciona un ensayo sísmico real de estructuras en el sentido de que, primero, la excitación se introduce como un movimiento de la base a una velocidad próxima o a una escala menor a la real y, segundo, la estructura es verdaderamente deformada por las fuerzas de inercia distribuidas debidas a la masa de la estructura (Molina Ruiz, Verzeletti, Magonette, Bono, y Renda 1999).

Con base en las pruebas que pueden aplicarse a una estructura y a las respuestas dinámicas que se obtienen de la misma, el trabajo realizado por Angeles Cervantes (2010), se basa ´ en pruebas de vibración en mesa e identificación paramétrica en línea de un modelo de un edificio sujeto a excitación sísmica bidimensional para determinar un modelo matemático en tres dimensiones.

En relación a la identificación paramétrica de sistemas, ésta trata el problema de reconstruir modelos matem´aticos de sistemas din´amicos a partir de datos obtenidos del propio sistema. Se basa en metodologías teóricamente bien sustentadas como son los métodos de modelo de referencia, métodos de aproximación estocástica o métodos de minimización del error de predicción (Vallejo R. 1997). Si la información de las señales se almacenan en bloques de datos y procesan conjuntamente, se tiene un proceso por lotes. Si se procesan en cada periodo de muestreo, tenemos un procesamiento en tiempo real o en l´ınea. Para la identificación en tiempo real se han desarrollado métodos de estimación recursiva, tanto para procesos variables como invariantes en el tiempo, algunas clases de procesos no lineales, etc (Vallejo R. 1997).

Este tipo de identificación paramétrica en línea, permite conocer los parámetros reales del sistema con cierta precisión a través de una excitación persistente<sup>6</sup> aplicada al mismo sistema. A partir de esta identificación se crea un modelo matemático (Vallejo R. 1997). En el caso de un sismo no se puede asegurar que dicha señal de excitación cumpla con la condición de excitación persistente debido a que en aquél es difícil que exista un espectro de frecuencia suficientemente amplio que excite al sistema de manera apropiada para obtener todos los par´ametros reales del propio sistema, pero se considera que al menos existe el espectro de frecuencia necesario para excitar al sistema y obtener los parámetros más importantes.

En Ángeles Cervantes (2010), se tuvo como objetivo realizar identificación paramétrica, recuperación de velocidades y desplazamientos en línea de un modelo de un edificio sujeto a

 ${}^{6}$ Excitación persistente: establece que las señales de excitación deben de tener un espectro de frecuencia suficientemente amplio, tal que sea posible perturbar el sistema en forma apropiada, es decir, si el sistema es de orden *n* se debería contar con una señal persistente de orden *n* que la excite (Stuardi, Garcia, y Giró 2007),(Rodríguez Ramírez y Bordóns Alba 2005).

excitación sísmica bidimensional, para generar un modelo matemático en tres dimensiones: dos desplazamientos ortogonales entre sí, y una torsión perpendicular al plano formado por las dos primeras para cada piso, a través de mediciones de aceleración en los pisos y en la base de la estructura. Dicho trabajo usa una estructura a escala de un edificio de cinco pisos. La estructura se encuentra sobre una mesa vibradora, ver Figura 1.2, que reproduce movimientos en dos direcciones (*X* y *Y* ) por medio de dos servomotores lineales. El edificio está instrumentado en todos sus pisos por acelerómetros y  $LVDT<sup>7</sup>$  que ayudan a la obtención del modelo matemático en tres dimensiones. Las señales de los sensores son recopiladas por la etapa de adquisición de datos que consta de dos tarjetas de adquisición de señales analógicas entrada-salida. También se cuenta con un centro de comando y una interfaz realizada en lenguaje C para la identificación paramétrica. Como conclusión del trabajo se obtuvo un algoritmo de identificación paramétrica de mayor eficiencia para obtener el modelo matemático en 3D de la estructura en comparación de la generada con una parametrización convencional, además de realizar pruebas experimentales en un modelo a escala de un edificio para la validación del algoritmo propuesto.

#### **1.1. Objetivo**

Determinar el grado de acoplamiento de las frecuencias y modos de vibración naturales de un edificio sujeto a excitación sísmica en una y dos direcciones.

## **1.2. Alcances**

El presente trabajo plantea realizar pruebas en el modelo a escala del edificio descrito anteriormente aplicando como excitación una señal sísmica bidimensional, es decir, la base de la estructura es excitada en ambas direcciones (*X*,*Y* ) al mismo tiempo y de manera unidimensional en cada uno de sus ejes, para determinar las frecuencias naturales que se obtienen de un modelo matemático en una dimensión  $(1D)$  y tres dimensiones  $(3D)$ . El modelo en 1D considera un GDL por piso, ya sea en dirección *X* o en dirección *Y*, el modelo en 3D considera 3 GDL por piso, dos desplazamientos horizontales y ortogonales  $(X,Y)$  entre sí y una torsión perpendicular al plano del piso. Esto con el fin de conocer el comportamiento de la estructura y hacer un an´alisis comparativo entre las frecuencias naturales obtenidas en cada uno de los dos modelos. La Figura 1.2 muestra la mesa vibradora que se utiliza en este trabajo, la cual consta de dos servomotores lineales que proporcionan el movimiento a la base de la estructura y que se encuentra en el Instituto de Ingenier´ıa.

<sup>&</sup>lt;sup>7</sup>LVDT (*Linear Variable Differential Transformer*), es un dispositivo electromécanico que mide desplazamientos lineales.

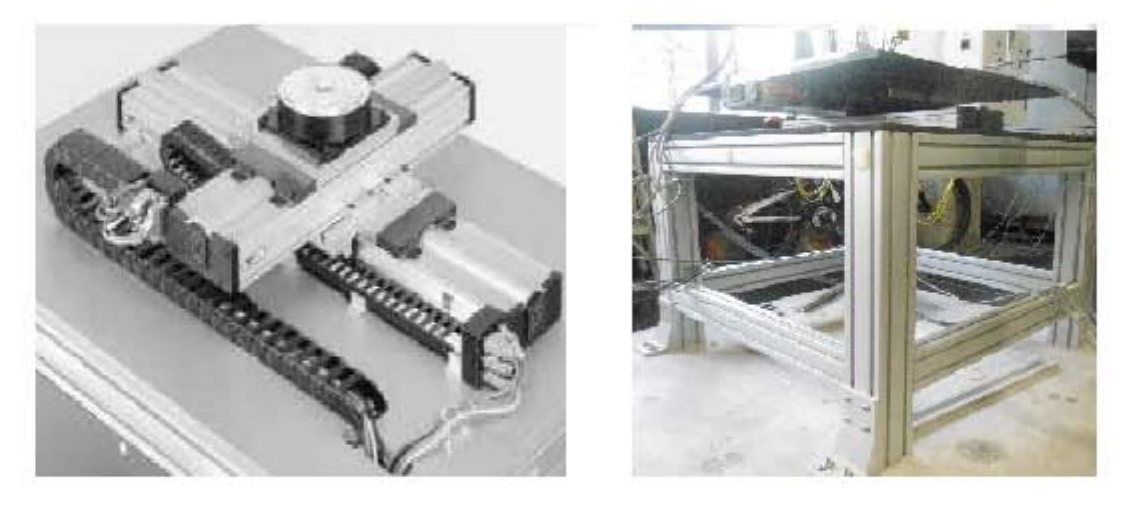

Figura 1.2: Mesa vibradora con servomotores

## 1.3. Organización del trabajo

En el primer capítulo se da una breve introducción sobre las técnicas para minimizar el efecto de los sismos. Se da una pequeña reseña sobre los trabajos ya existentes en el área y se plantea el objetivo que se piensa alcanzar del presente trabajo.

En el segundo capítulo se desarrolla el modelo matemático en 1D y 3D de la estructura con la que se trabajar´a y se plantean las consideraciones que se deben de tomar para que tengan validez. También se desarrolla el algoritmo de identificación paramétrica y se menciona la manera de obtener las frecuencias naturales del sistema tanto en 1D como en 3D.

El tercer capítulo presenta el análisis y gráficas de frecuencias naturales para cada una de las pruebas realizadas en los ejes *X* y *Y*.

Para el cuarto capítulo se presenta el análisis y gráficas de frecuencias naturales que se obtienen de la estructura pero ahora con 3 GDL por piso.

El quinto capítulo muestra los resultados de las pruebas realizadas tanto en 1D como en 3D y se hace el análisis comparativo entre las frecuencias naturales que se obtuvierón para ambos casos.

Finalmente, en el sexto cap´ıtulo se dan las conclusiones sobre el trabajo realizado.

## Capítulo 2

# **Modelo matem´atico**

Este capítulo abarca el modelo matemático 1D y 3D de una estructura civil sometida a excitación sísmica, el algoritmo de identificación paramétrica utilizado para obtener los par´ametros del modelo matem´atico y el procedimiento a seguir para obtener las frecuencias y modos naturales de vibración de la estructura.

### 2.1. Introducción

Las estructuras civiles pueden estar sometidas a diferentes tipos de carga, ya sean cargas estáticas o dinámicas, periódicas o no periódicas. En el análisis de una estructura lineal es de gran importancia identificar el tipo de carga a la que está sometida la estructura ya que con base en el tipo de carga se hace el análisis para obtener la carga total que está involucrada. Existen dos tipos de análisis: determinístico y no determinístico. En este caso la estructura civil con la que se trabaja está sometida a cargas dinámicas, no periódicas y se hace un análisis determinístico.

Un concepto importante en el análisis de estructuras civiles es conocer los GDL con que cuenta dicha estructura, pues dependiendo del n´umero de GDL puede o no simplificarse su análisis. La ecuación de movimiento de la estructura proporciona información para saber su comportamiento debido a cargas. En este caso se trabaja con un sistema dinámico y una estructura lineal por lo que la ecuación de movimiento, utilizando el Principio de D'Alembert, es una ecuación diferencial. Como se mencionó anteriormente, la solución de dicha ecuación proporcionar´a caracter´ısticas del comportamiento de la estructura y dependiendo de los GDL que tenga la estructura, la solución de la ecuación diferencial podrá simplificarse o no, ya que el número de GDL determinan el orden de la ecuación diferencial.

Para realizar el modelo matemático lineal tanto en 1D como en 3D se debe de tomar en cuenta las siguientes consideraciones (Angeles Cervantes 2010): ´

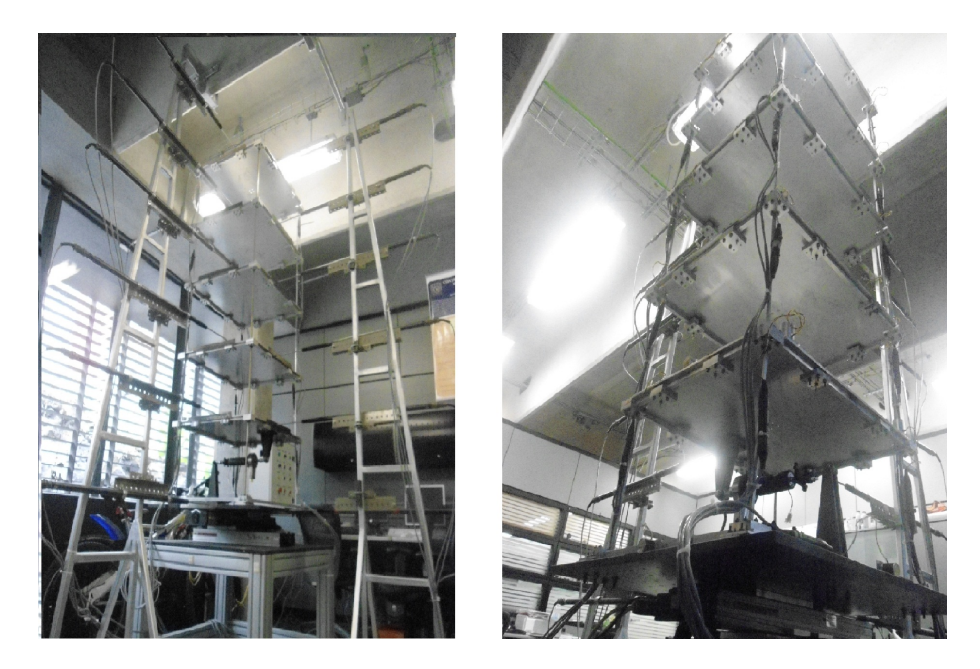

Figura 2.1: Modelo a escala de la estrutura 3D

 $\blacksquare$  Cumplir con la condición de diafragma rígido

Esta contempla que los pisos del edificio se comporten como una placa uniforme, ´ indeformable y rígida durante la excitación de la estructura. Considerando que las vigas son de rigidez infinita.

Considerar al edificio como un sistema de parámetros concentrados

Implica que los parámetros físicos involucrados se concentran en un solo punto, dando por resultado que el n´umero de variables en las ecuaciones de movimiento sea finito. Esto permite que el número de GDL de la estructura se reduzca sustancialmente.

El edificio mantendrá un comportamiento lineal

Así, la estructura mantiene un límite a sufrir deformaciones y torsiones durante su excitación, es decir, debe cumplir lo establecido con la Ley de Hooke.

Base empotrada

La estructura mantiene una base firme al suelo sin que tenga un movimiento respecto a éste.

La Figura 2.2 ejemplifica las condiciones de diafragma rígido y parámetros concentrados. La Figura  $2.2(a)$  muestra un piso rígido con 6 columnas, donde existen seis GDL: tres desplazamientos ortogonales y tres de rotación, en cada una de las uniones entre columna y viga. En la Figura  $2.2(b)$ , se observa el mismo piso rígido sólo que ahora con tres GDL: dos desplazamientos ortogonales y uno rotacional, concentrados en el centro de masa del piso, reduciendo así el número de GDL por piso en la estructura.

Con estas dos consideraciones cualquier punto del diafragma se puede estudiar solamente con los tres GDL indicados.

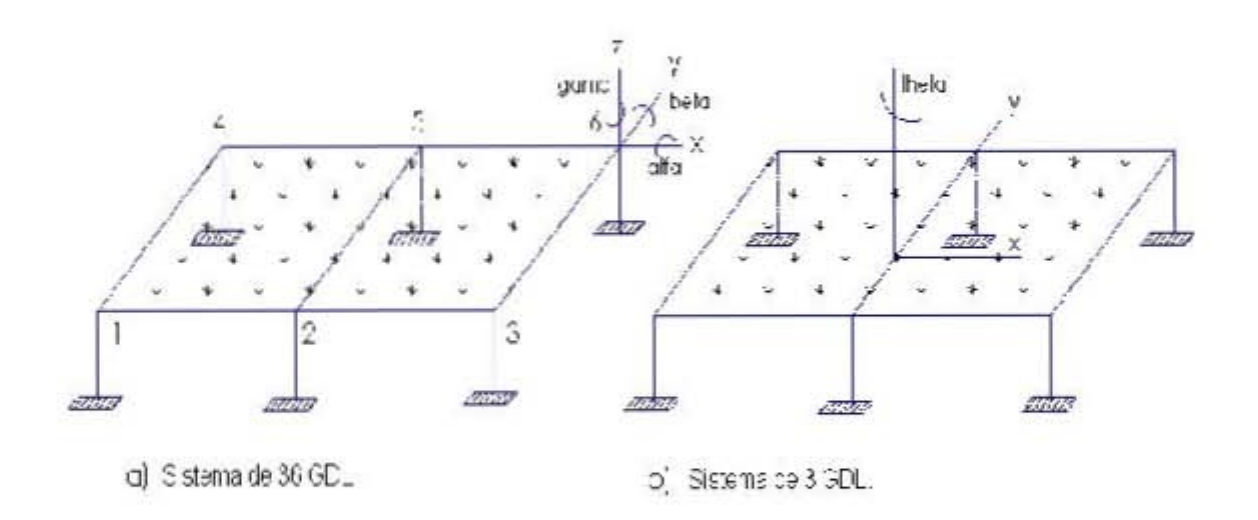

Figura 2.2: Condición de diafragma rígido y paramétros concentrados

## **2.2. Modelo en 1D**

Este modelo se desarrolla a través de un modelo de marco plano para un edificio con un solo GDL por piso. En la Figura 2.3 se muestra el sistema de un nivel considerado.

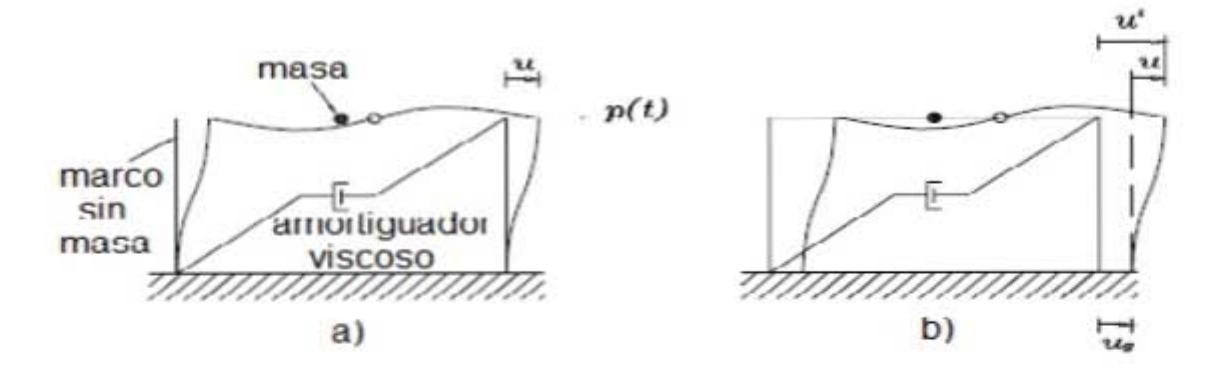

Figura 2.3: Sistema de un GDL de un nivel: a)Fuerza aplicada *p(t)*; b)Desplazamiento debido a un sismo

Para el desarrollo del modelo de este sistema es preciso tener en cuenta que, la estructura está sometida a una fuerza externa  $p(t)$ , en este caso de origen sísmico; cuenta con una base empotrada y el modelo se basa en la Segunda Ley de Movimiento de Newton que enuncia lo siguiente *una part´ıcula de masa m sobre la que act´ua una fuerza desbalanceada*  $\bf{F}$  *experimenta una aceleración* **a** *que tiene el mismo sentido y una magnitud directamente proporcional a la fuerza F* (Hibbeler 2004). Entonces, de acuerdo a la Figura 2.3, existe un desplazamiento del suelo denotado por *ug*, un desplazamiento relativo entre la masa y el suelo *u*, y el desplazamiento total de la masa *u t* .

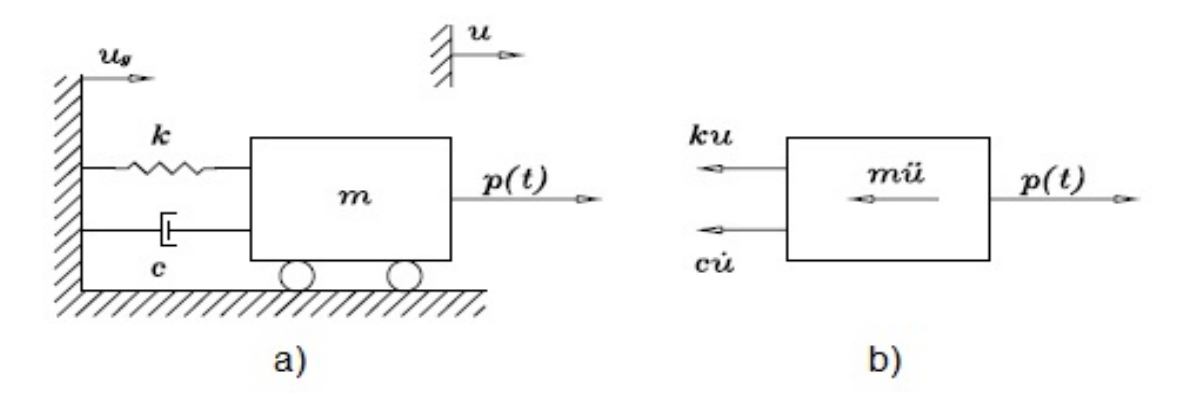

Figura 2.4: Diagrama de 1 GDL: a) Esquema de la estructura; b) Diagrama de cuerpo libre

Para cada instante de tiempo estos desplazamientos están relacionados por:

$$
u^t = u_g + u \; .
$$

Considerando que la aceleración que sufre la estructura es la aceleración del suelo con respecto a un sistema inercial,  $\ddot{u}_g$ , más la aceleración de dicha estructura con respecto al suelo,  $\ddot{u}$ , entonces la aceleración total de aquélla es:

$$
\ddot{u}^t = \ddot{u} + \ddot{u}_g \ . \tag{2.1}
$$

La Figura 2.4(a) muestra el diagrama del sistema, en donde existe una masa concentrada m, una fuerza  $p(t)$  que define la posición de la masa, debido a dicha fuerza el sistema puede moverse en una sola direcci´on *u*. Cuenta con una determinada rigidez *k*, que evita el desplazamiento de la estructura y un amortiguador viscoso c el cual disipa la energía de la misma.

En la Figura  $2.4(b)$  se observa la interacción de distintas fuerzas actuando sobre la masa: fuerza de inercia  $F_i = m\ddot{u}$ , fuerza de amortiguamiento  $F_d = c\dot{u}$ , fuerza de rigidez  $F_s = ku$ y la fuerza aplicada *p(t)*, de acuerdo al **Principio de D' Alembert**, el cual nos dice que *un cuerpo est´a en equilibrio cuando la suma de todas las fuerzas externas aplicadas sobre*  $\acute{e}l$  es igual a la fuerza de inercia de dicho cuerpo (Clough y Penzien 1995), la ecuación de movimiento es la siguiente:

$$
F_i + F_d + F_s = 0 \tag{2.2}
$$

donde:

$$
F_i = m\ddot{u}^t , \qquad F_d = c\dot{u} , \qquad F_s = ku . \qquad (2.3)
$$

Cabe notar que dichas variables están en función del desplazamiento o de alguna de sus derivadas, lo que muestra una relación lineal. Sustituyendo las Ecs.  $(2.1)$  y  $(2.3)$  en la Ec. (2.2), obtenemos:

$$
m(\ddot{u} + \ddot{u}_g) + c\dot{u} + ku = 0.
$$

18

De la ecuación mostrada arriba, se obtiene finalmente la Ec. (2.4) que representa la ecuación de movimiento de nuestro sistema

$$
m\ddot{u} + c\dot{u} + ku = -m\ddot{u}_g \ . \tag{2.4}
$$

De esta ecuación podemos concluir que nuestra fuerza externa  $p(t)$  originada por el movimiento del suelo, recordando que es una fuerza sísmica, y aplicada a la estructura es:

$$
p(t) = -m\ddot{u}_g,
$$

dicha fuerza es igual a la fuerza de inercia de la estructura pero en sentido contrario y referida al sistema del suelo, lo que nos indica que la magnitud de la fuerza sísmica que afecta la estructura, en este caso, ser´a proporcional a la masa de la misma.

#### **2.2.1. Modelo de marco plano**

Para el modelo matemático 1D de la estructura, que cuenta con *n* pisos, su ecuación de movimiento est´a basada en la Ec. (2.4), s´olo que en este caso se aplica a los *n* pisos de la estructura.

Con base en lo anterior la Ec.  $(2.4)$ , que es escalar, se convierte en una ecuación matricial:

$$
M\ddot{U} + C\dot{U} + KU = -M\ddot{U}_g , \qquad (2.5)
$$

donde:

 $K =$  matriz de rigidez

 $C =$  matriz de amortiguamiento

 $M =$  matriz de masa.

Ahora, recordando las consideraciones antes mencionadas para el desarrollo del modelo: condición de diafragma rígido, sistema de parámetros concentrados, comportamiento lineal y base empotrada; hay 1 GDL por piso para la estructura en el caso 1D: un desplazamiento paralelo al plano del piso ya sea en dirección *X* o dirección *Y*. Con esta hipótesis la dimensión de las matrices  $K, M, C \in \mathbb{R}^{n \times n}$ .

La Figura 2.5 muestra el sistema de *n* pisos, considerado para este caso. En donde ahora existen *n* número de masas  $m_i$  con una cierta rigidez  $k_i$  y un amortiguamiento viscoso  $c_i$ . Dicho sistema es afectado por fuerzas externas  $p_i(t)$  en cada nivel, donde  $i = 1, 2, 3, \ldots, n$ . Como en el caso de un nivel, donde existe un desplazamiento relativo del marco con respecto al suelo, en el caso de *n* pisos existen esos desplazamientos relativos *U* en el marco de la estructura, de igual forma existen velocidades relativas *U*˙ y aceleraciones relativas *U*¨ en dirección del movimiento de la estructura, ya sea en *X* o *Y* . *U*,  $\dot{U}$  y  $\ddot{U} \in \mathbb{R}^{n \times 1}$  son vectores de la siguiente forma:

$$
U = u_i ; i \in \{x, y\}
$$
  
\n
$$
\dot{U} = \dot{u}_i ; i \in \{x, y\}
$$
  
\n
$$
\ddot{U} = \ddot{u}_i ; i \in \{x, y\}
$$

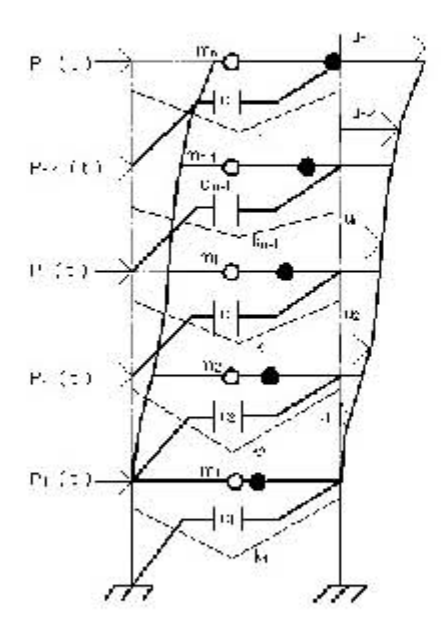

Figura 2.5: Sistema de 1 GDL con *n* número de pisos de un marco

con  $u_x$  y  $u_y$  los desplazamientos en la dirección  $x, y$ , respectivamente.

 $\mathop{\hbox{\rm El}}$  suelo sufre una aceleración causada por la fuerza externa que se presenta en la estructura, dicha aceleración está representada por  $\ddot{U}_g$  el cual es un vector que se aplica en cada uno de los pisos de la estructura.  $\ddot{U}_g$  tiene la siguiente forma dependiendo la dirección del movimiento:

$$
\ddot{U}_g = \ddot{u}_{gi} \; ; \; i \in \{x, y\} \;,
$$

se asume que las señales antes mencionadas  $U, \dot{U}, \ddot{U}$  y  $\ddot{U}_g$  son acotadas.

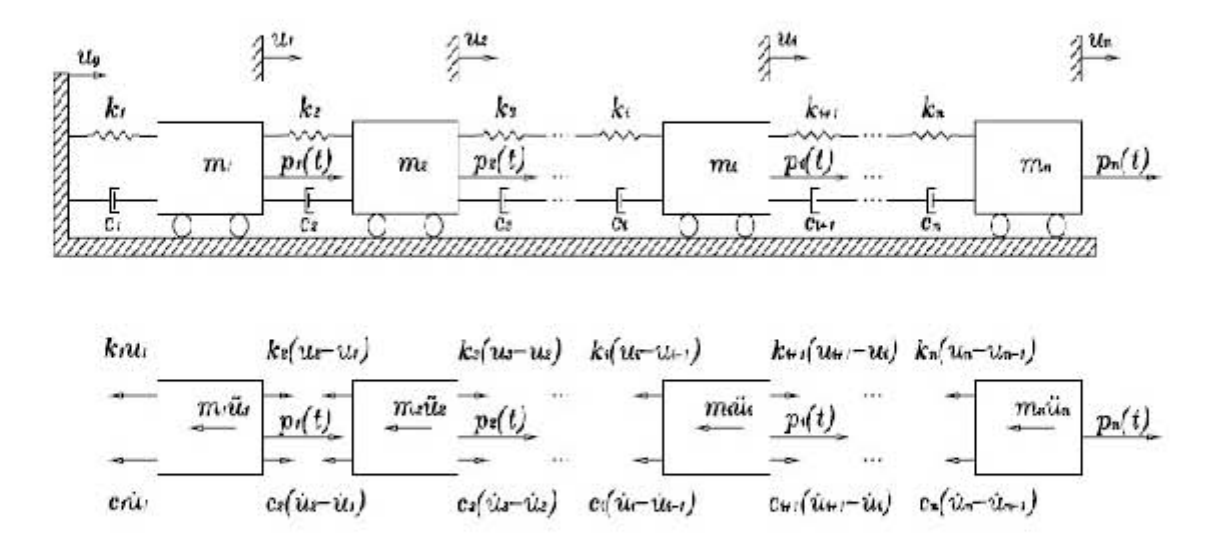

Figura 2.6: Esquema de *n* pisos

La Figura 2.6 muestra el esquema de la estructura de *n* pisos, donde la matriz de rigidez *K* y la matriz de amortiguamiento *C* tienen la misma estructura, son matrices tridiagonales y simétricas positivas definidas. La matriz de masas *M* es una matriz diagonal y simétrica positiva definida. La matrices *K* y *M* deben de ser mayores a cero debido a que la estructura presenta un grado de elasticidad en sus columnas y cierta masa en cada uno de sus pisos, respectivamente, por lo que físicamente estos valores no pueden ser negativos o iguales a cero. Debido a que físicamente toda estructura disipa cierto nivel de energía, el valor de la matriz *C* debe presentar valores mayores a cero para que se cumpla dicha condición, en el caso donde la matriz  $C$  es igual a cero se considera que la estructura no disipa energía y siempre se mantendrá en un estado oscilatorio después de aplicarle una fuerza externa, lo cual f´ısicamente en una estructura no sucede, siempre regresan a un estado de reposo. La forma de las matrices  $M, K, Y, C$  se muestran a continuación:

$$
K = K^T \in \mathbb{R}^{n \times n} \quad , \qquad C = C^T \in \mathbb{R}^{n \times n} \quad , \qquad M = M^T \in \mathbb{R}^{n \times n} \ ,
$$

$$
K = \left[\begin{array}{ccccc} k_1 + k_2 & -k_2 & 0 & \dots & 0 & 0 & 0 \\ -k_2 & k_2 + k_3 & -k_3 & \dots & 0 & 0 & 0 \\ 0 & -k_3 & k_3 + k_4 & \dots & 0 & 0 & 0 \\ \vdots & \vdots & \vdots & \ddots & \vdots & \vdots & \vdots \\ 0 & 0 & 0 & \dots & k_{n-2} + k_{n-1} & -k_{n-1} & 0 \\ 0 & 0 & 0 & \dots & -k_{n-1} & k_{n-1} + k_n & -k_n \\ 0 & 0 & 0 & \dots & 0 & -k_n & k_n \end{array}\right] > 0 ,
$$

$$
C = \left[\begin{array}{ccccc} c_1+c_2 & -c_2 & 0 & \dots & 0 & 0 & 0 \\ -c_2 & c_2+c_3 & -c_3 & \dots & 0 & 0 & 0 \\ 0 & -c_3 & c_3+c_4 & \dots & 0 & 0 & 0 \\ \vdots & \vdots & \vdots & \ddots & \vdots & \vdots & \vdots \\ 0 & 0 & 0 & \dots & c_{n-2}+c_{n-1} & -c_{n-1} & 0 \\ 0 & 0 & 0 & \dots & -c_{n-1} & c_{n-1}+c_n & -c_n \\ 0 & 0 & 0 & \dots & 0 & -c_n & c_n \end{array}\right] \ge 0.
$$

$$
M = \left[\begin{array}{ccccc} m_1 & 0 & 0 & \ldots & 0 & 0 & 0 \\ 0 & m_2 & 0 & \ldots & 0 & 0 & 0 \\ 0 & 0 & m_3 & \ldots & 0 & 0 & 0 \\ \vdots & \vdots & \vdots & \ddots & \vdots & \vdots & \vdots \\ 0 & 0 & 0 & \ldots & m_{n-2} & 0 & 0 \\ 0 & 0 & 0 & \ldots & 0 & m_{n-1} & 0 \\ 0 & 0 & 0 & \ldots & 0 & 0 & m_n \end{array}\right] > 0.
$$

#### **2.3. Modelo en 3D**

El modelo matem´atico en 3D para los *n* pisos de la estructura es similar al modelo de la Ec. (2.5), solo que en este caso se aplica a todos los marcos que existen en la estructura, por lo que se convierte en una ecuación matricial donde los elemetos de cada matriz contienen submatrices de masa, rigidez y amortiguamiento respectivamente. El modelo matemático en 3D que representa el comportamiento de la estructura se presenta en la Ec. (2.6).

$$
M\ddot{U} + C\dot{U} + KU = -M\ddot{U}_g \ . \tag{2.6}
$$

En este caso los vectores de desplazamiento *U*, de velocidad  $\dot{U}$  y aceleración  $\ddot{U}$  relativos respecto al suelo, son vectores que se presentan en cada uno de los marcos con los que cuenta la estructura. La forma de los vectores  $U, \dot{U} \times \ddot{U}$  es la siguiente:

$$
U = \begin{bmatrix} u_x \\ u_y \\ u_\theta \end{bmatrix} \in \mathbb{R}^{3n \times 1} , \qquad \dot{U} = \begin{bmatrix} \dot{u}_x \\ \dot{u}_y \\ \dot{u}_\theta \end{bmatrix} \in \mathbb{R}^{3n \times 1} , \qquad \ddot{U} = \begin{bmatrix} \ddot{u}_x \\ \ddot{u}_y \\ \ddot{u}_\theta \end{bmatrix} \in \mathbb{R}^{3n \times 1} ,
$$

donde:

$$
u_x, u_y, u_\theta, \dot{u}_x, \dot{u}_y, \dot{u}_\theta, \ddot{u}_x, \ddot{u}_y, \ddot{u}_\theta \in \mathbb{R}^{n \times 1},
$$

aquí  $u_{\theta}$  representa el desplazamiento angular de cada piso.

De igual forma, la aceleración que sufre el suelo debido a la fuerza externa que afecta a la estructura y que está representada por  $\ddot{U}_g$ , es un vector que se presenta en cada uno de los marcos de la estructura,  $\ddot{U}_g$  tiene la siguiente forma:

$$
\ddot{U}_g = \begin{bmatrix} \ell_{n \times 1} & 0_{n \times 1} \\ 0_{n \times 1} & \ell_{n \times 1} \\ 0_{n \times 1} & 0_{n \times 1} \end{bmatrix} \begin{bmatrix} \ddot{u}_{gx} \\ \ddot{u}_{gy} \end{bmatrix} \in \mathbb{R}^{3n \times 1},
$$

donde:

 $\ell_{n\times 1}$  es un vector de unos  $\in \mathbb{R}^{n\times 1}$  $0_{n\times 1}$  es un vector de ceros ∈  $\mathbb{R}^{n\times 1}$  $\ddot{u}_{ax}$  es la aceleración del sismo en la dirección *X*  $\ddot{u}_{qy}$  es la aceleráción del sismo en la dirección *Y* 

Como en el caso 1D, las señales  $U, \dot{U}, \ddot{U}$  y  $\ddot{U}_g$  se asume que son acotadas. Las matrices  $M, K, y, C$  de la Ec. 2.6 se explican a continuación.

#### **2.3.1. Matriz de masa en 3D**

Esta matriz involucra la masa concentrada y el momento polar de inercia, es decir, su inercia traslacional y su inercia rotacional, respectivamente. La estructura de la matriz de masa está dada por la siguiente ecuación.

$$
M = \begin{bmatrix} m_t & 0 & 0 \\ 0 & m_t & 0 \\ 0 & 0 & I_m \end{bmatrix} \in \mathbb{R}^{3n \times 3n}, \ M = M^T > 0 , \qquad (2.7)
$$

donde:

$$
m_t = \sum_{j=i}^{f} (m_j), \qquad f \text{ es el número de marcos del edificio},
$$

$$
I_m = \left(\frac{m_t}{12}\right)(a^2 + b^2)
$$
, *a y b* son las dimensiones de la planta rectangular del edificio.

La matriz  $m_t \in \mathbb{R}^{n \times n}$ , es una matriz diagonal donde los valores de sus elementos son la suma de las masas de todos los marcos, de sus pisos correspondientes.

#### **2.3.2. Matriz de rigidez en 3D**

La matriz de rigidez en 3D está representada en la  $Ec(2.8)$ :

$$
K = \begin{bmatrix} k_{xx} & k_{xy} & k_{x\theta} \\ k_{yx} & k_{yy} & k_{y\theta} \\ k_{\theta x} & k_{\theta y} & k_{\theta \theta} \end{bmatrix} \in \mathbb{R}^{3n \times 3n}, \qquad K = K^T > 0 \tag{2.8}
$$

la señal sísmica que interviene en la excitación del edificio es de forma bidimensional, dicha señal se ve representada sobre el eje X y sobre el eje Y los cuales son ortogonales entre sí y paralelas al plano del suelo. Debido a esta configuración, al momento en que el edificio es excitado con la señal sísmica, surge otro movimiento de origen rotacional que es perpendicular al plano de desplazamiento. Por tal motivo, la forma de la matriz de rigidez que se muestra en la Ec.  $(2.8)$  está constituida por los valores de rigidez que se presentan en cada uno de los propios ejes y los efectos que se presentan en los mismos debido a los dos ejes restantes.

De la Ec.(2.8) se tiene:

$$
k_{xx} = \sum_{j=1}^{f} K_{dj} \cos^2 \beta_j \qquad \in \mathbb{R}^{n \times n}, \quad k_{xx} = k_{xx}^T > 0 ,
$$
  
\n
$$
k_{xy} = k_{yx} = \sum_{j=1}^{f} K_{dj} \cos \beta_j \sin \beta_j \qquad \in \mathbb{R}^{n \times n}, \quad k_{xy} = k_{xy}^T > 0 ,
$$
  
\n
$$
k_{x\theta} = k_{\theta x} = \sum_{j=1}^{f} K_{dj} r_j \cos \beta_j \qquad \in \mathbb{R}^{n \times n}, \quad k_{x\theta} = k_{x\theta}^T > 0 ,
$$
  
\n
$$
k_{yy} = \sum_{j=1}^{f} K_{dj} \sin^2 \beta_j \qquad \in \mathbb{R}^{n \times n}, \quad k_{yy} = k_{yy}^T > 0 ,
$$
  
\n
$$
k_{y\theta} = k_{\theta y} = \sum_{j=1}^{f} K_{dj} r_j \sin \beta_j \qquad \in \mathbb{R}^{n \times n}, \quad k_{y\theta} = k_{y\theta}^T > 0 ,
$$
  
\n
$$
k_{\theta \theta} = \sum_{j=1}^{f} K_{dj} r_j^2 \qquad \in \mathbb{R}^{n \times n}, \quad k_{\theta \theta} = k_{\theta \theta}^T > 0 ,
$$

donde:

 $\beta_j$ : ángulo que forma el marco *j* con respecto al sistema de referencia, *Kdj* : matriz de rigidez de marco plano del marco *j*, *r<sup>j</sup>* : distancia perpendicular del marco *j* al origen del sistema de referencia.

En la Figura 2.7 se observa cómo están orientados los marcos del edificio. Cada elemento de la matriz *K* es una matriz simétrica y tridiagonal a bloques que relacionan los efectos de cada GDL sobre otro.

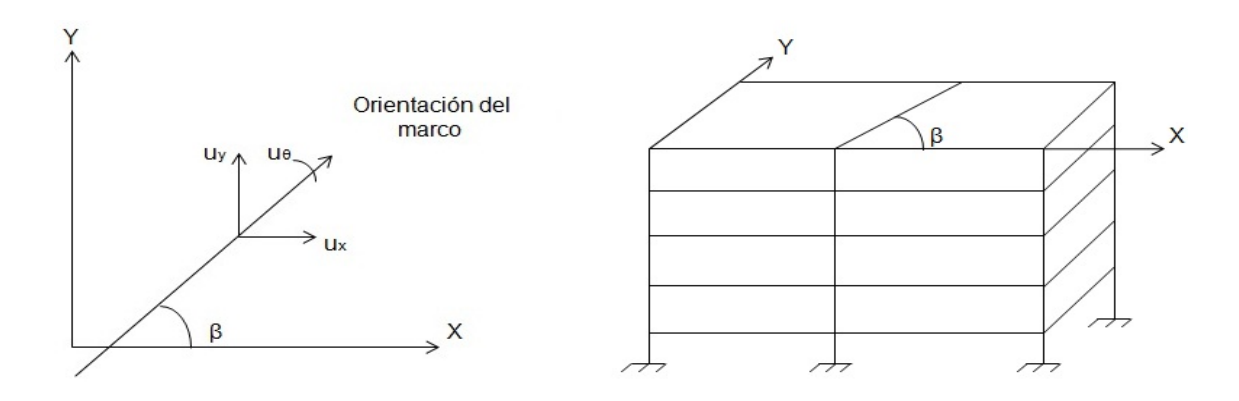

Figura 2.7: Orientación de los marcos del edificio

#### **2.3.3. Matriz de amortiguamiento en 3D**

La Ec.(2.9) muestra el modelo de la matriz de amortiguamiento en 3D, la cual considera la misma estructura que la matriz de rigidez *K*, debido a que en la estructura se requiere conocer con precisión el valor de amortiguamiento. De la misma manera, la matriz de amortiguamiento C es una matriz simétrica y tridiagonal a bloques y sus elementos pertenecen a  $\mathbb{R}^{n \times n}$ 

$$
C = \begin{bmatrix} c_{xx} & c_{xy} & c_{x\theta} \\ c_{yx} & c_{yy} & c_{y\theta} \\ c_{\theta x} & c_{\theta y} & c_{\theta \theta} \end{bmatrix} \in \mathbb{R}^{3n \times 3n}, \qquad C = C^T \ge 0.
$$
 (2.9)

El desarrollo de cada una de las matrices y de sus elementos que intervienen en el modelo 3D de la estructura se presentan en Angeles Cervantes, Juan Mauricio (2004). ´

### 2.4. Identificación paramétrica

Como ya se mencionó en el Capítulo 1, al hablar de identificación paramétrica hablamos de reconstruir modelos matem´aticos de sistemas din´amicos a partir de datos obtenidos del propio sistema.

Para obtener las frecuencias naturales del sistema lo más importante es conocer la dinámica del mismo, de tal forma que la identificación fuera de línea al igual que la identificación en línea, procesan los datos obtenidos del sistema en un determinado tiempo de muestreo. La identificación paramétrica que se realiza en este trabajo es fuera de línea. La estructura con la que se trabaja, ver Figura 2.1, es un modelo a escala de un edificio con tres GDL por cada uno de sus pisos: dos desplazamientos horizontales y ortogonales, y uno angular perpendicular al plano formado por los dos primeros. Dicha estructura se encuentra instrumentada en cada uno de sus pisos con acelerómetros y LVDT.

Los datos a procesar en este caso son: los datos de los acelerómetros por cada piso y los de la base de la estructura. Cabe mencionar que la estructura está instrumentada con 17 aceler´ometros: dos aceler´ometros en la base de la estructura, uno sobre el eje *X* y el otro sobre el eje *Y* , y tres aceler´ometros por piso, dos sobre un mismo eje lo m´as separados posible y colineales, y el tercero en dirección ortogonal a los dos anteriores. El motivo de ésta configuración de acelerómetros en la estructura se debe al análisis cinemático de la misma, la cual se desarrolla en el trabajo de (Ángeles Cervantes 2010).

La identificación paramétrica basa su idea en comparar la respuesta del sistema  $Z(t)$ , con la salida de un modelo parametrizado  $Z(\Phi(t), t)$ , cuya estructura es la misma que la del modelo del sistema. El vector de parámetros  $\Phi(t)$  se modifica constantemente hasta que el valor de  $Z(\Phi(t), t)$  se aproxime al valor de  $Z(t)$  conforme el tiempo transcurre. Si esto sucede bajo condiciones de excitación persistente, los valores del vector de parámetros  $\Phi(t)$  tienden hacia los valores del vector de parámetros  $\Phi_0$  del modelo del sistema (Angeles Cervantes 2010). Realizando una parametrización inversa a la convencional (Rodríguez Ramírez y

#### 2.4.1. Identificación paramétrica en 1D

La identificación paramétrica en 1D considera un GDL por piso para su desarrollo, en este caso el GDL puede ser en dirección *X* ó dirección *Y*, el modelo matemático del sistema considerado se presenta en la Ec.(2.10) donde sus elementos  $M, K, C^1 \in \mathbb{R}^{n \times n}$ , siendo *n* el n´umero de pisos de la estructura y dichos elementos son desconocidos.

$$
M\ddot{U} + C\dot{U} + KU = -M\ddot{U}_g \ . \tag{2.10}
$$

Para parametrizar el modelo se asume que los elementos de los vectores  $\ddot{U}, \ddot{U}_g, \dot{U}$  y  $U \in$  $\mathbb{R}^{n \times 1}$  son señales medidas. Bajo esta consideración, se obtiene la Ec.(2.11)

$$
\ddot{U} + \ddot{U}_g = -M^{-1}KU - M^{-1}C\dot{U} , \qquad (2.11)
$$

y ahora los parámetros a identificar del modelo son las matrices  $M^{-1}K$  y  $M^{-1}C$ .

Para realizar la parametrización del sistema se hace uso de las siguientes variables:

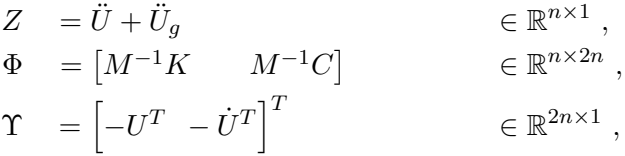

donde  $\Phi$  es la matriz de parámetros reales cuya salida real es:

$$
Z = \Phi \Upsilon \tag{2.12}
$$

y del sistema se tiene la matriz de parámetros estimados  $\hat{\Phi}$  cuya salida estimada es:

$$
\hat{Z} = \hat{\Phi}\Upsilon \tag{2.13}
$$

de lo anterior, el algoritmo de estimación para el sistema está dado por las Ecs.  $(2.14)$  y (2.15)

$$
\dot{P} = \delta P - P \frac{\Upsilon \Upsilon^T}{h^2} P \,, \tag{2.14}
$$

$$
\dot{\hat{\Phi}}^T = P\Upsilon \varepsilon^T \tag{2.15}
$$

donde:

<sup>1</sup>Las matrices *M, K, C* usadas para este caso son las matrices en 1D que se presentaron anteriormente

*P* = *P <sup>T</sup> >* 0 *, P*(0) *>* 0 *, ∈* R 2*n×*2*n ,* matriz de covarianza *δ ≥* 0 *∈* R *,* factor de olvido *h* <sup>2</sup> = 1 + Υ*T*Υ *∈* R *,* estimador de variancia.

dichas ecuaciones garantizan que el error normalizado de estimación cumpla (Ángeles Cervantes 2010):

$$
\varepsilon = \frac{Z - \hat{Z}}{h^2} \to 0 \qquad cuando \qquad t \to \infty. \tag{2.16}
$$

#### **2.4.2.** Identificación paramétrica en 3D

Este caso es muy parecido a la identificación paramétrica en 1D, sólo que se consideran tres GDL en el sistema: dos desplazamientos ortogonales y uno rotacional. Además, el orden de las matrices  $M, K, C$  de la Ec. $(2.10)^2$  cambian, ahora dichas matrices  $\in \mathbb{R}^{3n \times 3n}$ .

Para la parametrización del sistema se sigue la misma metodología que en el caso 1D, donde ahora los vectores  $\ddot{U}, \ddot{U}_g, \dot{U} \text{ y } U \in \mathbb{R}^{3n \times 1}$  y se obtiene una ecuación de la misma forma que la  $Ec.(2.11)$  sólo que de dimensiones distintas. Los parámetros a identificar siguen siendo los mismos,  $M^{-1}K$  y  $M^{-1}C$ .

La parametrización del sistema cambia sólo en las dimensiones de las matrices:

$$
Z = \ddot{U} + \ddot{U}_g
$$
  
\n
$$
\Phi = [M^{-1}K \t M^{-1}C]
$$
  
\n
$$
\Upsilon = \begin{bmatrix} -U^T & -\dot{U}^T \end{bmatrix}^T
$$
  
\n
$$
\in \mathbb{R}^{3n \times 6n}
$$
  
\n
$$
\in \mathbb{R}^{6n \times 1}
$$
,

Las matrices de parámetros reales  $\Phi$  y de parámetros estimados  $\hat{\Phi}$  siguen siendo de la misma forma al igual que sus respectivas salidas que se muestran en las Ecs. (2.12) y (2.13), considerando ahora las nuevas dimensiones de las matrices  $\Phi$  y  $\ddot{\Phi}$ . El algoritmo de estimación es el mismo que el de las Ecs. $(2.14)$  y  $(2.15)$ , sólo que ahora la dimensión de la matriz *P ∈* R 6*n×*6*n* , el error normalizado se calcula de la misma manera que la mostrada en la Ec. (2.16).

#### 2.5. Frecuencias y modos naturales de vibración

La frecuencia natural de un sistema es la frecuencia con la que tiende a vibrar el mismo luego de una perturbación. Al existir una frecuencia de vibración existe también un modo natural de vibración que corresponde a dicha frecuencia, que es la forma característica con la que tiende a moverse la estructura (Chopra 2007). Aquí, se muestra el desarrollo para la obtención de las frecuencias y modos naturales de vibración de un sistema 1D y 3D. Realizar

 $2$ Las matrices *M, K, C* que se utilizan para este caso son las matrices en 3D

dicho desarrollo en una estructura, basa su análisis en oscilaciones libres o vibración libre, la cual dice que una estructura oscila libremente cuando su base permanece constante y no hay fuerzas externas, su movimiento está gobernado solamente por las condiciones iniciales (Newmark y Rosenblueth 1976), además de considerar también un análisis modal.

#### **2.5.1. Frecuencias naturales en 1D**

Para obtener las frecuencias naturales de una estructura 1D de *n* pisos, se hace uso de la  $Ec(2.4)$ , la cual es una ecuación escalar que representa el modelo matemático de cada piso en la estructura. Si tomamos la ecuaci´on (2.4) y la dividimos entre *m*, obtenemos la Ec. (2.17):

$$
\ddot{u} + \frac{c}{m}\dot{u} + \frac{k}{m}u = -\ddot{u}_g , \qquad (2.17)
$$

donde las constantes  $\frac{c}{m}$  y  $\frac{k}{m}$  $\frac{k}{m}$  representan conceptos relacionados a vibración libre. Para el análisis es necesario que la fuerza externa, en este caso  $\ddot{u}_q$ , sea igual a cero. Si de la Ec.  $(2.17)$  definimos a:

$$
w^2 = \frac{k}{m},\tag{2.18}
$$

´o bien

$$
w = \sqrt{\frac{k}{m}} ,
$$

por motivos que se relacionan a la solución general de la ecuación diferencial de segundo orden del sistema mediante un an´alisis en vibraci´on libre, donde *w* es la frecuencia circular natural no amortiguada del sistema, es decir, aquella con la que oscila éste cuando se le impone un desplazamiento y se deja libre al movimiento. Cuando esto sucede, el sistema describe un movimiento armónico simple, con la frecuencia *w* mencionada y un período T igual a:

$$
T = \frac{2\pi}{w} = 2\pi \sqrt{\frac{m}{k}}
$$

*.*

En vibración libre, se define como amortiguamiento crítico cuando el sistema después de desplazado vuelve a su posición de reposo sin oscilar, dicho amortiguamiento matemáticamente se representa como:

$$
C_{cr}=2\sqrt{km} ,
$$

por lo que la constante de amortiguamiento puede expresarse como una fracción del crítico de la forma:

$$
\xi = \frac{c}{C_{cr}} = \frac{c}{2\sqrt{km}} \ ,
$$

además

$$
\sqrt{km} = m\sqrt{\frac{k}{m}} = mw ,
$$
28

de tal forma que

$$
\xi = \frac{c}{2wm} ,
$$

de lo anterior obtenemos la Ec. (2.19)

$$
2w\xi = \frac{c}{m} \tag{2.19}
$$

Sustituyendo las Ecs. (2.18) y (2.19) en la Ec. (2.17) y tomando en cuenta que  $\ddot{u}_g = 0$ por el concepto de vibración libre se obtiene:

$$
\ddot{u} + 2w\xi\dot{u} + w^2u = 0.
$$
\n(2.20)

Encontrando la Ec.  $(2.20)$  en el dominio de la frecuencia, se obtiene una ecuación algebraica, la cual es más fácil de resolver que una ecuación diferencial, dicha ecuación se muestra a continuación

$$
s^2 + 2w\xi s + w^2 = 0.
$$
 (2.21)

Esta representación del modelo sirve para entender el comportamiento de la estructura en cuanto a su capacidad de amortiguamiento y la frecuencia a la que está oscilando, además se observa que la ecuaci´on depende de s´olo dos factores, amortiguamiento y frecuencia natural.

La  $\text{Ec.}(2.21)$  es una ecuación escalar de segundo orden por lo que su solución es sencilla mediante la fórmula general de segundo orden. Dicha solución, que representa los valores característicos del sistema, está dada por

$$
s=-w\xi\pm w\sqrt{\xi^2-1}\ .
$$

A partir de esta solución, para determinar el valor de la frecuencia circular natural  $w$ , se calcula el valor absoluto de la misma, es decir, obtener la raíz cuadrada de la suma de los cuadrados de la parte real e imaginaria. La frecuencia *w* que se obtiene es la frecuencia natural amortiguada del sistema. Ahora, si se quiere obtener la frecuencia circular natural no amortiguada, lo único que se debe hacer es realizar el mismo análisis pero sin considerar la parte del factor de amortiguamiento en la ecuación, es decir, que  $\xi$  sea igual a cero, al realizar esto la Ec.(2.21) queda de la siguiente forma:

$$
s^2 + w^2 = 0 \tag{2.22}
$$

donde la solución a dicha ecuación quedaría en el espacio de los números complejos como

$$
s=\pm wi.
$$

La solución proporciona el valor característico del sistema sin amortiguamiento. La frecuencia circular natural no amortiguada se obtiene de calcular el valor absoluto de la solución. En realidad la diferencia entre la frecuencia circular natural amortiguada y no amortiguada no cambia mucho en una estructura civil real (Newmark y Rosenblueth 1976), ya que como se dijo anteriormente, el coeficiente de amortiguamiento no excede en más del  $5\%$  del crítico, de tal forma que al resolver cualesquiera de las dos ecuaciones anteriores sus valores característicos no son muy distintos entre sí. Como el trabajo está centrado en hacer análisis de frecuencias naturales en una estructura, la representación de la Ec. (2.22) nos interesa.

De la frecuencia circular natural *w* del sistema, podemos obtener la frecuencia natural *f<sup>n</sup>* del mismo, ya sea amortiguada o no amortiguada, esto se hace dividiendo la frecuencia circular natural entre  $2\pi$ , es decir

$$
f_n = \frac{w}{2\pi} .
$$

La diferencia entre estas dos frecuencias son las unidades en la que se manejan, *w* tiene unidades en  $\lceil \text{rad/s} \rceil$  mientras que  $f_n$  está en  $\lceil \text{Hz} \rceil$ .

Mediante el análisis en vibración libre la diferencia de valores entre la frecuencia natural amortiguada y no amortiguada no es significativa, además, se simplifica resolver la ecuación de segundo orden y es posible llegar a la representación que se muestra en la Ec.  $(2.22)$ siempre y cuando se cumpla la siguiente relación

$$
k\varphi_n = f_n^2 m\varphi_n ,
$$

o bien, resolver la ecuación (2.23)

$$
[k - f_n^2 m] \varphi_n = 0 , \qquad (2.23)
$$

donde:

 $m =$ masa del piso

- $k =$ coeficiente de rigidez
- $f_n$  = frecuencia natural

 $\varphi$  = vector modal.

A la Ec.  $(2.23)$  se le conoce como problema característico donde su solución no trivial,  $\varphi \neq 0$ , requiere que el determinante

$$
[k - f_n^2 m] = 0.
$$

Al dar solución al determinante, en realidad se está resolviendo una ecuación algebraica que representa la ecuación característica del sistema para un piso en 1D y que tiene la forma de la Ec. (2.22). En el caso del presente trabajo, por la forma en que la matriz de parámetros estimados  $\hat{\Phi}$  proporciona los valores de la matriz de masa y rigidez del sistema, que en realidad devuelve la relación que existe entre ellas  $\frac{k}{m}$ , la manera de plantear la Ec. (2.23) es la siguiente

$$
\left[\frac{k}{m} - f_n^2\right]\varphi_n = 0 , \qquad (2.24)
$$

al encontrar la solución no trivial de la Ec.  $(2.24)$  se obtiene la ecuación característica del

sistema y de ella se obtiene el valor característico del mismo para finalmente calcular la frecuencia natural que corresponde al sistema. Como se mencion´o anteriormente, la frecuencia natural es el valor absoluto del valor característico de la solución.

El análisis que se acaba de plantear corresponde a un sólo piso de la estructura, por lo que se obtiene la frecuencia natural que corresponde al mismo. Para obtener las frecuencias naturales que corresponden a los *n* pisos de la estructura con un modelo matemático 1D, se debe de resolver *n* n´umero de ecuaciones de la forma que se muestra en la Ec. (2.22), de tal manera que la Ec.  $(2.23)$  sería un sistema matricial de *n* ecuaciones donde al resolver su determinante se obtiene la ecuación característica del sistema completo, para posteriormente obtener las frecuencias naturales del mismo. El número de frecuencias naturales que se encuentran para la estructura es *n*, donde *n* es el número de pisos con que cuenta la estructura. Resolver este tipo de ecuaciones matriciales puede ser algo complicado sin la ayuda de un software de análisis matemático, por lo que en este caso se hace uso de Matlab $\mathbb R$  para dar solución al sistema de ecuaciones.

#### **2.5.2.** Modos naturales de vibración en 1D

Encontrar los modos naturales de vibración de un sistema con un modelo matemático como el que se presenta en la Ec. (2.4) es sencillo de resolver siempre y cuando exista la relación que se presenta en la Ec.  $(2.23)$ , la cual es un problema de valores y vectores característicos.

Para dar solución al vector modal del sistema, debe conocerse el valor de la masa, el coeficiente de rigidez y la frecuencia natural del sistema. Para el caso del presente trabajo lo que se conoce es la relación que existe entre la rigidez y masa del sistema, debido a la estructura del proceso de identificación paramétrica. De lo anterior, para encontrar el vector modal de nuestro sistema se plantea el uso de la Ec. (2.24), donde se conocen todas las variables necesarias, de tal forma que para dar solución al vector modal se elige arbitrariamente un valor para el primer elemento del vector para así resolver la ecuación, que como se dijo es un problema característico donde se quiere que el vector modal sea distinto de cero.

Para el caso 1D, la dimensión del vector modal es  $n \times 1$ , utilizando la Ec. (2.24) se resuelve el caso para un solo piso del sistema 1D. Para encontrar los modos naturales de vibrar de todo el sistema de *n* pisos se debe resolver la misma ecuación (2.24) pero ahora de manera matricial, la Ec. (2.25) muestra dicha representación para el caso 1D, lo que da como resultado una matriz de formas modales.

$$
[M^{-1}K - f_n^2]\varphi_n = 0 , \qquad (2.25)
$$

De esta forma existen el mismo n´umero de modos como de frecuencias naturales, por tal motivo para el caso de una estructura de *n* pisos con un modelo matem´atico 1D existen *n* modos naturales de vibrar.

#### **2.5.3. Frecuencias naturales en 3D**

El modelo matemático del sistema en 3D está representado en la Ec. (2.6), se trata de una ecuación matricial donde existen 3 GDL por piso, los cuales determinan la forma en cómo está constituido el modelo matemático. Para realizar el análisis en vibración libre y obtener las frecuencias naturales del sistema, al igual que en el caso 1D, se premultiplica por *M−*<sup>1</sup> , al realizar lo anterior se obtiene la Ec. (2.26)

$$
\ddot{U} + M^{-1}C\dot{U} + M^{-1}KU = -\ddot{U}_g , \qquad (2.26)
$$

donde las matrices *M−*1*C* y *M−*1*K* representan lo mismo que en el caso 1D, son matrices que contienen constantes relacionadas a vibración libre.

La obtención de las frecuencias naturales  $f_n$  de la estructura en 3D sigue un proceso similar al caso 1D, se debe hacer el análisis en vibración libre donde la fuerza externa  $\ddot{U}_g$  es igual a cero, enseguida encontrar la ecuación característica del sistema que la represente, después obtener sus valores característicos y finalmente calcular sus frecuencias naturales. Como en el caso 1D, el análisis en vibración libre se hará sin considerar el factor de amortiguamiento de la estructura, por tal motivo se obtendrán las frecuencias naturales no amortiguadas del sistema. De lo anterior, la ecuación característica se obtiene de resolver el determinante de la siguiente ecuación

$$
[M^{-1}K - f_n^2]\varphi_n = 0 , \qquad (2.27)
$$

que es

$$
[M^{-1}K - f_n^2] = 0.
$$

La Ec.  $(2.27)$  ya no es una simple ecuación algebraica, tomando en cuenta ahora un modelo matemático 3D para la estructura, la Ec.  $(2.27)$  es una ecuación matricial que corresponde a un piso de la estructura. Del mismo modo que el caso 1D, al resolver el determinante se obtiene la ecuación característica del sistema de la cual es posible encontrar sus valores característicos.

Finalmente, al calcular el valor absoluto de los valores característicos se obtienen las frecuencias naturales de la estructura. Cabe recordar que para tener dichas frecuencias en unidades de Hz, se debe dividir entre 2π el valor de la frecuencia natural obtenida. El análisis que se hizo es para un piso de la estructura, al momento de realizar el an´alisis para los *n* pisos sucede lo mismo que en el caso 1D, la Ec.  $(2.27)$  se convierte también en una ecuación matricial, pero ahora con matrices como variables lo cual dificulta la solución del sistema de ecuaciones, por tal motivo es necesario hacer uso de un software de análisis matemático.

A diferencia del sistema 1D, las frecuencias naturales que se obtienen en 3D aumenta, ahora el número de frecuencias  $f_n$  es de  $3n$ . La relación de frecuencias en cada uno de los sistemas depende del número de GDL por piso con que se trabaje en la estructura.

#### 2.5.4. Modos naturales de vibración en 3D

Para los modos naturales de vibración en 3D, los conceptos y el procedimiento es el mismo que en el caso 1D, solo que ahora se hace uso de la Ec. (2.27) para determinar el vector modal.

Dar solución al vector modal del sistema, es sencillo mediante un software de análisis matemático, las variables que intervienen en la ecuación como la matriz que relaciona la rigidez y masa del sistema así como las frecuencias naturales, las cuales se obtuvieron del análisis anterior, son conocidas.

Para el caso 3D la dimensión del vector modal es  $3n \times 1$ , además el modo de vibrar en una estructura es la forma característica de desplazarse ante vibración libre, de tal forma que en el caso de una estructura con 3 GDL donde existen dos desplazamientos ortogonales entre sí y un movimiento rotacional perpendicular a los dos anteriores, el efecto de cada uno de los movimientos se ve reflejado en la forma modal de la estructura, además el número de modos aumenta tal y como aumenta el n´umero de frecuencias naturales, para este caso existen 3n modos naturales de vibración para una estructura de *n* pisos.

# Capítulo 3

# **Frecuencias naturales en 1D**

Este capítulo hace referencia a los resultados de frecuencias y formas modales naturales que se obtienen del edificio a escala utilizando un modelo matem´atico en 1D. Una primera prueba es excitar la estructura con una señal sísmica bidimensional  $(X, Y)$ , pero realizando un an´alisis 1D en cada uno de los ejes (*X* y *Y* ) de la estructura. Para este caso se recurre a tomar sólo los datos de aceleración correspondientes al eje en que se trabaja, aplicando así el modelo matemático e identificación paramétrica en 1D a dichos datos. Una segunda prueba, es excitar al sistema con una señal unidimensional, ya sea sobre el eje  $X$  o eje  $Y$ , en donde toda la estructura vibrar´a pero solo se toman mediciones sobre el eje en el cual se esté realizando la excitación, con los datos obtenidos dependiendo el eje, se hace el análisis 1D.

Cabe recordar que la estructura es excitada con el registro sísmico sucedido en la ciudad de México el 19 septiembre de 1985, al cual se le aplicó una escala de tiempo provocando que la variación de la frecuencia sea inversamente proporcional a dicha escala de tiempo, esto con la finalidad de excitar al modelo a escala, cuya frecuencia fundamental es 2,5 Hz.

El tiempo que dura el registro sísmico original de México, 1985 es aproximadamente 180 segundos, la reducción a la escala de tiempo para conseguir una frecuencia a la que pueda vibrar la estructura es de 5 veces menor al tiempo del registro sísmico original, lo que hace que el sismo dure ahora 36 segundos y que se logre la mayor disipación de energía en 2,5  $Hz$  (Angeles Cervantes 2010).

Ahora, el sismo también debe ser modificado en cuanto a la amplitud de su señal porque la estructura no resistiría la amplitud original del sismo, esto se hace por medio de un programa realizado en *Simulink* donde al modificar el valor de una ganancia se modifica la amplitud de la señal de excitación. Es posible determinar un valor de ganancia distinto para cada uno de los ejes donde se desee mover la estructura, pero para el presente trabajo se hace uso de una ganancia de 0,7 en ambos ejes<sup>1</sup>, considerando así que existe la misma amplitud de la señal sísmica en ambos ejes.

 ${}^{1}$ El valor de ganancia de 0,7 que se utiliza para excitar la estructura solo es un valor que se introduce en el programa *Simulink* para indicar la amplitud del sismo pero no tiene ninguna relación con la escala de tiempo del mismo.

El motivo por el cual se utiliza la ganancia de 0,7 es debido a que dicha ganancia es el valor máximo para reproducir la señal sísmica sin dañar la mesa vibradora. Las modificaciones antes mencionadas que se realizaron a la frecuencia y a la amplitud de la señal sísmica original, dan como resultado la señal sísmica con que se excita la estructura en todas las pruebas realizadas en este trabajo. La gr´afica que se presenta en la Figura 3.1, muestra dicha señal sísmica sobre cada uno de los ejes.

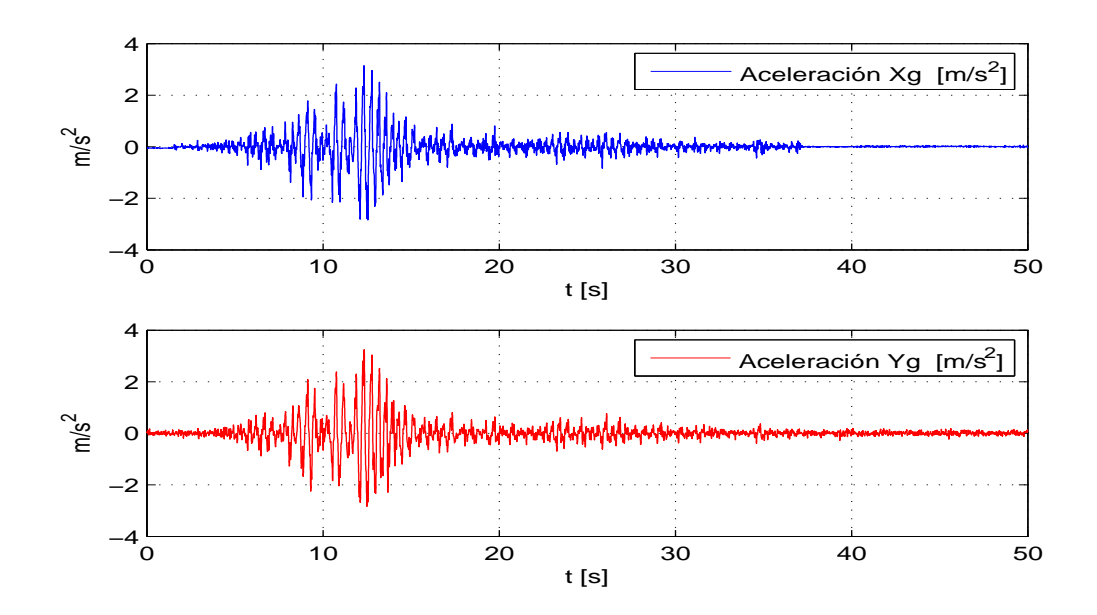

Figura 3.1: Señal de excitación sísmica sobre la base de la estructura.

# **3.1. Frecuencias y modos naturales sobre eje** *X* **con excitaci´on unidimensional en la base**

Las gráficas de frecuencias y modos naturales que se muestran a continuación y las que se muestran en todo el trabajo, con excitación unidimensional y bidimensional para 1 GDL, son el resultado de excitar la base del modelo a escala de la estructura de cinco pisos con un modelo matem´atico como el que se muestra en le Ec. (2.5) y de resolver la Ec. (2.25) en una sola dirección. En este caso, las gráficas que se muestran a continuación son el resultado de excitar en dirección *X*, con la señal sísmica de aceleración  $X_g$  que se muestra en la Figura 3.1. Además la etapa de adquisición de datos sólo recopila los datos que proporcionan los acelerómetros que se encuentran sobre ese eje. Con los datos recopilados, se realiza el análisis en 1D para determinar las frecuencias y modos naturales de la estructura.

#### **3.1.1. Frecuencias naturales**

Las Figura 3.2 y 3.3 muestran las frecuencias naturales que se obtienen al aplicar una excitación unidimensional en la base de la estructura en dirección *X*. A pesar de utilizar los

mismos valores para los parámetros<sup>2</sup> del algoritmo de identificación paramétrica como lo fue en el caso de excitación bidimensional, el resultado es diferente, se observa que existe un pico de frecuencia muy alto al inicio del proceso' llegando casi a los 150 [Hz], lo que provoca que la escala cambie y no sea posible identificar con precisión el comportamiento de las frecuencias después del instante en que el pico de frecuencia desciende. Por tal motivo en la Figura 3.3 se hace una vista a detalle de la gráfica para poder apreciar mejor el comportamiento de las frecuencias.

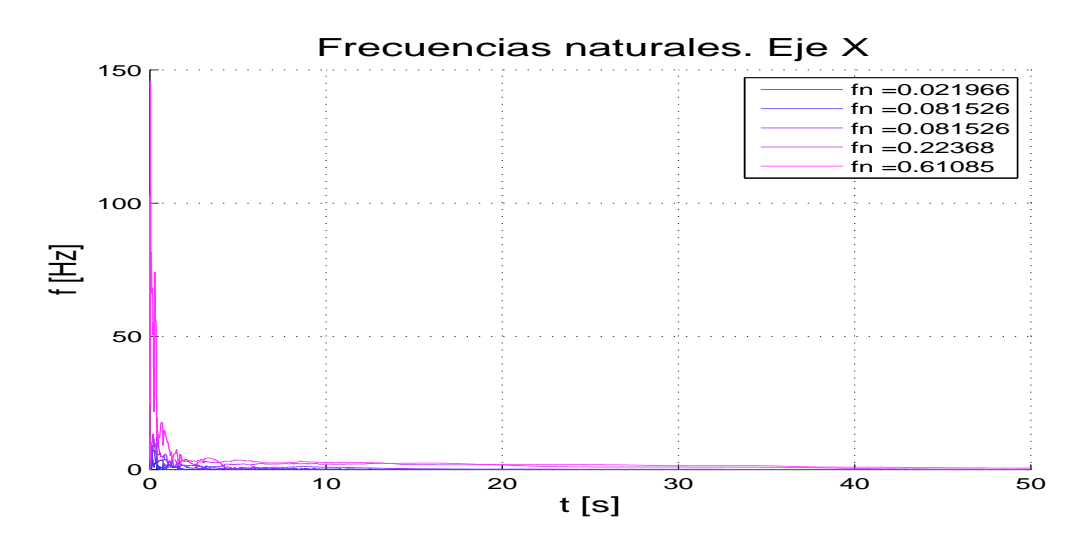

Figura 3.2: Frecuencias naturales sobre eje  $X$  con excitación unidimensional

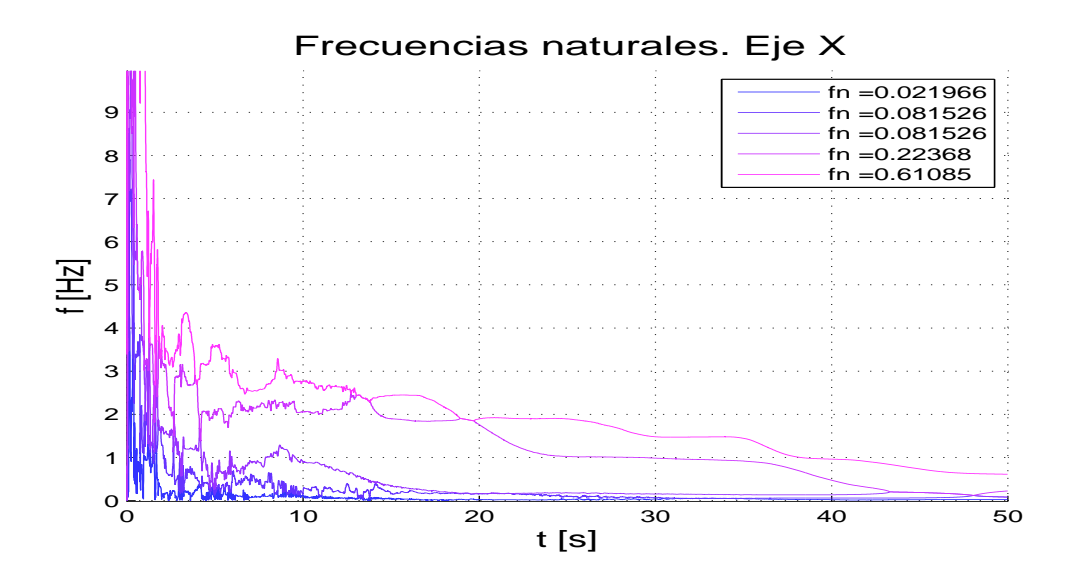

Figura 3.3: Vista a detalle de las frecuencias naturales sobre eje *X* con excitación unidimensional

36

 $2$ Los valores de los parámetros utilizados en el algoritmo de identificacón paramétrica se muestran en el Apéndice B

En la Figura 3.3 se observa que las frecuencias que alcanzan los valores m´as altos tardan mucho en estabilizarse en su valor final. El tiempo que tardan supera los 40 segundos lo cual indica que el pico de frecuencia tan alto que se presentó al inicio provoca que las frecuencias con los valores m´as altos tarden en estabilizarse. Por otro lado, los valores de las frecuencias m´as bajas tardan en estabilizarse a su valor final en un tiempo aproximado de 15 segundos, lo cual es importante, porque eso indica que la frecuencia fundamental es posible de encontrar en un tiempo relativamente r´apido. El valor de la frecuencia fundamental es de 0,0219 [Hz].

#### −2 0 2  $^{\circ}$  $0.5$ 1 1.5 2  $2.5$ 3 3.5 4 4.5 5  $5.5<sub>1</sub>$ 1º Modo fn =0.021966 Hz −2 0 2 0!  $\mathbf{0}$ 1 1.5 2  $2.5$ 3 3.5 4 4.5 5  $5.5<sub>1</sub>$ 2º Modo fn =0.081526 Hz −2 0 2  $^{\circ}$  $\mathbf{0}$ 1 1.5 2  $2.5$ 3 3.5 4 4.5 5 5.5 3º Modo Modos de vibrar. Eje X fn =0.081526 Hz −2 0 2  $^{\circ}$  $\overline{0}$ . 1 1.5 2  $2.5$ 3 3.5 4 4.5 5 5.5 4º Modo fn =0.22368 Hz −2 0 2  $0<sup>1</sup>$  $0.5$ 1 1.5 2  $2.5$ 3 3.5 4 4.5 5 5.5 5º Modo fn =0.61085 Hz

#### **3.1.2. Modos naturales**

Figura 3.4: Formas modales sobre eje  $X$  con excitación unidimensional

La Figura 3.4 muestra las cinco formas modales de vibrar de la estructura sobre el eje *X* con excitación unidimensional en la base. El desplazamiento del primer modo es el que presenta mayor n´umero de puntos de inflexi´on, es decir, puntos donde existen cambios de signo en su movimiento, lo cual generalmente no sucede en el primer modo ya que esto se presenta principalmente en los últimos modos. El número de puntos de inflexión que existen en un modo de vibrar son importantes, dependiendo de ellos la estructura sufre determinado n´umero de oscilaciones, debido a esto y a la amplitud del movimiento la estructura tiene un mayor riesgo a sufrir daños estructurales. La amplitud de su movimiento va aumentando conforme avanza a los niveles superiores de la estructura pero son movimientos sin cambios drásticos de amplitud.

El segundo y tercer modo son exactamente el mismo ya que la frecuencia a la que están ligados es la misma, esto sucede al existir un número imaginario con su respectivo reciproco como valor característico del sistema, provocando así que se repita el valor de la frecuencia natural. El segundo y tercer modo presentan desplazamientos suaves y con una amplitud menor en comparación con los demás modos. El cuarto modo presenta un desplazamiento parecido al segundo y tercero, sólo que en el cuarto modo y en el primer nivel de la estructura existe un punto de inflexión, lo que provoca que la estructura sienta un movimiento de cambio de dirección a la que estaba siguiendo. El quinto modo presenta en el primer nivel de la estructura el desplazamiento con mayor amplitud, conforme el desplazamiento continua su amplitud disminuye hasta ser casi cero en el ´ultimo piso, el desplazamiento del modo es de forma suave sin presentar movimientos drásticos.

### **3.2. Frecuencias y modos naturales sobre eje** *Y* **con excitaci´on unidimensional en la base**

Las gráficas de frecuencias y modos naturales de vibrar que se muestran a continuación, son el resultado de excitar el modelo a escala del edificio de cinco pisos con la señal sísmica *Y<sup>g</sup>* que se muestra en la Figura 3.1, hay que recordar que las pruebas se hacen con una excitación unidimensional, es decir, se excita la estructura en una sola dirección (Eje *Y*) para obtener datos de aceleración en los pisos de la estructura sobre el eje en el cual se excita y hacer el análisis en 1D. Anteriormente se mencionó que sobre el eje *Y* existen dos acelerómetros colineales y lo más separados posibles debido al análisis cinemático realizado por (Angeles Cervantes 2010). Por eso es importante recordar que la señal de aceleración que se obtiene para cada piso para este caso es la suma de las dos señales de aceleración por piso dividida entre dos para obtener una señal por piso y realizar el análisis en 1D.

#### **3.2.1. Frecuencias naturales**

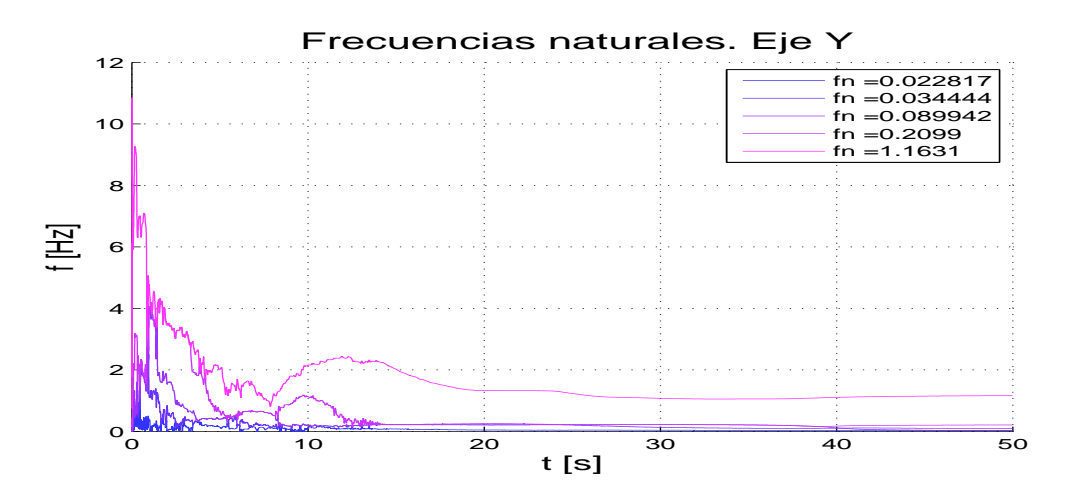

Figura 3.5: Frecuencias naturales sobre eje *Y* con excitación unidimensional

El comportamiento de las frecuencias naturales sobre el eje *Y* se muestra en la Figura 3.5. Se observa que sólo la frecuencia más alta que tiene un valor de 1,16  $[Hz]$  al final del proceso, empieza a estabilizarse a su valor final en un tiempo de 20 segundos, aproximadamente, mientras que las demás frecuencias, entre ellas la frecuencia fundamental, empiezan a estabilizarse a su valor final en un tiempo aproximado de 15 segundos. La frecuencia fundamental está en el orden de los  $0.022$  [Hz].

La Figura 3.6 muestra una vista a detalle de las frecuencias naturales sobre el eje *Y* obtenidas con excitación unidimensional en la base de la estructura, con el fin de mostrar de forma clara la evolución de cada una de las frecuencias y el tiempo en que llegan a estabilizarse.

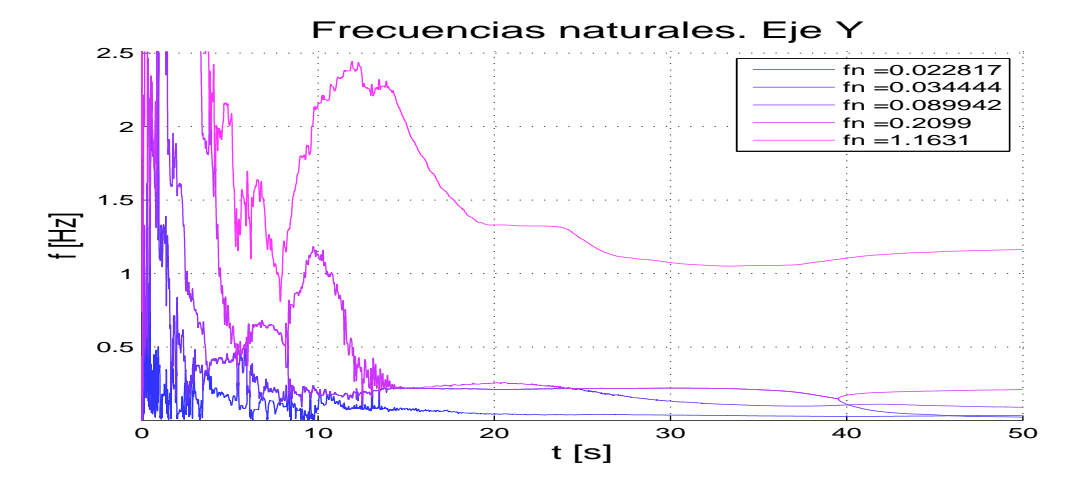

Figura 3.6: Vista a detalle de las frecuencias naturales sobre eje *Y* con excitación unidimensional

#### **3.2.2. Modos naturales**

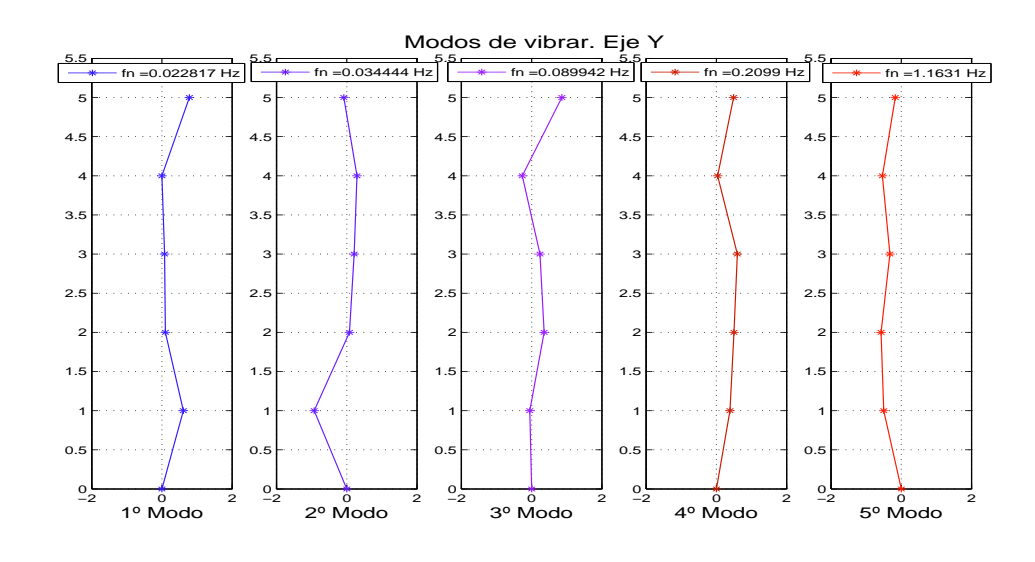

Figura 3.7: Formas modales sobre eje *Y* con excitación unidimensional

Las cinco formas modales que presenta la estructura mediante una excitación unidimensional en su base se muestran en la Figura 3.7. En ella se aprecia que el primer modo de vibrar tiene los desplazamientos de mayor amplitud en el primer y quinto piso, mientras que en los pisos de en medio los desplazamientos son muy cercanos a cero. El segundo modo presenta el mayor desplazamiento en el primer piso, de hecho es el desplazamiento de mayor amplitud del primer piso en comparación con los demás modos. La forma de desplazarse del tercer y cuarto modo es muy parecida. La diferencia radica en la amplitud de sus movimientos, el cuarto modo presenta una mayor amplitud en sus primeros cuatro pisos, mientras que el tercer modo mantiene un desplazamiento de mayor amplitud en su quinto piso. La forma de desplazarse del quinto modo presenta los movimientos más suaves en comparación con los demás modos. En él se aprecia que no existen movimientos tan bruscos que provoquen cambios radicales en cuanto a la dirección de sus desplazamientos. Sus desplazamientos se mantienen en la misma dirección sin cambios de signo.

### **3.3. Frecuencias y modos naturales sobre eje** *X* **con excitaci´on bidimensional en la base**

Las gráficas de frecuencias naturales y formas modales que se presentan son el resultado de implementar el algoritmo de identificación paramétrica al modelo matemático de la estructura que se plantea en el capítulo 2 durante un tiempo de 50 segundos. Además, la base de la estructura es excitada en ambos ejes al mismo tiempo, pero el an´alisis se realiza en 1D. Cabe mencionar que la estructura es un modelo experimental y no representa ningún edificio real en particular, sólo es para fines de estudio.

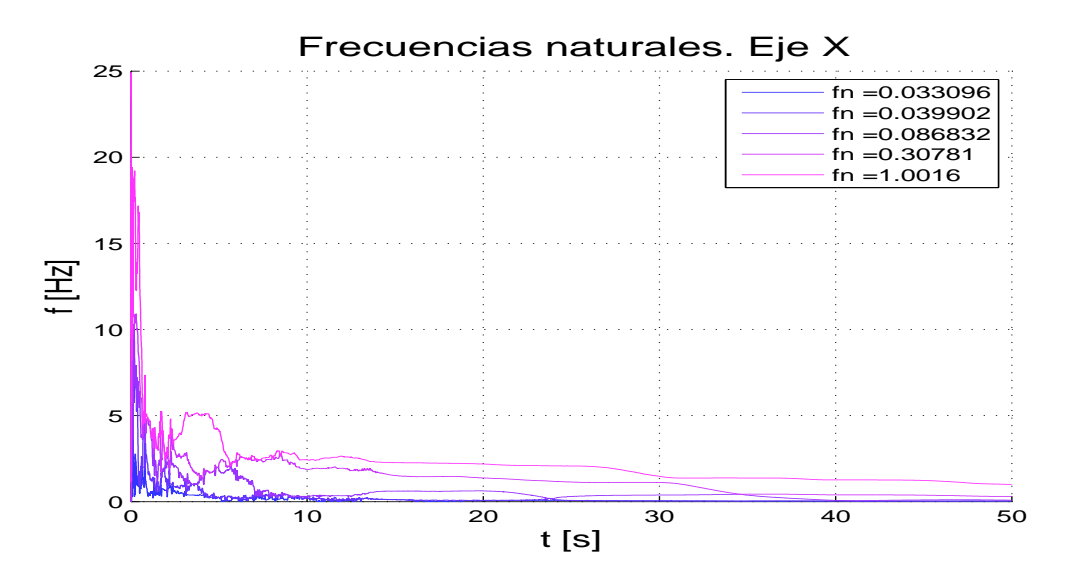

#### **3.3.1. Frecuencias naturales**

Figura 3.8: Frecuencias naturales sobre eje *X* con excitación bidimensional en la base

En la Figura 3.8 se muestran las frecuencias naturales obtenidas sobre el eje *X* mediante la señal de excitación sísmica bidimensional mostrada en la Figura 3.1, recordando que ésta es la señal de mayor amplitud del sismo que puede ser utilizada en la estructura. La figura muestra el comportamiento de las frecuencias que son resultado del proceso de identificación param´etrica. Se observa que existen picos de frecuencia altos al inicio del proceso por parte

de las frecuencias que obtienen los valores más altos al final del mismo, pero que rápidamente descienden para empezar a estabilizarse a sus valores finales. En la gráfica se observa que antes de los 10 segundos no es posible visualizar con claridad la evolución de cada una de las frecuencias por separado, pero después de este tiempo empiezan a estabilizarse a su valor final. Dicho valor de tiempo muestra que las frecuencias naturales del sistema mediante el algoritmo de identificación paramétrica se obtienen en un tiempo relativamente rápido.

Lo importante aquí, es el tiempo en que la frecuencia de menor magnitud, es decir, la frecuencia fundamental alcanza su valor final, ya que dicha frecuencia es de suma importancia en el diseño estructural. El tiempo en que se logra obtener el valor de la frecuencia fundamental está alrededor de los 10 segundos y su valor es de 0,033 [Hz]. La frecuencia de mayor magnitud es de 1,0016 [Hz].

#### **3.3.2. Modos naturales**

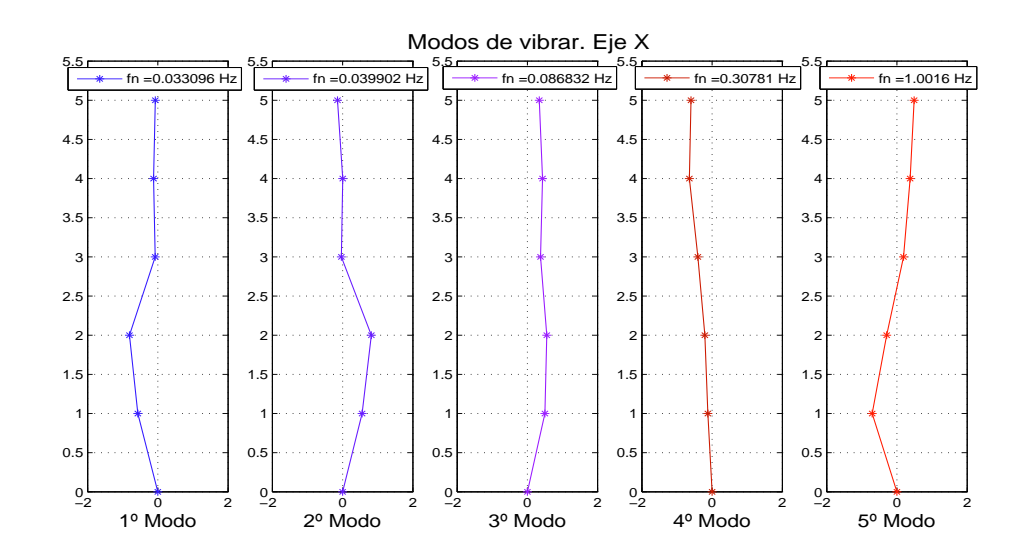

Figura 3.9: Formas modales sobre eje  $X$  con excitación bidimensional

En cuanto a las formas modales de la estructura, éstas se observan en la Figura 3.9, la cual muestra el comportamiento de la forma modal que corresponde a cada una de las frecuencias naturales que existen en el edificio a escala. Existe el mismo n´umero de formas modales y de frecuencias naturales, en este caso existen 5 formas modales que corresponden a las 5 frecuencias naturales que se obtuvieron del proceso de identificación paramétrica. La primera frecuencia y el primer modo natural de vibrar son llamados frecuencia y modo fundamental de vibrar respectivamente, ya que en la frecuencia fundamental se encuentra el período mayor de vibración que se presenta en toda la estructura y el modo fundamental presenta los movimientos de mayor amplitud que sufre la misma. En diseño estructural dichos valores son representativos por lo que es sumamente importante tomarlos en cuenta para su dise˜no (Baz´an y Meli 2004). Conforme aumenta el valor de la frecuencia y del modo natural de vibración, disminuye el periodo de vibración y la amplitud de los movimientos de la estructura disminuyen, respectivamente.

Se observa como el primer y segundo modo de vibración presentan los movimientos de mayor amplitud y sus desplazamientos son muy parecidos pero con signos distintos en los primeros tres niveles, debido a que sus frecuencias son muy parecidas, mientras que en los dem´as modos sus movimientos son de una amplitud menor. El tercer y cuarto modo son los que muestran un movimiento de menor amplitud, adem´as, presentan menos puntos de inflexión lo que hace que la estructura no sienta cambios tan drásticos en su movimiento. El quinto modo mantiene una amplitud menor en comparación con los dos primeros, pero presenta un punto de inflexi´on cercano a la m´axima amplitud de los mismos.

### **3.4. Frecuencias y modos naturales sobre eje** *Y* **con excitaci´on bidimensional en la base**

Las frecuencias naturales obtenidas sobre el eje Y, que se muestran a continuación, se realizaron bajo las mismas condiciones en las que se llevaron a cabo las pruebas realizadas sobre el eje *X*. Se utiliza la misma señal sísmica que se muestra en la Figura 3.1 para excitar la estructura de forma bidimensional, se implementa el algoritmo de identificación paramétrica fuera de línea sobre el modelo matemático 1D que se muestra en el capítulo 2. Finalmente, la prueba se realiza durante un tiempo de 50 segundos. En las pruebas realizadas sobre el eje Y, es importante mencionar que sobre este eje existen dos acelerómetros por piso, colineales y lo m´as separados posible debido al an´alisis cinem´atico desarrollado en (Ángeles Cervantes 2010), de tal forma que para obtener la señal que se utiliza en el algoritmo de identificación paramétrica, se suman las dos señales de cada acelerómetro por piso y se divide entre dos para obtener una sola señal de aceleración en cada piso. Las condiciones iniciales que se utilizaron en el algoritmo de identificación paramétrica para las pruebas se muestran en el Apéndice B.

#### **3.4.1. Frecuencias naturales**

La Figura 3.10 muestra el comportamiento de las frecuencias naturales obtenidas en la estructura después de haber sido excitada con la señal sísmica bidimensional. En la figura se observa el comportamiento de las frecuencias y en comparación con las frecuencias del eje *X*, en el eje *Y* existe un pico de frecuencia al inicio del proceso pero no tan alto como lo fue en el caso del eje *X*. El pico de frecuencia rebasa por poco los 7 [Hz] pero en un instante de tiempo disminuye hasta llegar a los mismos rangos de frecuencia que las dem´as. El hecho de que el pico de frecuencia no sea tan alto como lo es en el caso del eje *X* es debido a las condiciones iniciales que se utilizan en el algoritmo de identificación paramétrica.

En la misma figura se observa el tiempo en que las frecuencias empiezan a estabilizarse a su valor final, dicho tiempo se encuentra cercano a los 15 segundos, aproximadamente, de ahí en adelante las frecuencias convergen a un único valor el cual se muestra en la tabla que acompa˜na a la gr´afica. En este caso el tiempo fue un poco mayor al del eje *X* que estaba en los 10 segundos, pero realmente puede decirse que en ambos casos las frecuencias naturales se encuentran en un tiempo relativamente rápido gracias al algoritmo de identificación

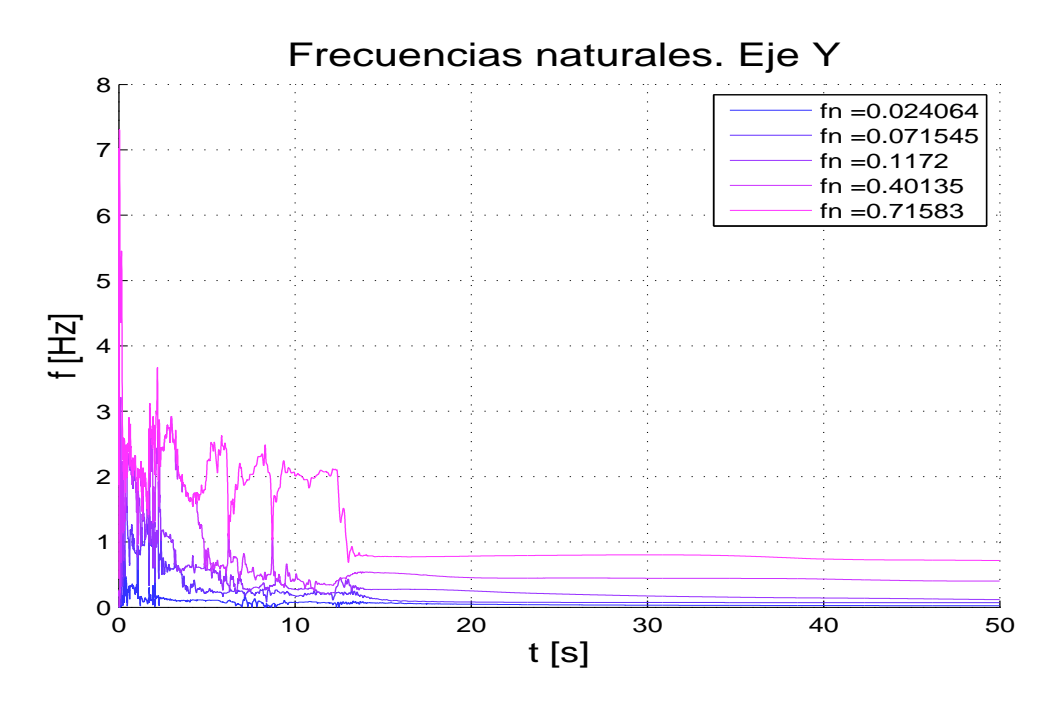

Figura 3.10: Frecuencias naturales sobre eje *Y* con excitación bidimensional en la base

param´etrica. El valor de la frecuencia fundamental en este caso es de 0,024 [Hz], mientras que la más alta está en  $0,71$  [Hz].

### **3.4.2. Modos naturales**

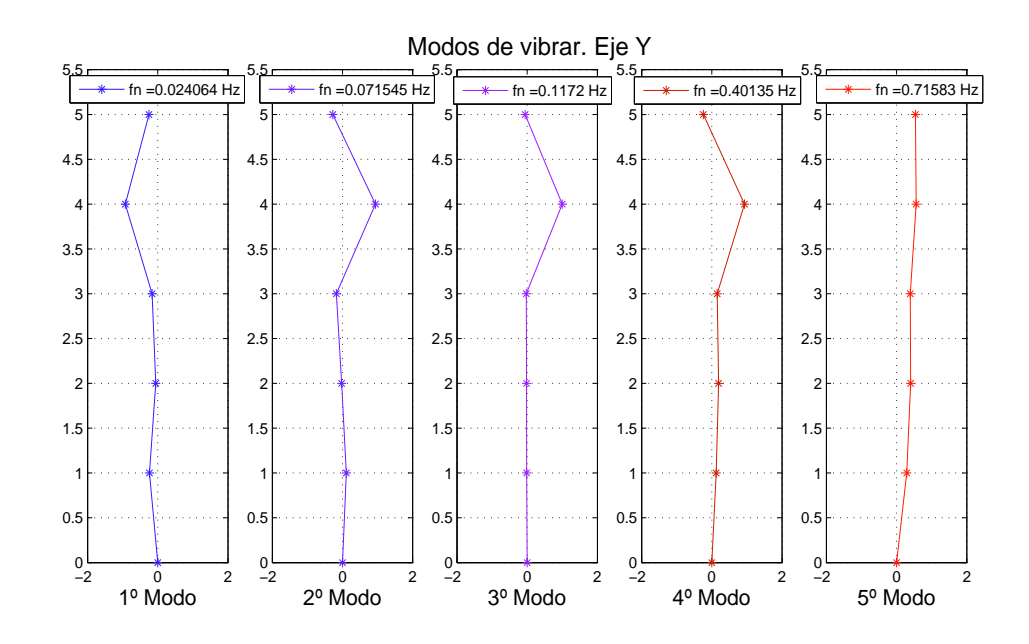

Figura 3.11: Formas modales sobre eje *Y* con excitación bidimensional

En la Figura 3.11 se muestran los modos naturales de vibrar pertenecientes al eje *Y* debido a la excitación sísmica. Existen 5 formas modales para la estructura, cada modo representativo de cada una de las frecuencias naturales. El primer modo presenta movimientos con una amplitud pequeña al inicio, pero en la parte superior muestra un movimiento dr´astico y su amplitud aumenta considerablemente. El segundo, tercer y cuarto modo tienen movimientos muy parecidos en cuanto amplitud y forma de desplazarse, al inicio presentan amplitudes muy pequeñas y en la parte superior su movimiento tiene una amplitud similar a la del primer modo, el tercer modo presenta los valores m´as cercanos a cero al inicio del movimiento. El quinto modo no presenta puntos de inflexión por lo que su movimiento es más suave, además la amplitud de su movimiento es mayor al inicio, en comparación con los demás modos aun cuando la frecuencia natural a la que está ligada, es la más alta.

# Capítulo 4

# **Frecuencias naturales en 3D**

En este capítulo se presentan las gráficas de los resultados de las frecuencias y modos naturales de vibrar que se obtienen del edificio a escala de cinco pisos que se mostró en la Figura 2.1, para obtener dichos resultados se hace uso del modelo matemático en 3D que se desarrolló en el Capítulo 2. Los resultados que se obtienen se derivan de aplicar al modelo matemático en 3D una señal sísmica de manera bidimensional, es decir, la estructura se mueve en ambos ejes (*X*,*Y* ) al mismo tiempo, ocasionando que en la estructura se produzca un tercer movimiento. Dicho movimiento es de car´acter rotacional en el cual la estructura tiende a girar sobre un tercer eje perpendicular a los dos anteriores. Al existir un movimiento rotacional, en la estructura se presenta un punto por el cual debe pasar el eje de rotación, dicho punto se le conoce como centro de giro y éste puede o no estar en la misma posición que el centro de masa de toda la estructura. Dependiendo de la distancia a la que se encuentre desplazado el centro de giro respecto al centro de masa, la amplitud del movimiento de rotación en la estructura puede o no ser significativa.

Las pruebas realizadas en la estructura para el caso 3D, se realizan con la señal de excitaci´on s´ısmica que se mostr´o en la Figura 3.1, cada eje se excita con la se˜nal *X<sup>g</sup>* y *Y<sup>g</sup>* en la base de la estructura, respectivamente. Los servomotores que controlan el movimiento de la estructura en cada uno de sus ejes reciben la señal del sismo por medio del panel de control para moverse. Están configurados independientemente para excitar la estructura con las diferentes ganancias que demande el programa realizado en *Simulink* en cada uno de sus ejes. Es posible realizar distintas combinaciones de ganancias entre los dos ejes y hacer que la estructura sea excitada en un eje con una amplitud de sismo mayor a la del otro o viceversa. En este caso para las pruebas realizadas en 3D no se hará ninguna combinación de ganancias, por lo que cuando se haga referencia a excitación bidimensional como se mencionó anteriormente, quiere decir que la estructura se excita con las señales sísmicas ya mencionadas  $(X_g \, y \, Y_g)$  respectivamente y con la misma amplitud del sismo, además de ser excitado al mismo tiempo en cada uno de ellos, de esta forma se considera que la estructura está siendo excitada con la misma amplitud que como se hizo de manera unidimensional.

Es preciso indicar la forma en c´omo se obtienen las aceleraciones que sufre la estructura debido al tercer movimiento de origen rotacional. Gracias al an´alisis cinem´atico realizado a la estructura, el porqué de colocar dos acelerómetros colineales lo más separados posibles sobre un mismo eje tiene importancia en estos momentos, ya que debido a ese análisis es posible determinar la aceleración rotacional que sufre la estructura, dicha aceleración se calcula mediante la suma de las dos señales de aceleración que existen por piso dividido entre la distancia que los separa, de esa forma se obtiene la señal de aceleración rotacional por piso en la estructura. La Figura 4.1 muestra la forma en como están distribuidos los acelerómetros sobre el eje *Y*.

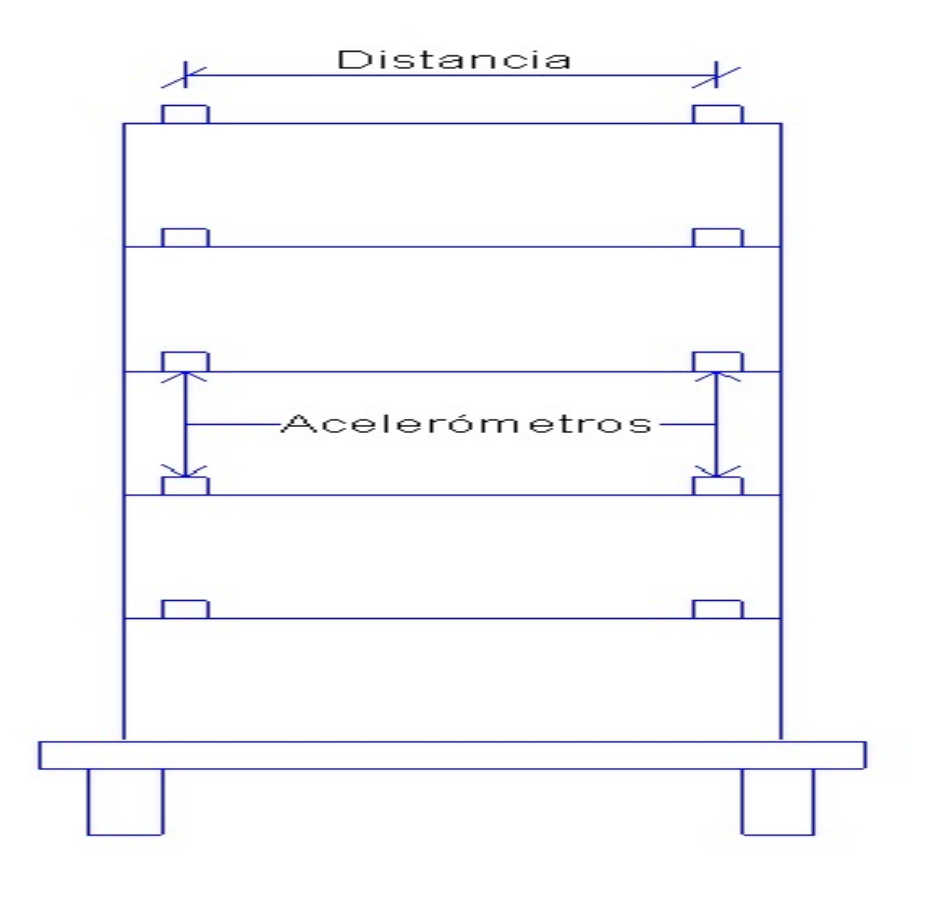

Figura 4.1: Distribución de acelerómetros sobre el eje *Y* 

A continuación se muestran las gráficas de las frecuencias y modos naturales obtenidas en 3D bajo las condiciones ya mencionadas y bajo el proceso de identificación paramétrica en 3D que se desarrolló en el Capítulo 2. Además, se hace un pequeño análisis de los resultados obtenidos en cada una de ellas. Los parámetros  $<sup>1</sup>$  que se utilizan en la identificación</sup> paramétrica para este caso no son los mismos que en el caso 1D ya que aquí debido a los 3 GDL que existen en cada piso: dos de traslación y uno de rotación, la dimensión y el orden de magnitud de la matriz de covarianza es distinta.

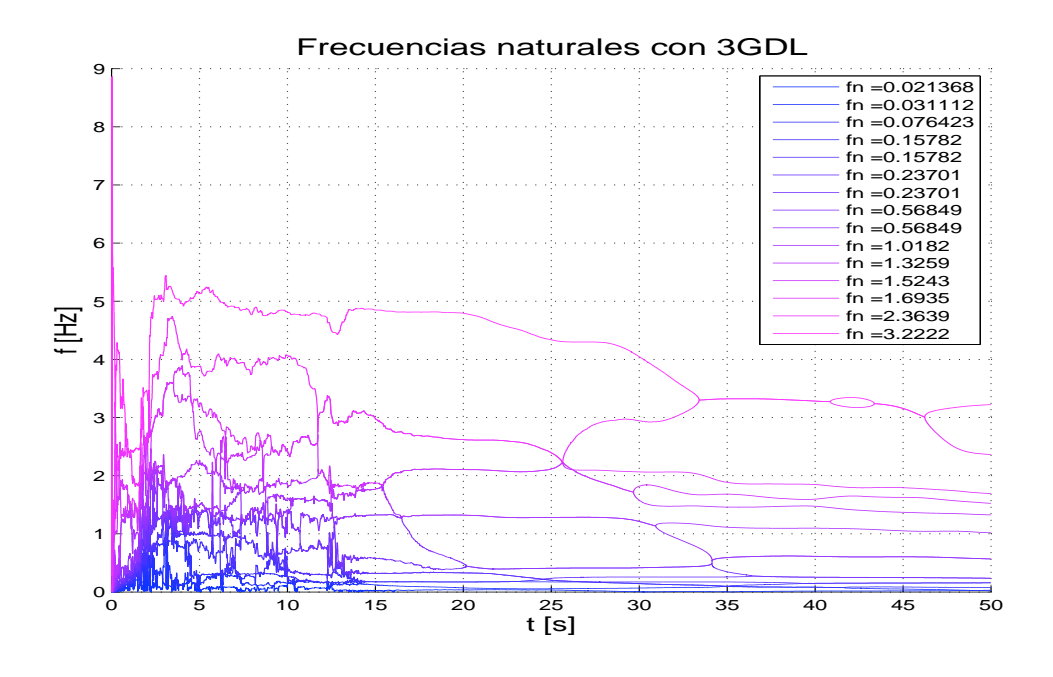

Figura 4.2: Frecuencias naturales en 3D

### **4.1. Frecuencias naturales**

La Figura 4.2 muestra las frecuencias naturales obtenidas en 3D, dichas frecuencias son el resultado de resolver el determinante de la Ec. (2.27). Recuérdese que el número de frecuencias que se obtienen de una estructura depende del n´umero de GDL y pisos con que cuente la misma, para el caso 3D se cuenta con 15 frecuencias naturales que son el resultado de los efectos de traslación y rotación que sufre la estructura. En la figura se presenta un pico de frecuencia que no rebasa los 9 [Hz], a pesar de que este valor no es muy alto, las frecuencias que obtienen valores superiores a 1 [Hz] al final del proceso presentan un comportamiento en el cual no convergen a su valor final de forma clara, ya que es dif´ıcil distinguir su evolución y el tiempo que tardan en llegar a dicho valor durante el proceso. Lo anterior, se explica gracias al concepto de excitación persistente, como se dijo, no es posible asegurar que una señal sismica presente un espectro de frecuencia amplio para excitar al sistema de manera apropiada.

Por el otro lado, las frecuencias que están por debajo de 1 [Hz] presentan un comportamiento m´as claro en cuanto al tiempo en que convergen a su valor final, dicho tiempo se encuentra alrededor de los 15 segundos. Saber el tiempo en que convergen las frecuencias a su valor final es importante porque ayuda a saber que tan rápido es posible recuperar dichos valores para realizar métodos de control o cualquier otro método que ayude a evitar daños en estructuras que estén bajo excitación sísmica, ya que generalmente en un sismo el valor m´aximo de amplitud y frecuencia natural se presentan alrededor de los 20 segundos. Las frecuencias que son de mayor importancia conocer y recuperar en un tiempo mínimo son las frecuecias de menor magnitud, entre ellas la frecuencia fundamental es la más importante

 $1$ Los valores de los parámetros utilizadas en 3D se muestran en el Apéndice B.

porque es la que presenta el período de vibrar más largo y la que puede llegar a dañar en gran medida la estructura. Tanto las pruebas en 3D como en 1D presentaron tiempos relativamente rápidos, cercano a los 15 segundos, que ayudan a determinar el valor de las frecuencias fundamentales de la estructura, todo lo anterior se debe al buen desempeño del algoritmo de identificación paramétrica que se utiliza. La frecuencia fundamental que se obtuvo en 3D es de 0,021 [Hz].

#### **4.1.1. Modos naturales**

En las Figuras 4.3, 4.4 y 4.5 se muestran las 15 formas modales de vibrar de la estructura de cinco pisos con un modelo matem´atico en 3D obtenido mediante el algoritmo de identificación paramétrica en 3D, así mismo dichas formas modales son el resultado de resolver la Ec. (2.27). Los modos representan la forma característica en que se mueve la estructura debido a los efectos a los que está sometida, en este caso dos desplazamientos de traslación ortogonales entre s´ı y uno de rotaci´on perpendicular a los dos anteriores, de tal forma que los primeros cinco elementos del vector modal representan los efectos relacionados al desplazamiento que sufre la estructura sobre al eje *X*, los siguientes cinco elementos corresponden a los desplazamientos relacionados al eje Y y finalmente los últimos cinco elementos del vector corresponden a los efectos de torsión en la estructura. La forma de determinar qué parte del vector corresponde a cada uno de los efectos de desplazamiento en la estructura es debido a la manera en cómo se decidió acomodar el vector de aceleraciones, del cual se obtiene el vector de velocidades y desplazamientos que se necesita para el proceso de identificación paramétrica. Es evidente que la dimensión del vector modal en 3D es mayor que en el caso 1D, ya que en 3D se consideran los tres desplazamiento por piso ya mencionados, mientras que en 1D sólo se considera un desplazamiento por piso. La dimensión del vector modal en 3D es de 15*×*1.

En la Figura 4.3 se muestran las primeras cinco formas modales en 3D, en ella se observa que la forma de desplazarse de los primeros tres modos es muy parecida, en la parte que corresponde al cuarto piso debido al efecto de torsión en la estructura, donde la amplitud del movimiento es mayor a los dem´as desplazamientos del propio vector. El cuarto y quinto modo presentan exactamente el mismo modo ya que están ligados a la misma frecuencia natural, en ellos se observa que de igual forma que los tres primeros modos el efecto de torsión sobre el cuarto piso presenta mayor amplitud en comparación con los demás desplazamientos.

En la Figura 4.4 se presentan los siguientes cinco modos de vibrar, se observa que el sexto y séptimo modo comparten la misma frecuencia y por lo tanto su forma de vibrar es la misma, este mismo fenómeno sucede con el octavo y noveno modo al compartir una misma frecuencia natural, obviamente la frecuencia entre el sexto, séptimo y octavo, noveno modo son distintas entre ellas. Lo que cabe resaltar de estas cuatro formas modales es que en ellas el efecto debido a la torsión hace que el desplazamiento que corresponde al cuarto piso presente un desplazamiento de mayor amplitud. El d´ecimo modo en la parte que corresponde a los efectos de torsión, presenta los desplazamientos de mayor amplitud en el primer, cuarto y quinto piso lo que provoca que su forma de vibrar sea muy distinta a los modos anteriores.

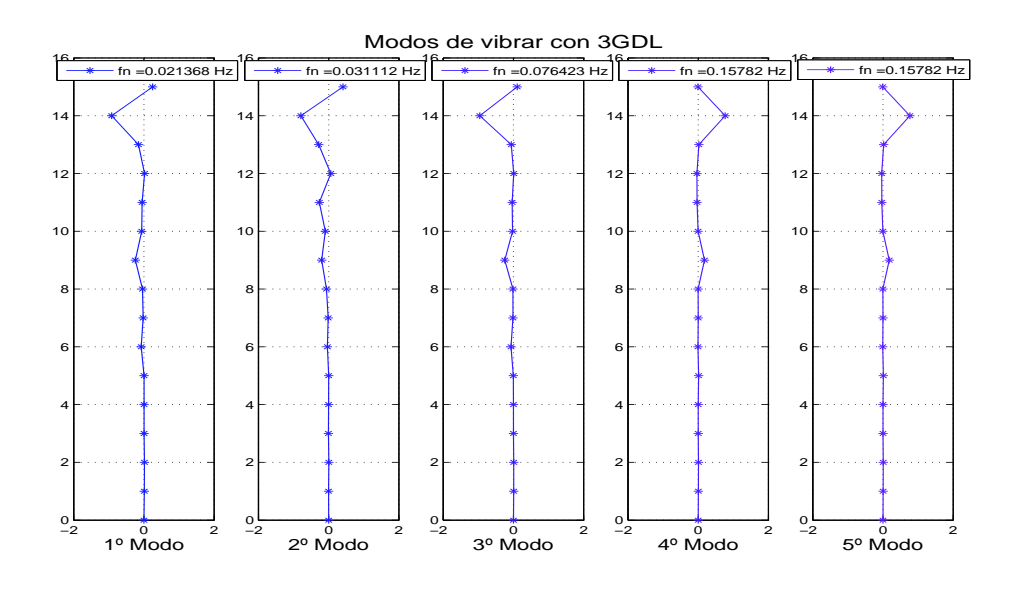

Figura 4.3: Formas modales en 3D

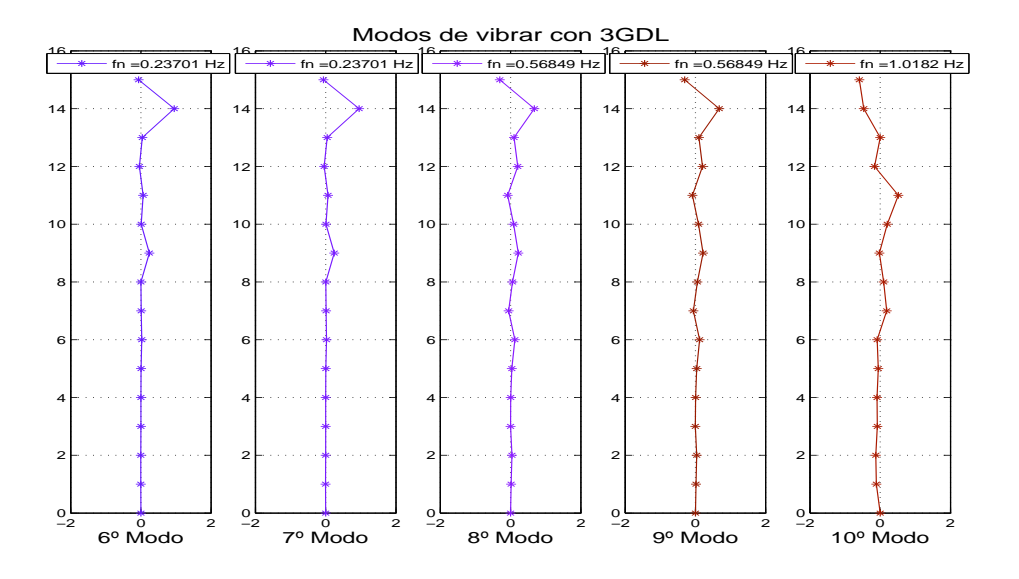

Figura 4.4: Formas modales en 3D

La Figura 4.5 muestra los últimos cinco modos de la estructura, se observa que el onceavo y doceavo modo muestran similitudes en su forma de desplazarse y de nuevo se presenta un desplazamiento de mayor amplitud en el cuarto piso correspondiente al efecto que produce la torsión en la estructura. El treceavo, catorceavo y quinceavo modo muestran desplazamientos con mayor número de puntos de inflexión en comparación a los demás modos. Además, el efecto de torsi´on provoca en los pisos de la estructura que sus desplazamientos sean de mayor amplitud en comparación con la amplitud de los desplazamientos provocados por los efectos de traslación, cuando en los demás modos sólo existía un piso que presentaba una amplitud mayor en su desplazamiento relacionado al efecto de torsión.

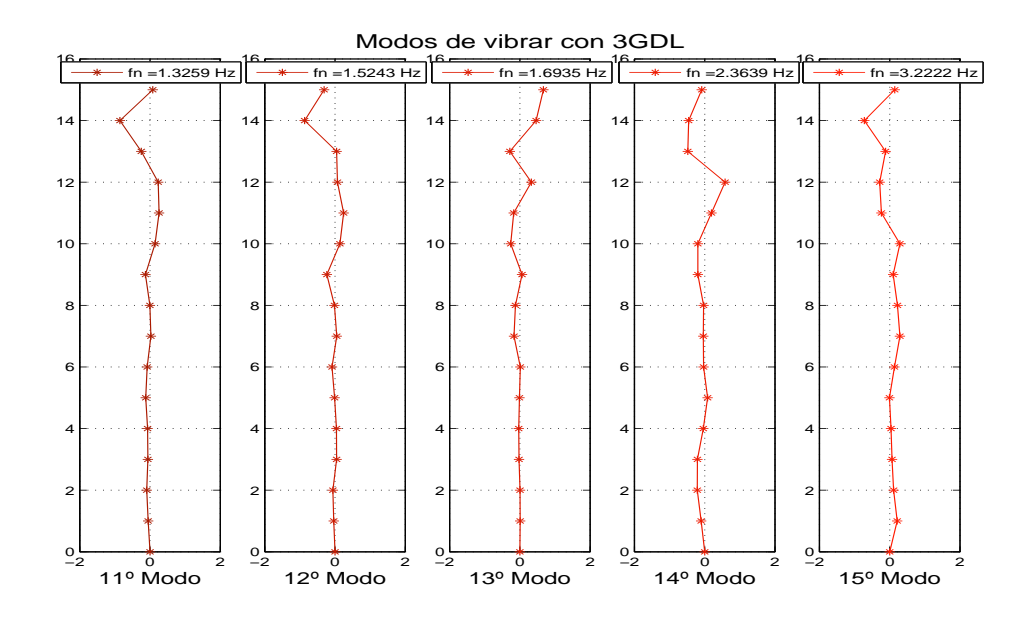

Figura 4.5: Formas modales en 3D

En general las formas modales en 3D presentan desplazamientos de mayor amplitud en la parte que se relaciona al efecto rotacional, es en los últimos seis modos de vibrar en la mayoría de los pisos donde se ve reflejado tal efecto, también es en estos modos donde existe mayor número de puntos de inflexión. Los desplazamientos que corresponden a los efectos relacionados al eje Y son muy suaves y cercanos a cero, sólo en el cuarto piso es donde se ve un pequeño cambio de amplitud en su desplazamiento, pero en general su movimiento es suave. En relación a los efectos que produce el eje X respecto a los desplazamientos de la estructura, se puede decir que son muy pequeños, cercanos a cero en la mayoría de los modos, sólo en los últimos dos modos es donde se ve un pequeño cambio de amplitud en su desplazamiento, pero en general los efectos del eje *X* no presentan grandes desplazamientos.

# Capítulo 5

# **An´alisis de Resultados**

En este cap´ıtulo se pretende dar respuesta al objetivo planteado en un inicio del trabajo. Por tal motivo a continuación se realiza un análisis comparativo entre las frecuencias y modos naturales de vibrar obtenidos en 1D y 3D. En primera instancia, se hace una comparaci´on entre las frecuencias obtenidas mediante el an´alisis 1D sobre el eje *X* y eje *Y* con excitación unidimensional y bidimensional en la base de la estructura, esto con el fin de determinar la similitud entre las frecuencias y saber si existe alguna diferencia entre excitar de manera unidimensional o bidimensional la estructura al momento de querer encontrar dichas frecuencias.

En seguida, se realiza la comparación entre las frecuencias 1D y 3D para determinar si es posible recuperar las frecuencias naturales o al menos la fundamental que corresponden de un modelo matem´atico en 3D mediante el an´alisis de un modelo matem´atico en 1D. También se presenta la comparación entre los modos 1D que más se parecen a la parte correspondiente al modo en 3D.

# **5.1.** Frecuencias naturales 1D con excitación unidimensional **y bidimensional en la base**

En la Tabla 5.1 se muestran los valores de las frecuencias 1D obtenidos mediante excitación unidimensional y bidimensional en la base de la estructura para cada uno de los ejes *X* y *Y* . En la misma tabla se muestra la distancia que existe entre cada una de las frecuencias obtenidas para cada caso, esto con el fin de conocer la similitud entre las frecuencias naturales obtenidas mediante excitación unidimensional y excitación bidimensional. La distancia entre las frecuencias 1D mediante los dos tipos de excitación, se obtiene como el valor absoluto de la diferencia que existe entre ellas.

Observando la tabla, los primeros tres valores de distancia entre frecuencias en ambos ejes mantienen un valor por debajo de los 50 cHz<sup>1</sup>, lo que representa valores relativamente

 $1$ cHz hace referencia a la escala a la que se encuentran referidas las frecuencias, dicha escala está en

peque˜nos en comparaci´on con las distancias de las ´ultimas dos frecuencias que se encuentran cercano o superiores a los 100 cHz.

En el caso del eje  $X$ , las frecuencias que mantienen una mínima distancia y que llegan a parecerse entre ellas son los valores de la tercera frecuencia natural, ya que mantienen una distancia de 5,3 cHz, mientras que la frecuencia fundamental que se obtuvo para ambos tipos de excitación mantienen una distancia de 11,1 cHz, que también es un valor pequeño. Para el caso del eje *Y*, el valor que mantiene una mínima distancia entre frecuencias se presenta en la frecuencia fundamental, donde el valor que se obtiene es de 1,2 cHz, dicho valor es el más pequeño y el que muestra que existe una mayor similitud entre las frecuencias obtenidas mediante excitaci´on unidimensional y bidimensional. Las dos frecuencias que le siguen presentan distancias un poco altas pero que se conservan por debajo de los 50 cHz.

En general, las frecuencias que resultan de excitar la estructura de manera unidimensional o bidimensional, puede considerarse que al menos las primeras tres frecuencias naturales mantienen una cierta similitud entre ellas y sus valores pueden ser recuperados sin importar la manera en cómo se excita la estructura, pero esto mismo no pasa para el caso de las ´ultimas dos frecuencias donde existe una mayor distancia y gran diferencia entre sus valores, lo cual anula el asegurar que es posible encontrar dichos valores mediante cualesquiera de los dos tipos de excitación.

| FRECUENCIAS NATURALES [Hz] |               |           |                |               |       |  |  |
|----------------------------|---------------|-----------|----------------|---------------|-------|--|--|
|                            | Eje X         |           | Eje Y          |               |       |  |  |
| Excitación                 |               | Distancia | Excitación     | Distancia     |       |  |  |
| Unidimensional             | Bidimensional | cHz       | Unidimensional | Bidimensional | cHz   |  |  |
| 0,021966                   | 0,033096      | 11,1      | 0,022817       | 0.024064      | 1,2   |  |  |
| 0,081526                   | 0,039902      | 41,6      | 0,034444       | 0,071545      | 37,1  |  |  |
| 0,081526                   | 0,086832      | 5,3       | 0,089942       | 0,1172        | 27,3  |  |  |
| 0,22368                    | 0,30781       | 84,1      | 0,2099         | 0,40135       | 191,4 |  |  |
|                            |               |           |                |               |       |  |  |
| 0,61085                    | 1,0016        | 390.8     | 1,1631         | 0,71583       | 447,3 |  |  |

Tabla 5.1: Frecuencias naturales 1D con excitación unidimensional y bidimensional en la base

# **5.2. An´alisis de frecuencias y modos naturales de vibrar en 1D** con excitación unidimensional y 3D

A continuación se muestran las frecuencias obtenidas en 3D y 1D mediante excitación unidimensional en en ambos ejes. Se presenta una tabla comparativa donde se observa los valores de frecuencias obtenidos en 3D y 1D, además que frecuencias en 3D se recuperan

centésimas de Herz.

mediante el análisis en 1D, para tener una mejor idea de esto último se presenta una gráfica de distancia entre las frecuencias recuperadas. También se hace el análisis entre los modos 1D y 3D que pueden recuperarse con mayor exactitud, mediante una gr´afica de distancias entre los vectores más parecidos.

#### **5.2.1. Frecuencias naturales**

La Tabla 5.2 muestra los valores de frecuencias en 3D y 1D, así mismo se presenta la distancia m´ınima que existe entre las frecuencias 1D tanto para el eje *X* como para el eje *Y* con respecto a alguna de las frecuencias en 3D.

|                                                                                                    | FRECUENCIAS [Hz]                                       |                                                     |                                                                         |                                                                         | FRECUENCIAS RECUPERADAS              |                                                                          |                                                                         |                                          |
|----------------------------------------------------------------------------------------------------|--------------------------------------------------------|-----------------------------------------------------|-------------------------------------------------------------------------|-------------------------------------------------------------------------|--------------------------------------|--------------------------------------------------------------------------|-------------------------------------------------------------------------|------------------------------------------|
| 3 GDL                                                                                                    | Eie X                                                  | Eie Y                                               | $\mathsf{I}\mathsf{I}$<br>3 GDL                                         | Eie X                                                                   | Distancia<br>$m$ ínima $[mHz]$       | 3 GDL                                                                    | EieY                                                                    | Distancia<br>$minima$ [mHz]              |
| 0.021368<br>0.031112<br>0.076423<br>0.15782<br>0.15782<br>0.23701<br>0.23701<br>0,56849<br>0.56849<br>1,0182<br>1,3259<br>1,5243<br>1,6935<br>2,3639<br>3,2222 | 0.021966<br>0.081526<br>0.081526<br>0,22368<br>0.61085 | 0.22817<br>0.034444<br>0.089942<br>0,2099<br>1,1631 | $1^{\rm o}$<br>$3^{\rm o}$<br>$3^{\circ}$<br>$6^{\circ}$<br>$8^{\rm o}$ | $1^{\rm o}$<br>$2^{\circ}$<br>$3^{\circ}$<br>$4^{\rm o}$<br>$5^{\rm o}$ | 0.59<br>5,1<br>5,1<br>13,33<br>42,35 | $1^{\circ}$<br>$2^{\circ}$<br>$3^{\circ}$<br>$6^{\circ}$<br>$10^{\circ}$ | $1^{\rm o}$<br>$2^{\circ}$<br>$3^{\circ}$<br>$4^{\rm o}$<br>$5^{\circ}$ | 1,44<br>3.33<br>13,51<br>27,11<br>144,89 |

Tabla 5.2: Distancia mínima entre frecuencias naturales en 1D con excitación unidimensional y 3D

Realizando un análisis a los datos que muestra la tabla de arriba, se observa que es posible recuperar mediante un an´alisis en 1D por lo menos las primeras tres frecuencias naturales que se obtienen con un an´alisis en 3D, ya que para ambos ejes (*X* y *Y* ) las tres primeras frecuencias mantienen una distancia peque˜na con las primeras tres frecuencias en 3D. Por ejemplo, el eje *X* en su frecuencia fundamental mantiene una distancia de 0,59 mHz con respecto a la frecuencia fundamental en 3D, dicho valor es el más pequeño de todas las distancias que se presentan. La segunda y tercer frecuencia natural sobre el eje *X*, debido a que son iguales, mantienen una distancia de 5,1 mHz con respecto a la tercer frecuencia natural en 3D, dicha distancia se mantiene por debajo de los 10 mHz por lo que puede considerarse pequeña y razonable para determinar que las frecuencias son similares. La cuarta y quinta frecuencia sobre el eje *X* ya presentan distancias superiores a los 10 mHz, además de que las frecuencias en 3D a las que están ligadas ya son frecuencias superiores, sexta y octava en 3D respectivamente, las cuáles no se consideran tan importantes como recuperar las frecuencias más bajas.

Analizando ahora los valores que se obtienen sobre el eje *Y* y comparándolos con los que se obtienen en 3D, se observa que en este caso las tres primeras frecuencias naturales sobre el eje *Y* recuperan las tres primeras frecuencias en 3D, ya que presentan distancias inferiores a los 10mHz, a excepción de la tercera frecuencia que presenta una distancia de 13,51 mHz pero que no es un valor tan alto. La distancia que existe entre la frecuencia fundamental sobre el eje *Y* y en 3D es de 1,44 mHz, el cuál es un valor pequeño lo que permite considerar que los valores de frecuencia obtenidos en 1D y 3D son muy similares.

Para visualizar mejor las distancias que existen entre las frecuencias 1D y 3D a continuación se muestran unas gráficas que permiten tener una mejor idea de tal efecto.

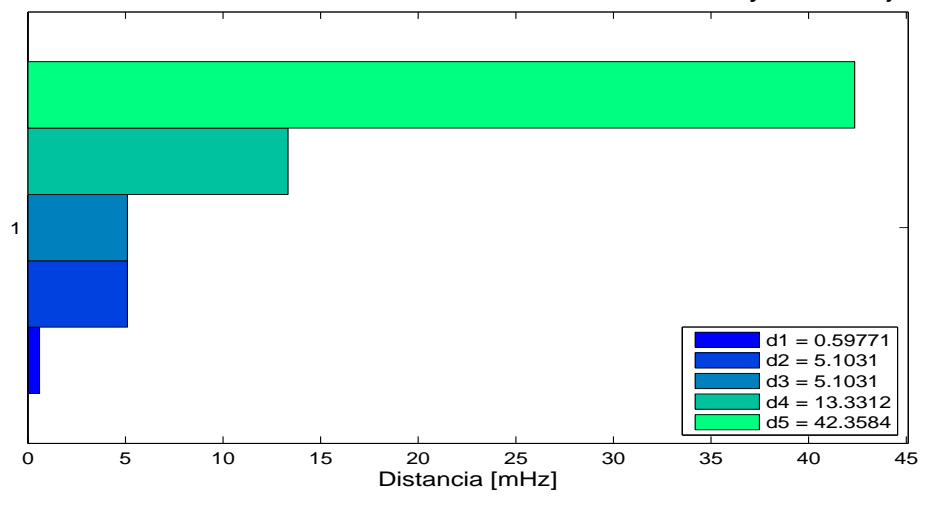

Distancia mínima entre frecuencias naturales con 3GDL y 1GDL. Eje X

Figura 5.1: Distancia entre Frecuencias naturales en 1D y 3D. Eje X, con excitación unidimensional

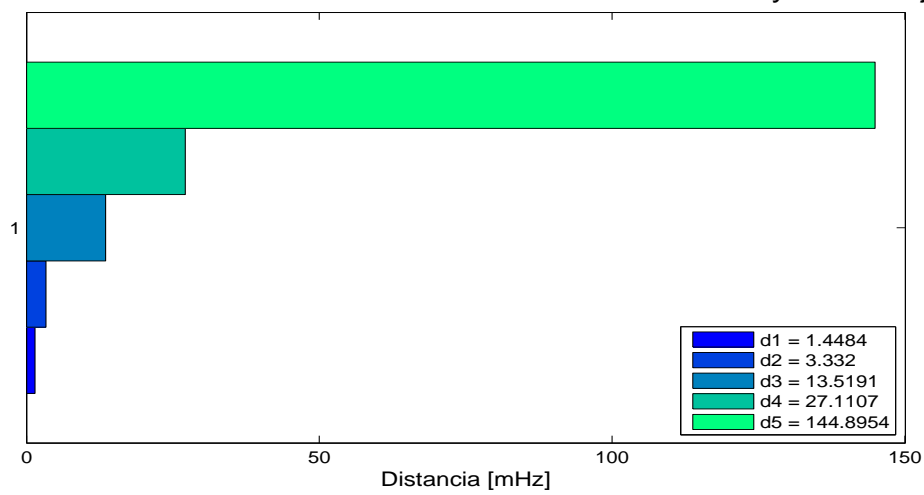

Distancia mínima entre frecuencias naturales con 3GDL y 1GDL. Eje Y

Figura 5.2: Distancia entre Frecuencias naturales en 1D y 3D. Eje Y, con excitación unidimensional

#### **5.2.2. Modos naturales**

Los modos obtenidos mediante el análisis en 1D para cada uno de los ejes *X* y *Y* se comparan con la parte correspondiente al vector modal en 3D, es decir, se comparan los modos obtenidos sobre el eje *X* en 1D contra la parte del vector modal en 3D correspondiente a los efectos producidos por el eje *X*, en este caso se comparan con los primeros cinco elementos del vector modal en 3D. Para el caso de los modos sobre el eje *Y* se realiza el mismo procedimiento, comparar el vector en 1D contra la parte del vector modal en 3D que corresponde a los efectos producidos por el eje *Y* , para este caso se utilizan los siguientes cinco elementos del vector en 3D.

La gráficas que se presentan a continuación muestran la parte de los vectores modales, que corresponden al eje  $X$  o eje  $Y$ , en 3D que más similitud presentan con los vectores modales en 1D correspondiente a dicho eje. Estos resultados se obtienen de calcular la min´ıma distancia que existe entre cada uno de los modos, en eje *X* o eje *Y* , en 1D comparados contra la parte del vector modal correspondiente a cada eje en 3D, respectivamente.

Para realizar una correcta comparación entre los modos en 3D y 1D es necesario que ambos mantengan una misma escala, como cada uno de los modos en 1D mantiene una norma Euclidiana entonces la parte que se extrae de cada uno de los modos en 3D debe cumplir con esta misma norma, con lo cual se asegura que los modos se encuentran en una misma escala.

Lo anterior se entiende mejor con la siguiente expresión que muestra la forma de obtener la norma Euclidiana de un vector:

$$
\|x\| = \left(\sum_{i=1}^n |x_i|^2\right)^{\frac{1}{2}} = 1
$$

La Figura 5.3 muestra los modos naturales obtenidos en 1D sobre el eje *X* comparados sólo con la parte correspondiente a los modos naturales s obre el eje *X* en 3D que más se asemejan, en la misma figura se presenta una gráfica donde se muestra la distancia que existe entre cada uno de los modos comparados. Analizando la figura, se observa que los primeros cuatro modos en 1D recuperan los modos m´as altos en 3D de la parte que corresponde al eje *X*, mientras que el quinto modo en 1D recupera el primer modo en 3D. Debido a que los modos naturales son adimensionales, la distancia que existe entre ellos se mide simplemente en unidades, de tal forma que no tiene un significado físico dicho valor. La menor distancia que se presenta entre los modos recuperados es la distancia que existe entre el quinto modo en 1D y el primer modo en 3D, la cual es de 0,25 unidades, mientras que la distancia entre el primer modo en 1D y el doceavo modo en 3D presenta la mayor distancia entre ellos con un valor de 1,15 unidades. Lo que indica que es hasta el quinto modo en 1D sobre el eje *X* cuando es posible recuperar el primer modo en 3D, el cual corresponde a la frecuencia fundamental del sistema.

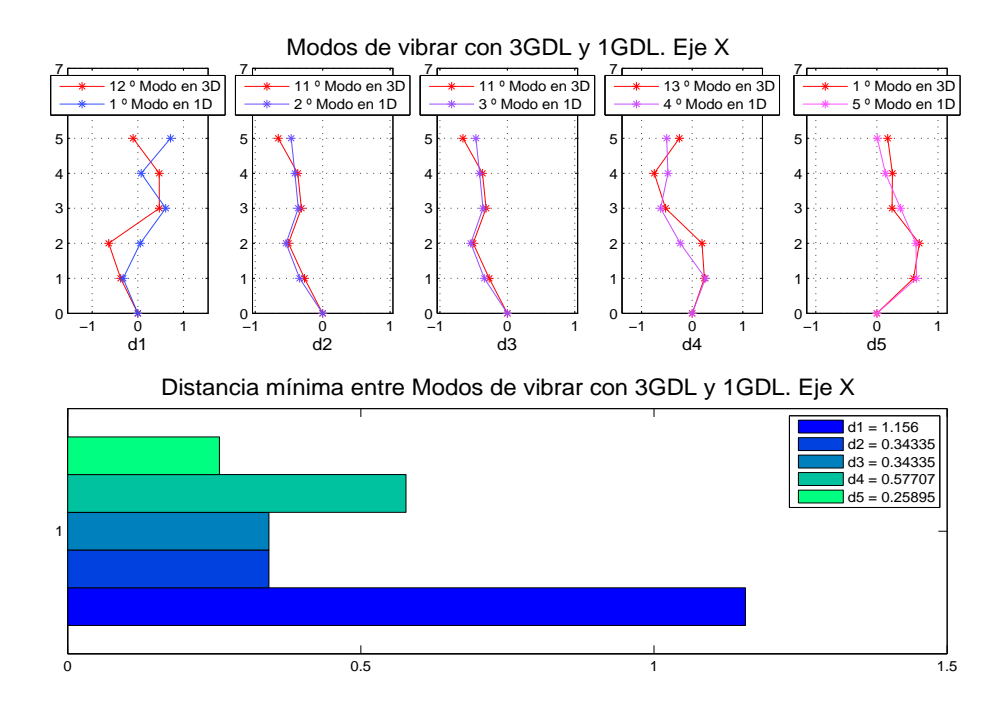

Figura 5.3: Distancia entre modos de vibrar en 1D con excitación unidimensional y 3D. Eje X

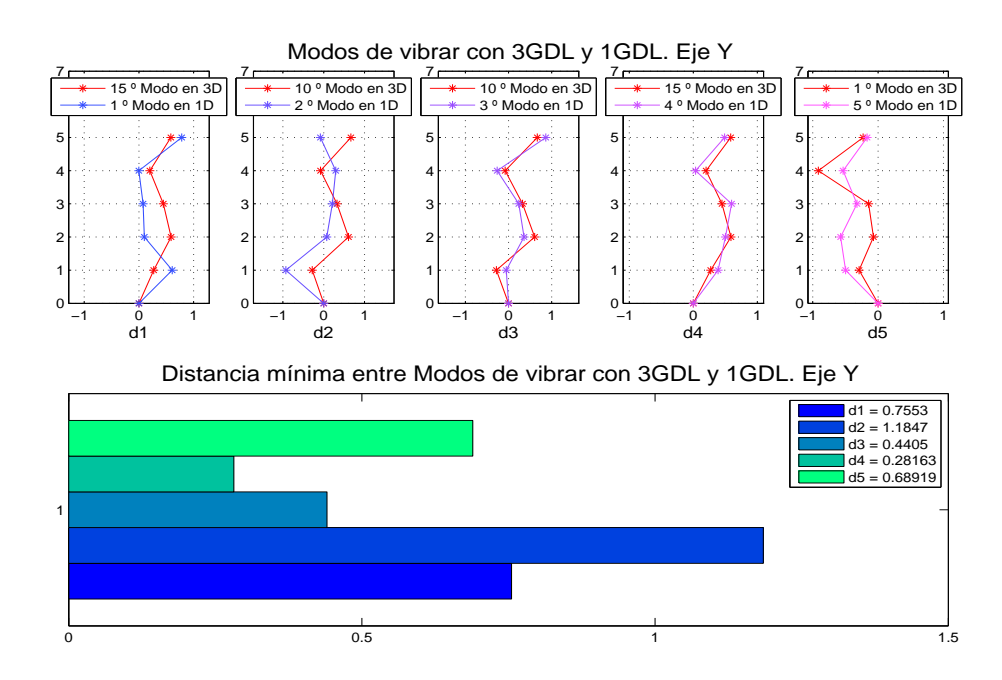

Figura 5.4: Distancia entre modos de vibrar en 1D con excitación unidimensional y 3D. Eje Y

La Figura 5.4 muestra los modos naturales obtenidos en 1D sobre el eje *Y* comparados con la parte correspondiente a los modos naturales sobre el eje *Y* en 3D que m´as se asemejan, de igual forma que en el caso anterior se presenta una gráfica donde se muestra la distancia que existe entre cada uno de los modos comparados. Los modos en 3D que se recuperan en este caso por medio del an´alisis en 1D, al igual que los modos sobre el eje *X*, presentan en los primeros cuatro modos la mayor similitud con los modos m´as altos en 3D, mientras que el quinto modo en 1D recupera al primer modo en 3D. Al observar la gráfica de distancias entre los modos, se aprecia que para este caso los valores de distancias más pequeños se presentan entre el cuarto modo en 1D y el quinceavo modo en 3D con un valor de 0,28 unidades y la del tercer modo en 1D contra el d´ecimo modo en 3D con un valor de 0,44 unidades, lo que indica que para el análisis en 1D sobre el eje Y sólo se pudo recuperar los modos más altos en 3D relacionados al efecto que produce el mismo eje, ya que la distancia entre el quinto modo en 1D y el primer modo en 3D presenta una distancia de 0,68 unidades, la cual puede considerarse alta en comparaci´on con las dos distancias obtenidas anteriormente.

### **5.3. An´alisis de frecuencias y modos naturales de vibrar en 1D** con excitación bidimensional y 3D

Ahora, se realiza el análisis de las frecuencias naturales obtenidas en 3D y 1D mediante excitaci´on bidimensional en la base de la estructura. Se presenta una tabla comparativa entre los valores de frecuencias en 3D y 1D muy parecida a la del caso con excitación unidimensional, que muestra cúales frecuencias en 3D se recuperan mediante el análisis en 1D. También se presentan dos gráficas en las que se muestran las distancias entre las frecuencias recuperadas, esto para tener una mejor idea de los valores obtenidos. Adem´as mediante una gráfica de distancias entre los vectores más parecidos entre los modos 1D y 3D se hace un análisis en la que se determina cuáles pueden recuperarse con mayor exactitud.

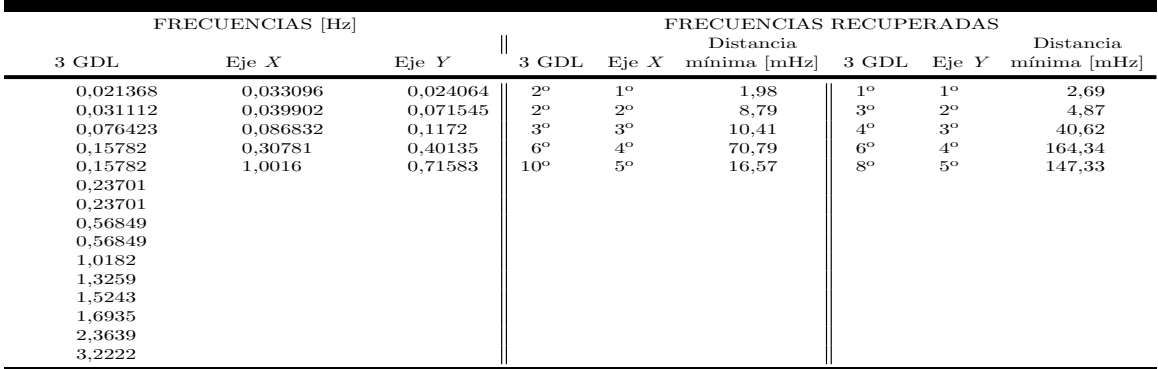

#### **5.3.1. Frecuencias naturales**

Tabla 5.3: Distancia mínima entre frecuencias naturales en 1D con excitación bidimensional y 3D

La Tabla 5.3 muestra los valores de frecuencias en 3D y 1D, así mismo se presenta la distancia m´ınima que existe entre las frecuencias 1D tanto para el eje *X* como para el eje *Y* con respecto alguna de las frecuencias en 3D.

Analizando las frecuencias naturales sobre el eje *X* contra las frecuencias obtenidas en 3D, se observa que las primeras dos frecuencias naturales en 1D recuperan la segunda frecuencia natural en 3D, sólo que la primera frecuencia en 1D es la que presenta la menor distancia con un valor de 1,98 mHz, mientras que la segunda tiene una distancia de 8,79 mHz, este ´ultimo valor grande comparado con el valor de la primera distancia. El tercer modo en 1D alcanza a recuperar al tercer modo en 3D con una distancia m´ınima de 10,41 mHz, dicho valor se encuentra dentro del rango de las primeras dos distancias obtenidas. Las últimas dos frecuencias en 1D presentan valores más altos, superiores a los 10 mHz, en comparación con los primeros tres valores, adem´as las frecuencias que se llegan a recuperar en 3D son de orden superior, en donde sus periodos de vibración son cortos y no representan en gran medida un da˜no importante en la estructura. Las frecuencias que se recuperan son la sexta y decima frecuencia.

Las frecuencias sobre el eje Y que llegan a presentar la menor distancia en relación a las frecuencias en 3D son, la primera frecuencia con un valor de distancia mínima de 2,69 mHz en relación a la primer frecuencia en 3D y, la segunda frecuencia en 1D con una distancia mínima de 4,87 mHz en relación con la tercer frecuencia natural en 3D. Todas las demás frecuencias en 1D presentan distancias m´ınimas muy superiores a los 10 mHz, adem´as de recuperar frecuencias en 3D mayores a la tercera frecuencia natural. Para este caso, sólo las primeras dos frecuencias naturales en 1D recuperan las frecuencias de menor magnitud en 3D, lo más importante es que se logra recuperar mediante el análisis en 1D la frecuencia fundamental en 3D, en la cual también se presentó la menor distancia entre ellas.

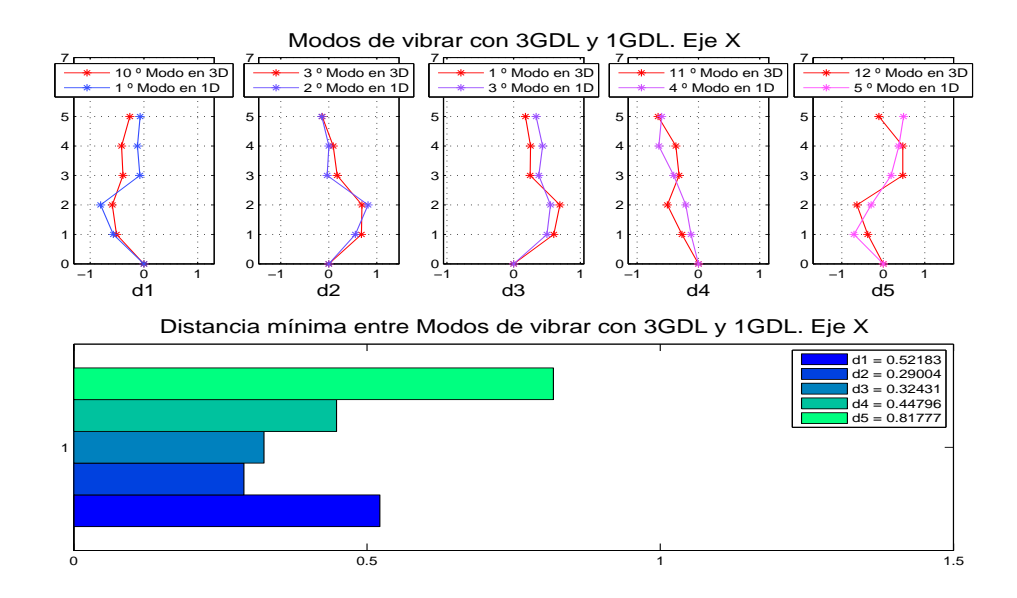

Figura 5.5: Distancia entre frecuencias naturales en 1D y 3D. Eje X, excitación bidimensional

En las Figuras 5.5 y 5.6 se muestran las gráficas de distancias entre frecuencias 1D, tanto para el eje *X* como para el eje *Y*, y las frecuencias recuperadas en 3D. Las gráficas están en escala de [mHz] y en cada una de ellas se tiene una mejor idea de los valores de distancias que se presentan en la Tabla 5.3 donde se comparan las frecuencias en 1D y 3D.

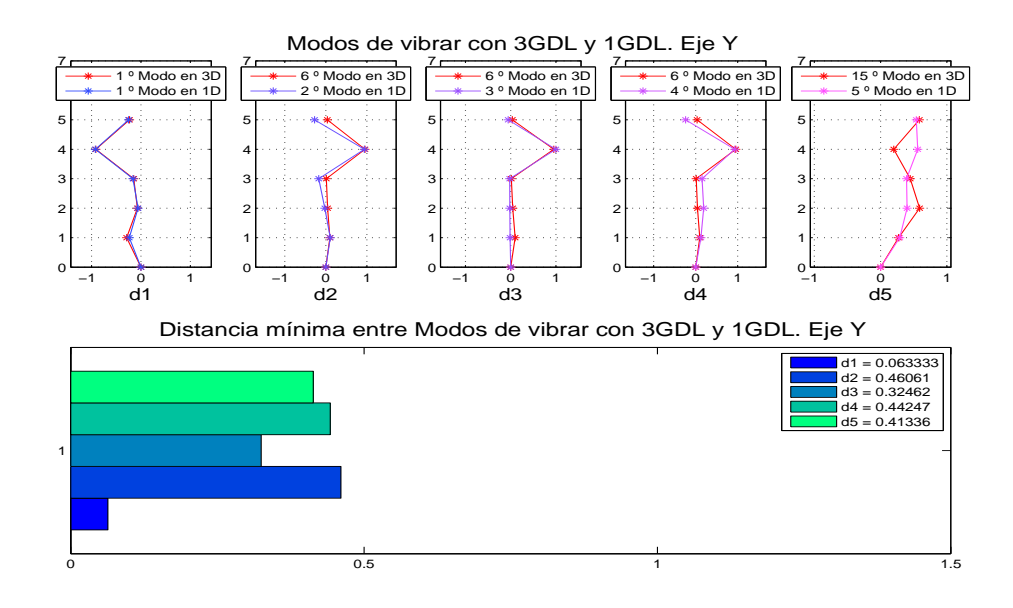

Figura 5.6: Distancia entre frecuencias naturales en 1D y 3D. Eje Y, excitación bidimensional

#### **5.3.2. Modos naturales**

Las gráficas que a continuación se presentan muestran los modos obtenidos mediante el análisis en 1D con excitación bidimensional para cada uno de los ejes *X* y *Y*, comparados con la parte del vector modal en 3D que corresponde al efecto que produce el eje *X* o eje *Y*, respectivamente. De igual forma que el caso con excitación unidimensional, para realizar una correcta comparación entre los modos en 3D y 1D y asegurar que se encuentran en una misma escala, se recurre a normalizar los modos que corresponden a la parte en 3D a cumplir con una norma Euclideana ya que los modos en 1D mantienen esta norma.

La Figura 5.7 muestra los modos naturales obtenidos en 1D sobre el eje *X* comparados con la parte del modo natural en 3D correspondiente al efecto producido por el mismo eje. En la gráfica que acompaña la comparación entre modos, se observa que la menor distancia entre cada uno de ellos se da entre el segundo modo en 1D y el tercer modo en 3D con una distancia de 0,29 unidades. Como se dijo anteriormente, los modos son adimensionales por lo que la distancia también se mide en unidades adimensionales. Los siguientes modos en los que se mantiene una distancia pequeña con un valor de 0,32 unidades entre ellos, son el tercer modo en 1D y el primer modo en 3D. Los dos modos que se recuperan en 3D, mencionados anteriormente, son importantes porque pertenecen a los primeros modos de la estructura, entre ellos se encuentra el modo fundamental el cual está ligado a la frecuencia

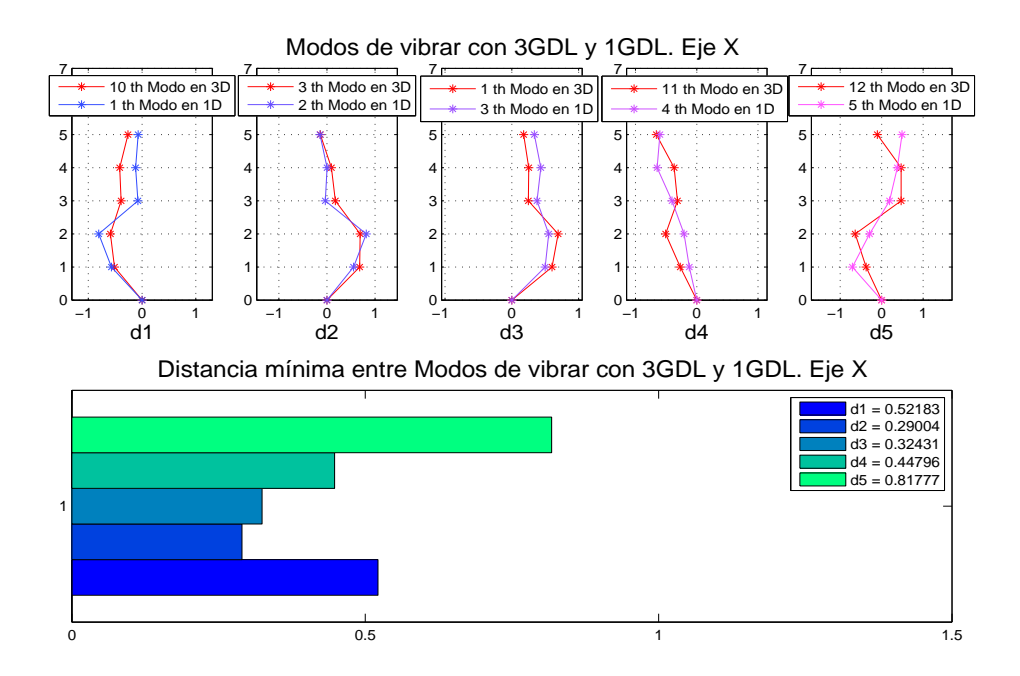

Figura 5.7: Distancia entre modos de vibrar en 1D con excitación bidimensional y 3D. Eje X

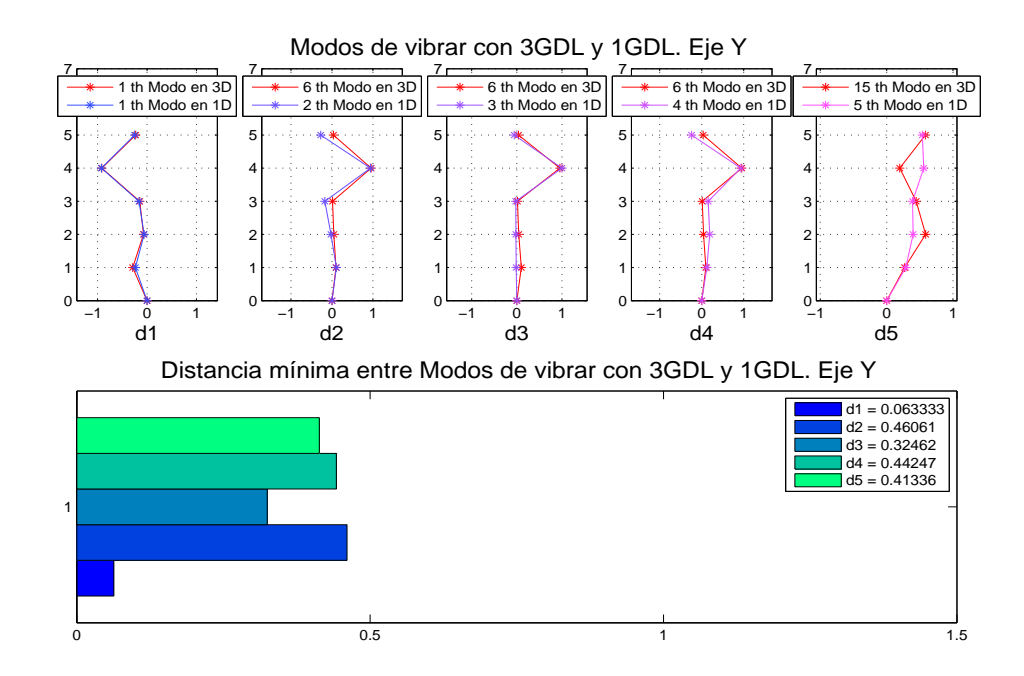

Figura 5.8: Distancia entre modos de vibrar en 1D con excitación bidimensional y 3D. Eje Y

fundamental y que es de suma importancia para el diseño estructural de edificios (Bazán y Meli 2004). Los modos restantes en 1D recuperan alguno de los modos más altos en 3D, adem´as de presentar distancias con valores altos, de tal forma que se considera que no es posible recuperar con exactitud todo el modo.

La Figura 5.8 muestra los modos de vibrar sobre el eje *Y* comparados con la parte correspondiente en 3D, en ella también se muestra la gráfica de distancias mínimas entre lo modos en 1D y los modos recuperados en 3D. Este es el ´unico caso, de todos los mostrados anteriormente, donde el primer modo en 1D recupera la parte correspondiente al eje *Y* del primer modo en 3D. Adem´as, la distancia que existe entre ellos presenta el menor valor en comparación a las demás distancias entre modos, con un valor de 0,063 unidades. Los demás modos en 1D recuperan vectores superiores al quinto modo en 3D, de hecho el segundo, tercer y cuarto modo en 1D recuperan al mismo vector, dicho vector es el sexto modo en 3D. Finalmente, el quinto modo en 1D recupera al quinceavo modo en 3D. Adem´as, se recuperan vectores modales superiores al quinto. La distancia que existe entre cada uno de ellos, es superior en comparación con la distancia que presentó el primer modo, en la gráfica se puede observar claramente tal fenómeno.

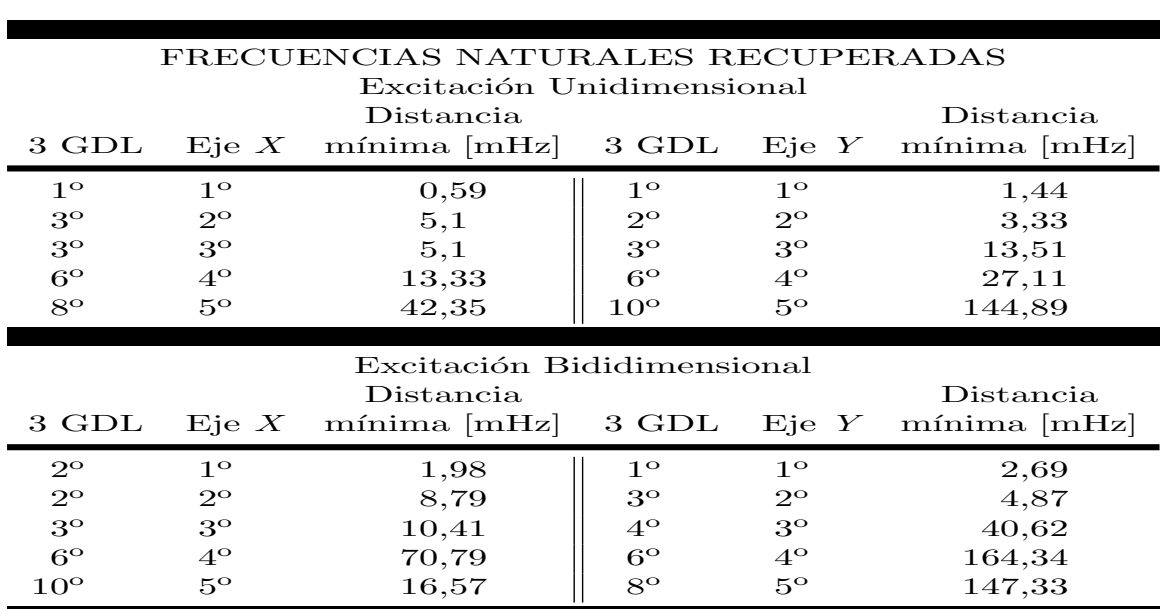

Finalmente, para este capítulo se presenta en las Tablas 5.4 y 5.5 de manera general, los resultados de frecuencias y modos naturales de vibrar obtenidos para ambos m´etodos de excitación, bidimensional y unidimensional, con mira a concluir en el siguiente capítulo el objetivo que se planteó al inicio de este trabajo.

Tabla 5.4: Frecuencias naturales en 1D, con excitación bidmensional y unidimensional, y 3D

| FORMAS MODALES RECUPERADAS<br>Excitación Unidimensional                                                                        |                                                                          |                                      |                                                                           |                                                                         |                                       |  |  |
|----------------------------------------------------------------------------------------------------|--------------------------------------------------------------------------|--------------------------------------|---------------------------------------------------------------------------|-------------------------------------------------------------------------|---------------------------------------|--|--|
| 3 GDL                                                                                                    | Eie X                                                                    | Distancia<br>mínima                  | Distancia<br>mínima                                                       |                                                                         |                                       |  |  |
| $12^{\circ}$<br>$11^{\circ}$<br>$11^{\circ}$<br>$13^\circ$<br>$1^{\circ}$                                                      | $1^{\circ}$<br>$2^{\circ}$<br>$3^{\rm o}$<br>$4^{\rm o}$<br>$5^{\rm o}$  | 1,15<br>0,34<br>0,34<br>0,57<br>0,25 | $15^\circ$<br>$10^{\circ}$<br>$10^{\circ}$<br>$15^{\circ}$<br>$1^{\circ}$ | $1^{\circ}$<br>$2^{\rm o}$<br>$3^{\rm o}$<br>$4^{\rm o}$<br>$5^{\circ}$ | 0,75<br>1,18<br>0,44<br>0,28<br>0,68  |  |  |
| Excitación Bididimensional<br>Distancia<br>Distancia<br>3 GDL<br>$mínima$ [mHz]<br>3 GDL<br>Eie X<br>EieY<br>$m$ ínima $[mHz]$ |                                                                          |                                      |                                                                           |                                                                         |                                       |  |  |
| $10^{\circ}$<br>$3^{\circ}$<br>$1^{\circ}$<br>$11^{\circ}$<br>$12^{\circ}$                                                     | $1^{\circ}$<br>$2^{\rm o}$<br>$3^{\rm o}$<br>$4^\text{o}$<br>$5^{\circ}$ | 0,52<br>0,29<br>0,32<br>0,44<br>0,81 | $1^{\circ}$<br>$6^{\circ}$<br>$6^{\circ}$<br>$6^{\circ}$<br>$15^{\circ}$  | $1^{\circ}$<br>$2^{\rm o}$<br>$3^{\rm o}$<br>$4^\circ$<br>$5^{\circ}$   | 0,063<br>0,46<br>0,32<br>0,44<br>0,41 |  |  |

Tabla 5.5: Forma modales en 1D y 3D con excitación bidmensional y unidimensional
### Capítulo 6

## **Conclusiones**

Después de haber realizado el análisis de las frecuencias y modos naturales obtenidos mediante los modelos matemáticos en 1D y 3D debido a una excitación unidimensional y bidimensional en la base de la estructura, a continuación se explica la conclusión a la que se llega debido a los resultados obtenidos y que se encuentran detallados de forma general en las Tablas 5.4 y 5.5.

Para dar una conclusión sobre los resultados obtenidos en las frecuencias naturales, primero se debe mencionar las diferencias que existen entre realizar pruebas mediante excitación unidimensional y excitación bidimensional. Con ayuda de la Tabla 5.4 se concluye que las frecuencias obtenidas, tanto sobre el eje *X* como sobre el eje *Y* mediante excitación unidimensional, presentan los valores de distancia más pequeños en comparación con los valores mostrados mediante excitación bidimensional, lo cual indica que las frecuencias en 3D que llegan a recuperarse mediante este an´alisis en 1D y que cuentan con valores de distancia menores a 10 mHz, entonces se deduce que las frecuencias recuperadas son muy parecidas entre ellas. Sin importar el tipo de excitación que se utilice, es posible recuperar en ambos ejes las primeras tres frecuencias naturales en 3D, y lo más importante es que se recupera la frecuencia fundamental, a excepción del caso sobre el eje X con excitación bidimensional. Se puede concluir que el eje que presenta la mayor similitud entre frecuencias 1D y 3D y que mantiene las distancias m´as bajas entre ellas es el eje *X* para ambos tipos de excitación.

Ahora, sobre los modos naturales en 1D y 3D que se obtienen para los dos tipos de excitación, y donde en la Tabla 5.5 se muestra de forma general dichos resultados, se puede concluir que mediante excitación bidimensional es posible recuperar, por lo menos la parte correspondiente a los efectos relacionados a los ejes *X* y *Y* , los primeros tres modos naturales en 3D, en comparación con los valores que presenta el análisis mediante excitación unidimensional donde no es posible recuperar dichos modos. Los valores de distancia que se presentan para ambos ejes y sin importar el tipo de excitación que se utilice, son valores que no rebasan la unidad, a excepción de dos casos, por lo que se considera que los modos en 1D recuperan lo m´as parecido la parte del vector modal en 3D correspondiente al eje con el cual se esté trabajando. Decidir qué eje es el que recupera con mayor precisión la parte correspondiente al vector modal en 3D, puede ser determinado mediante los valores que presentan la menor distancia entre vectores, por lo que analizando la Tabla 5.5 se concluye que ambos ejes presentan valores muy parecidos por lo que es difícil saber qué eje recupera m´as fielmente los modos naturales en 3D.

Finalmente, con lo planteado anteriormente y los resultados obtenidos, la conclusión general a la que se llega y que da respuesta al objetivo planteado al inicio del presente trabajo se enuncia a continuación: sí es posible recuperar por lo menos las primeras tres frecuencias naturales de un edificio que presenta un modelo matem´atico con tres GDL por piso, mediante un an´alisis de un edificio con un modelo matem´atico de un GDL por piso sin importar el tipo de excitación a la que esté sometido, ya sea de forma unidimensional o bidimensional en la base de la estructura.

#### Apéndice A

# **Procedimiento para realizar las pruebas en el modelo a escala del edificio de cinco pisos**

Primero, el edificio a escala está montado sobre una mesa vibradora como se observa en la Figura 2.1, la cual hace que sea posible reproducir la señal de excitación sísmica en la base de la estructura y tienda a moverse. Como se dijo anteriormente, la mesa vibradora cuenta con dos servomotores, uno en cada eje ortogonal. Para poder reproducir la excitación externa, en este caso un sismo, en el modelo a escala del edificio se cuenta con una interfaz realizada en la paquetería *Simulink* de Matlab<sup>®</sup> donde es posible indicar qué registro sísmico se quiere reproducir en el edificio. En este caso las pruebas se realizan introduciendo el sismo que se presentó en la ciudad de México en 1985 pero a una escala menor en cuanto amplitud y tiempo de duración del sismo, ya que la estructura no soportaría la señal real del mismo. También es posible modificar la amplitud del sismo escalado al cambiar un valor de ganancia que va de 0,1 a 0,7 en la interfaz del programa de *Simulink*, en este caso para todas las pruebas realizadas se utilizó la ganancia de 0,7 que es el valor más alto posible sin provocar da˜nos en la mesa. Esto para conocer mejor los valores de frecuencias y modos naturales ante la señal sísmica más alta que puede resistir la estructura sin ser dañada. En el mismo programa se determina tambi´en en qu´e eje se desea excitar al edificio, ya sea en el eje *X*  $\acute{o}$  *Y*  $\acute{o}$  bien si se quiere excitar en ambas direcciones  $(X, Y)$  al mismo tiempo.

La adquisición de datos de los sensores que provienen de la estructura se realiza mediante una Tarjeta de Adquisición de Datos de señales analógicas entrada-salida, modelo PCI-MIO-16E-4SCB-68 (DAQ por sus siglas en ingles), ver Figura A.1. Para que la DAQ pueda funcionar y esté lista para recibir las señales que vienen de la estructura necesita estar conectada a una computadora, la cual es distinta a la que se utiliza para realizar la interfaz que mueve la estructura. En la computadora donde se encuentra conectada la DAQ se realiza una interfaz programada en lenguaje C, donde se indican diferentes aspectos para realizar las pruebas, como lo son: número de pisos  $(5)$  y grados de libertad del edificio  $(1 6 3)$ , tiempo de muestreo de los datos  $(2 \text{ ms})$ , tiempo de simulación  $(50 \text{ s})$ , entre otros datos. En el mismo programa se tiene un filtro digital Butterworth de cuarto orden a una frecuencia

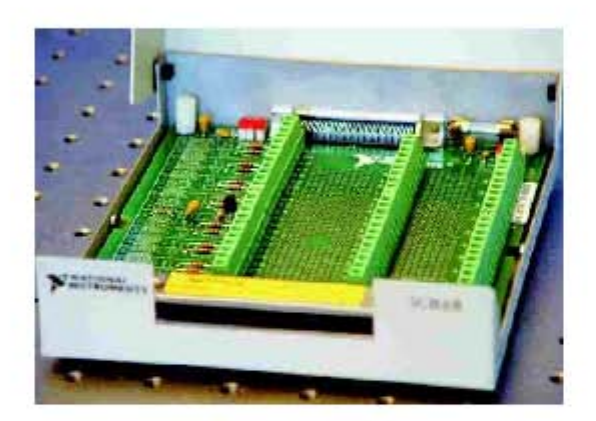

Figura A.1: Módulo de conexiones SCB-68

de corte de 20 Hz con el propósito de obtener de los sensores señales con el menor ruido posible, tal que no afecte al proceso de identificación paramétrica.

Al estar los dos programas configurados para mover la estructura en la dirección deseada y adquirir los datos de los sensores, lo último que se debe hacer para realizar la prueba es iniciar sincronizadamente los dos programas para obtener resultados satisfactorios y confiables. Con los datos obtenidos de los sensores se continua con la identificación paramétrica, la cual en este caso se realiza fuera de línea ya que el propósito principal del trabajo es obtener las frecuencias naturales de la estructura. El algoritmo de identificación paramétrica se desarrolla en el ambiente de Matlab $\mathbb{R}$ que es un software matemático especializado.

A continuaci´on se muestra un diagrama del procedimiento a seguir para realizar las pruebas en el modelo a escala del edificio de cinco pisos.

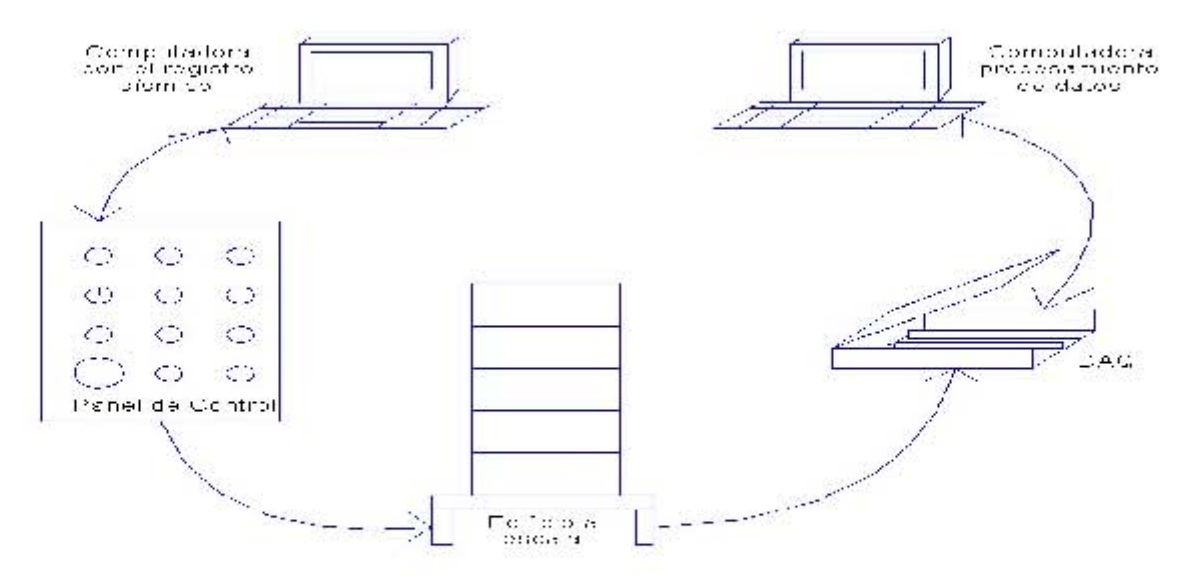

Figura A.2: Diagrama de procedimiento para realizar pruebas en la estructura

### Apéndice B

# **Codigo realizado en Matlab** $\mathbb{R}$ para el proceso de identificación **param´etrica**

```
%% Algoritmo de Identificación paramétrica en 1D y 3D
clear all
close all
clc
```

```
\% % \% Variables para la Identificación
habfrec=1; % % Habilitar graficas de frecuencias y modos
haberror=2; % % Habilitar graficas de error
gdl3 = 3;gdl1 = 1;n = 5;
delta = 0.01;
h2xy = zeros(1,c);Phi0xy = \text{zeros}\left(\text{gdl}3^*n, 2^*\text{gdl}3^*n\right);fi1Ppxy = zeros(2*gdl3*n,2*gdl3*n);fi1Phipxy = \text{zeros}(gdl3*n, 2*gdl3*n);exy = \text{zeros}\left(\text{gdl}3^*n, c\right);z1xy = zeros(gdl3*n,c);zxy = zeros(gdl3*n,c);norexy = zeros(c,1);fnamorxy = zeros(gdl3<sup>*</sup>n,1);
hiperfnamorxy = zeros(gdl3^*n,1,c);
h2x = zeros(1,c);h2y = zeros(1,c);Phi = zeros(gdl1*n,2*gdl1*n);f_11Ppx = zeros(2 * gdl1 * n, 2 * gdl1 * n);\text{flippy} = \text{zeros}(2 \text{*} \text{gdl1*} \text{n}, 2 \text{*} \text{gdl1*} \text{n});
```

```
f_11\text{Phipx} = \text{zeros}\left(\text{gdl1*n,2*gdl1*n}\right);f_11\text{Phipy} = \text{zeros}\left(\text{gdl1}^*\text{n},2^*\text{gdl1}^*\text{n}\right);ex = zeros(gdl1 *_n,c);ey = \text{zeros}(\text{gdl1*n,c});z1x = zeros(gd11*n,c);z1y = zeros(gd11*n,c);zx = zeros(gdl1 *_ n,c);zy = zeros(gdl1*_n,c);\text{norex} = \text{zeros}(c,1);norey = zeros(c,1);fnamorx = zeros(gdl1^*n,1);
fnamory = zeros(gdl1^*n,1);
hiperfnamorx = zeros(gdl1*n,1,c);
hiperfnamory = \text{zeros}(\text{gdl1*}n,1,c);ppxy = [ones(15,1)*1e9;ones(15,1)*1e5]; % % Valores de la diagonal principal para P0
P0xy = diag(ppxy);
```

```
Pxy = P0xy;Epsilonxy = [-xxy';-vxy'];
Phixy = Phi0xy;
P0x = diag(ppx);Px = P0x;P0y = diag(ppy);P_v = P0vEpsilon = [-xx';-vx'];
Epsilony = [-xy<sup>'</sup>;-vy<sup>'</sup>];
Phi = Phi0;{\rm Phiy} = {\rm Phi0};
```
 $ppx = [\text{ones}(5,1)^*1e14;\text{ones}(5,1)^*1e10]; \qquad % \%\%$  Valores de la diagonal principal para P0 en 1 GDL para eje x

en 3 GDL

ppy =  $[ones(5,1)*1e10;ones(5,1)*1e6];$  %% Valores de la diagonal principal para P0 en 1 GDL para eje y

%% Inicio del proceso de Identificacón Paramétrica

```
for i=1:c
```
 $zxy(:,i) = [Uppxy(i,1:5) + Uppgxy(i,1) Uppxy(i,6:10) + Uppgxy(i,2)]$  $Uppxy(i,11:15)+Uppgxy(i,3);$  $h2xy(1,i) = 1 + ((Epsilonxy(:,i))$ <sup>\*</sup>Epsilonxy(:,i));  $z_{xx}(i,i) = \text{Uppx}(i,:)+\text{Uppgx}(i,1);$  $zy(:,i) = Uppy(i,:)+Uppgy(i,1);$  $h2x(1,i) = 1 + ((Epsilon(:,i))$ <sup>\*\*</sup>Epsilonx $(:,i))$ ;  $h2y(1,i) = 1+((Epsilon(i,:))^*Epsilon(i,:));$ 

% % %Proceso para encontrar Phi  $z1xy(:,i) = \text{Phixy*Epsilon}$ 

 $\exp(.;i) = (zxy(:,i)-z1xy(:,i))/h2xy(1,i);$  $\text{norexy}(i,1) = \text{norm}(\text{exy}(:,i));$  $z1x(:,i) = \text{Phix*Epsilon}(:,i);$  $ex(:,i) = (zx(:,i)-z1x(:,i))/h2x(1,i);$  $\text{norex}(i,1) = \text{norm}(\text{ex}(:,i));$  $z1y(:,i) = \text{Phiy*Epsilon}$  $ey(:,i) = (zy(:,i)-z1y(:,i))/h2y(1,i);$  $norev(i,1) = norm(ev(:,i));$ 

```
% % %Integral de Phi
Phipxy = (Pxy * Epsilonxy(:,i)*exy(:,i));
f_iPhipxy = Phixy + ((Phipxy + f_i1Phipxy) * (tm/2));\text{filPhipxy} = \text{Phipxy};Phixy = fifPhipxy;Phipx = (Px*Epsilon)ilonx(:,i)*ex(:,i)';
fiPhipx = \text{Phix} + ((\text{Phipx} + \text{filPhipx})^*(\text{tm}/2));f_11Phipx = Phipx;Phi = fiPhipx;
Phipy = (\text{Py*Epsilon})\text{topy}(:,i)*\text{ey}(:,i)';
f_iPhipy = Phiy+((Phipy+fi1Phipy)*(tm/2));f_11Phipy = Phipy;
Phi = fiPhipy;
```
% % %Proceso para encontrar P

% % %Integral de P Ppxy = delta\*Pxy-( $(Pxy*Epsilon(x_i)*Epsilon(x_i)*Epsilon(x_i))*Epsilon(x_i))$ )\*Pxy)/h2xy(1,i));  $f_iPpxy = Pxy + ((Ppxy + f_i1Ppxy) * (tm/2));$  $f_11Ppxy = Ppxy;$  $Pxy = f\{if Ppxy;\}$  $Ppx = delta*Px - ((Px*Epsilon(:,i)*(Epsilon(:,i))'*Px)/h2x(1,i));$  $f_{\rm i}P_{\rm px} = P_{\rm X} + ((P_{\rm px} + f_{\rm i}1P_{\rm px})^*(\rm tm/2));$  $f_11Ppx = Pyx;$  $Px = f\{if Ppx\}$  $Ppy = delta*Py-((Py*Epsilon(v; i)*(Epsilon(v; i))*Fpsi(v; i))*Py)/h2y(1,i));$  $f_{\rm f} = Py + ((P_{\rm py} + f_{\rm i}1P_{\rm py})^*(tm/2));$  $f_11Ppy = Py;$  $Py = f\text{ifPy};$ 

 $\%$  %  $\%$  Calculo de valores y vectores característicos en 3D  $Axy =$ Phixy $(:,1:1:gd13*n);$  $[Fmxy, Poxy] = eig(Axy);$  $[\text{filxy,colxy}]=size(Fmxy);$  $Fmxyn = zeros(filxy,colxy);$  $Poisamorxy = diag(Poxy);$  $Poisamorxy = sqrt(Polosamorxy);$ [Polosamorxy,Posxy]=sort(Polosamorxy);

70

 $\%$  %  $\%$  Calculo de valores y vectores característicos en 1D  $Ax = \text{Phix}(:,1:1:\text{gdl1*n});$  $Ay = Phys(:,1:1:gdl1*n);$  $[Fmx,Box] = eig(Ax);$  $[\text{filx}, \text{colx}] = \text{size}(\text{Fmx});$  $Fmxn = zeros(filx,colx);$  $Poisamorx = diag(Pox);$ Polosamorx =sqrt(Polosamorx); [Polosamorx,Posx]=sort(Polosamorx);  $[Fmy, Poy] = eig(Ay);$  $[\text{fily,coly}] = \text{size}(\text{Fmy})$ ;  $Fmyn = zeros(fily,coly);$  $Poisamory = diag(Poy);$  $Poisamory = sqrt(Polosamory);$ [Polosamory,Posy]=sort(Polosamory); for  $j=1:(gdl3*n)$  $f$ namorxy(j,1)= norm(Polosamorxy(j,1));  $Fmxyn(:,j)=Fmxy(:,Posxy(j));$ end for  $j=1:(\text{gdl1*}n)$  $fnamorx(j,1) = norm(Polosamorx(j,1));$  $Fmxn(:,j)=Fmx(:,Posx(j));$  $\text{fnamory}(j,1) = \text{norm}(\text{Poisamory}(j,1));$  $Fmyn(:,j)=Fmy(:,Posy(j));$ end hiperfnamorxy $(:,1,i) = \text{fnamorxy}/(2^*pi);$ hiperfnamorx $(:,1,i) = \text{fnamorx}/(2^*pi);$ hiperfnamory $(:,1,i) = \text{fnamory}/(2^*pi);$ 

end

### Apéndice C

# Parámetros para obtener las **frecuencias naturales en 1D y 3D** para ambos tipos de excitación

Para obtener las frecuencias naturales cuando la estructura se excita de manera unidimensional o bidimensional se necesitan condiciones iniciales para el algoritmo de identificación paramétrica, las cuáles se especifican a continuación.

#### **C.1. Par´ametros en 1D. Eje** *X*

$$
t_m = 2[ms]
$$
  
\n
$$
P = \begin{bmatrix} p1 & 0 \\ 0 & p2 \end{bmatrix} \Rightarrow p1 = \begin{bmatrix} 1 & 0 & 0 & 0 & 0 \\ 0 & 1 & 0 & 0 & 0 \\ 0 & 0 & 1 & 0 & 0 \\ 0 & 0 & 0 & 1 & 0 \\ 0 & 0 & 0 & 0 & 1 \end{bmatrix} * 10^{14}, \quad p2 = \begin{bmatrix} 1 & 0 & 0 & 0 & 0 \\ 0 & 1 & 0 & 0 & 0 \\ 0 & 0 & 1 & 0 & 0 \\ 0 & 0 & 0 & 1 & 0 \\ 0 & 0 & 0 & 0 & 1 \end{bmatrix} * 10^{10}
$$

#### **C.2. Par´ametros en 1D. Eje** *Y*

$$
t_m = 2[ms]
$$
  
\n
$$
P = \begin{bmatrix} p1 & 0 \\ 0 & p2 \end{bmatrix} \Rightarrow p1 = \begin{bmatrix} 1 & 0 & 0 & 0 & 0 \\ 0 & 1 & 0 & 0 & 0 \\ 0 & 0 & 1 & 0 & 0 \\ 0 & 0 & 0 & 1 & 0 \\ 0 & 0 & 0 & 0 & 1 \end{bmatrix} * 10^{10}, \quad p2 = \begin{bmatrix} 1 & 0 & 0 & 0 & 0 \\ 0 & 1 & 0 & 0 & 0 \\ 0 & 0 & 1 & 0 & 0 \\ 0 & 0 & 0 & 1 & 0 \\ 0 & 0 & 0 & 0 & 1 \end{bmatrix} * 10^{6}
$$

#### **C.3.** Parámetros en 3D. Eje  $(X, Y)$

*t<sup>m</sup>* = 2[*ms*] *, δ* = 0*,* 01 1 0 0 0 0 0 0 0 0 0 0 0 0 0 0 0 1 0 0 0 0 0 0 0 0 0 0 0 0 0 0 0 1 0 0 0 0 0 0 0 0 0 0 0 0 0 0 0 1 0 0 0 0 0 0 0 0 0 0 0 0 0 0 0 1 0 0 0 0 0 0 0 0 0 0 0 0 0 0 0 1 0 0 0 0 0 0 0 0 0 0 0 0 0 0 0 1 0 0 0 0 0 0 0 0 [ ] *p*1 0 *∗* 10<sup>9</sup> *P* = *⇒ p*1 = 0 0 0 0 0 0 0 1 0 0 0 0 0 0 0 0 *p*2 0 0 0 0 0 0 0 0 1 0 0 0 0 0 0 0 0 0 0 0 0 0 0 0 1 0 0 0 0 0 0 0 0 0 0 0 0 0 0 0 1 0 0 0 0 0 0 0 0 0 0 0 0 0 0 0 1 0 0 0 0 0 0 0 0 0 0 0 0 0 0 0 1 0 0 0 0 0 0 0 0 0 0 0 0 0 0 0 1 0 0 0 0 0 0 0 0 0 0 0 0 0 0 0 1 1 0 0 0 0 0 0 0 0 0 0 0 0 0 0 0 1 0 0 0 0 0 0 0 0 0 0 0 0 0 0 0 1 0 0 0 0 0 0 0 0 0 0 0 0 0 0 0 1 0 0 0 0 0 0 0 0 0 0 0 0 0 0 0 1 0 0 0 0 0 0 0 0 0 0 0 0 0 0 0 1 0 0 0 0 0 0 0 0 0 0 0 0 0 0 0 1 0 0 0 0 0 0 0 0 *∗* 10<sup>5</sup> *p*2 = 0 0 0 0 0 0 0 1 0 0 0 0 0 0 0 0 0 0 0 0 0 0 0 1 0 0 0 0 0 0 0 0 0 0 0 0 0 0 0 1 0 0 0 0 0 0 0 0 0 0 0 0 0 0 0 1 0 0 0 0 0 0 0 0 0 0 0 0 0 0 0 1 0 0 0 0 0 0 0 0 0 0 0 0 0 0 0 1 0 0 0 0 0 0 0 0 0 0 0 0 0 0 0 1 0 0 0 0 0 0 0 0 0 0 0 0 0 0 0 1 

Dónde:

 $t_m =$ tiempo de muestreo ,  $\delta$  = factor de olvido,  $P =$  matriz de covarianza  $\in \mathbb{R}^{2*GDL*n} \times 2*GDL*n}$ ,  $0 =$  matriz de ceros  $\in \mathbb{R}^{GDL*n} \times GDL*n}$ ,  $GDL =$  grados de libertad por piso,  $n =$ número de pisos en la estructura .

## **Referencias**

- Angeles Cervantes, J. M. (2010). ´ *Identificaci´on Param´etrica tridimensional de un edificio*. Ingeniería eléctrica-control, Universidad Nacional Autónoma de México.
- Bazán, E. y R. Meli (2004). *Diseño Sísmico de Edificios*, Primera ed.. México, Limusa.
- Boroscheck K., R. (1994). Evaluación de la respuesta sísmica de edificios instrumentados. *International Seminar on Earthquaker Prognostocs, Cosata Rica 9.*
- *Chopra, A. K. (2007).* Dynamics of Structures Theory and Aplications to Eartquake Engineering*, Third ed.. USA, Pearson, Prentice Hall.*
- *Clough, R. W. y J. Penzien (1995).* Dynamics of Structures*, Third ed.. USA, Limusa.*
- *Hibbeler, R. C. (2004).* Mecánica vectorial para Ingenieros. Estatica.. *Décima ed.. México. Pearson, Prentice Hall. Traducción del Ingles al Español.*
- Leidin Restrepo, D. y J. D. Jaramillo (2008). Identificación de propiedades dinámicas de *estructuras considerando efectos de interacción suelo-estructura.* Rev. Int. de Desastres naturales, accidentes e infraestructura civil 8.
- Meli, R. (1995). *Dise˜no Estructural*, Septima ed.. Limusa.
- Molina Ruiz, F. J., G. Verzeletti, G. E. Magonette, F. Bono, y V. Renda (1999). Ensayo sísmico de estructuras. Centro Conjunto de investigación de la Comisión Europea *Laboratorio ELSA, Italia 11, 285–305.*
- *Newmark, N. M. y E. Rosenblueth (1976).* Fundamentos de Ingeniería sísmica. México, *Diana.*
- *Oviedo, J. A. y M. d. P. Duque (2009, Julio). Disipadores hister´eticos met´alicos como t´ecnica de control de respuesta s´ısmica en edificaciones colombianas.* Revista de la Escuela de Ingeniería de Antioquia (EIA) 11, 51–63.
- Oviedo Sarmiento, R. R. (2008). Dispositivos pasivos de disipación de energía para diseño sismorresistente de estructuras. Ingeniería estructural, Universidad Nacional de Ingeniería de Perú.
- Pardo Verdugo, J. P. (2007). Control de la respuesta dinámica de estructuras mediante el uso de disipadores de energía de fluido viscoso del tipo lineal. Ingeniería civil en obras civiles, Universidad Austral del Chile.
- Paz, M. (1992). *Dinámica estructural. Teoría y Cálculo*, Tercera ed.. España, Reverte. Traducción del Ingles al Español.
- Peña, M., F. di Sciascio, y R. Carelli (2001). Identificación de la estructura de un modelo borroso del tipo takagi-sugeno. *Revista Dyna de la Facultad de Minas de la Universidad de Colombia, Medell´ın 134, 1–14.*
- *Rodríquez Ramírez, D. y C. Bordóns Alba (2005). Análisis y control de sistemas en espacio de estados, identificaci´on de sistemas, control adaptativo y control predictivo. Apuntes de Ingenier´ıa de Control.*
- *Seguin, C. E. (2003, Noviembre). Identificaci´on de matrices de rigidez, amortiguamiento y masas reales de edificios a partir de registros de aceleraciones durante terremotos intensos.* Mecánica Computacional 22, 1078-1092.
- Sánchez, T. A., S. M. Alcocer, y L. Flores (1996, Noviembre). Estudio experimental sobre una estructura de mamposteria confinada tridimensional construida a escala natural y sujeta a cargas laterales. *Memorias del Congreso Nacional de Ingenieria Estructural, M´exico 2, 909–918.*
- *Stuardi, J., A. Garcia, y J. Gir´o (2007, Octubre). Identificaci´on param´etrica de sistemas* dinámicos a traves de redes neuronales artificiales. Asociación Argentina de Mecánica Computacional 26, 2585–2599.
- Vallejo R., E. (1997). Identificación paramétrica de sistemas dinámicos. *Ingeniería y Desarrollo, Universidad del Norte, Colombia 2, 10–22.*
- *Villaverde, R. (2009).* Fundamental Concepts of Earthquake Engineering*, First ed.. CRC Press.*
- *White, G. (2010).* Introducción al análisis de vibraciones. Azima DLI.
- *Wiegel, R. L. (1970).* Earthquake Engineering*, First ed.. Prentice Hall.*